# **UNIVERSIDAD NACIONAL DE INGENIERÍA**

FACULTAD DE INGENIERÍA ELÉCTRICA Y ELECTRÓNICA

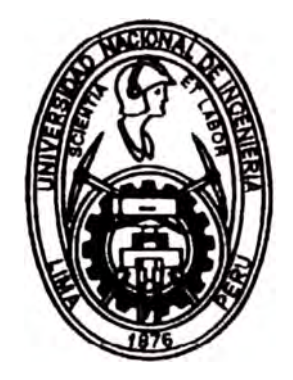

# **MÉTODOS DE ANÁLISIS Y SIMULACIÓN DE ESTABILIDAD TRANSITORIA EN SISTEMAS DE POTENCIA**

# **INFORME DE SUFICIENCIA**

# PARA OPTAR EL TÍTULO PROFESIONAL DE **INGENIERO ELECTRICISTA**

# PRESENTADO POR **JAVIER SAMUEL CUTIPA TIZA**

PROMOCIÓN 1998 - I LIMA-PERÚ 2002

A mis padres, Samuel e Hildaura, quienes con su esfuerzo me brindaron un futuro, y a Maribel, quien me apoyó siempre.

# **MÉTODOS DE ANÁLISIS Y SIMULACIÓN DE ESTABILIDAD TRANSITORIA EN SISTEMAS DE POTENCIA**

# **SUMARIO**

En el presente informe se da a conocer aplicaciones computacionales en el análisis de sistemas eléctricos de potencia, se expone los diversos métodos y técnicas utilizados para el análisis de estabilidad en sistemas eléctricos de potencia, así como las simulaciones de estabilidad transitoria para el sistema de potencia modelo de 9 barras del libro de Anderson /1/.

Las simulaciones se desarrollan mediante un programa basado en un lenguaje disponible para el paquete matemático MATLAB, lenguaje similar al lenguaje C, que permita acomodar de manera adecuada el problema de la simulación de estabilidad transitoria y evaluar el desempeño de los métodos de simulación presentados.

# **ÍNDICE**

# **INTRODUCCIÓN**

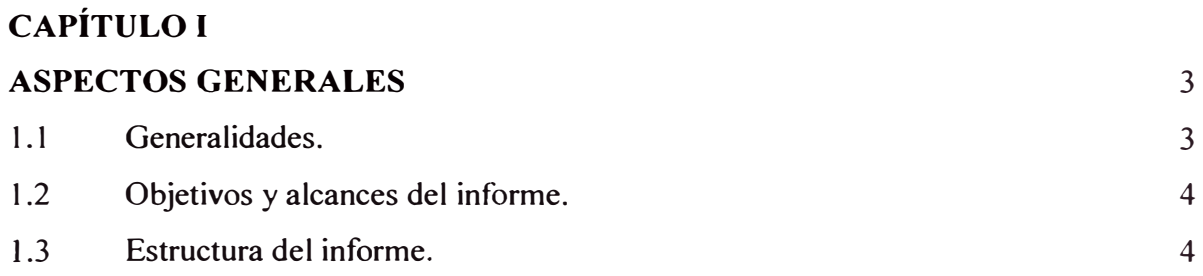

# **CAPÍTULO U**

# **LA APLICACIÓN COMPUTACIONAL EN EL ANÁLISIS DE SISTEMAS ELÉCTRICOS DE POTENCIA** 6

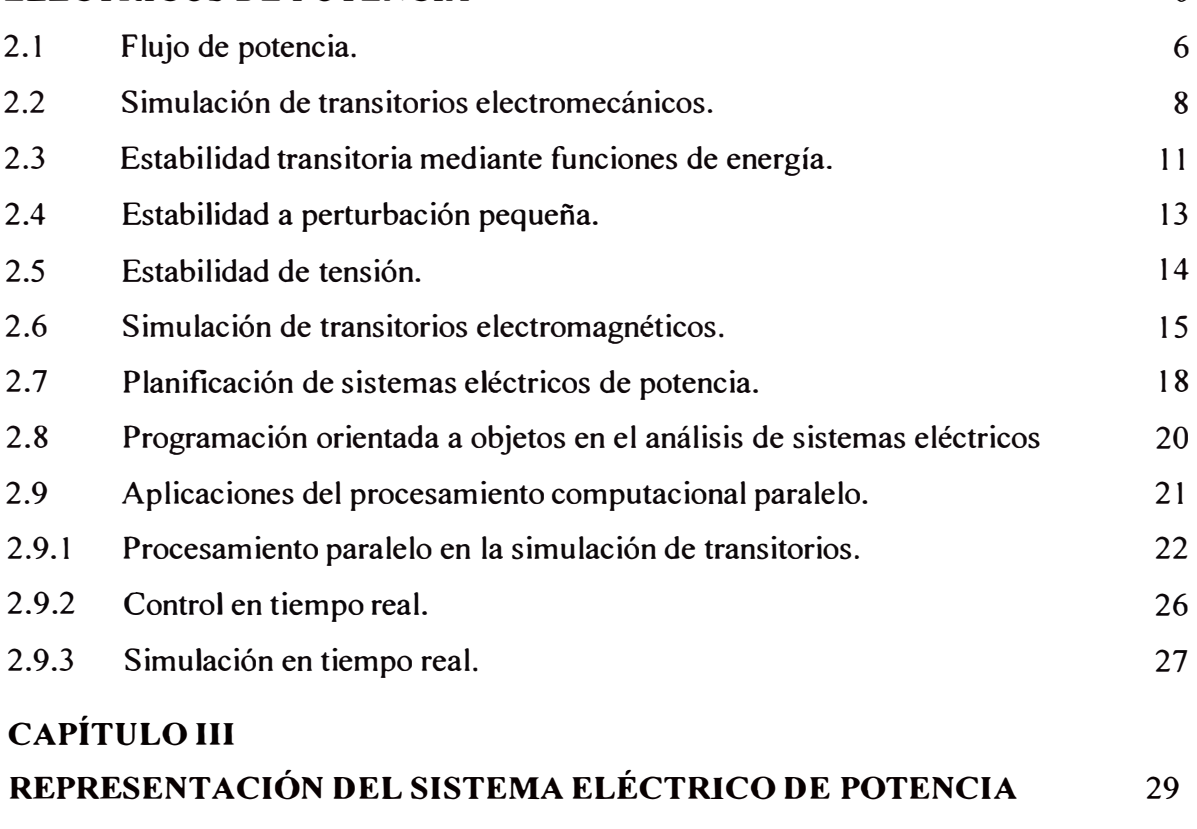

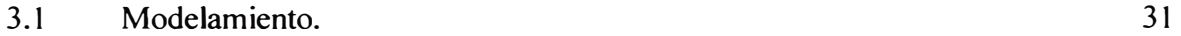

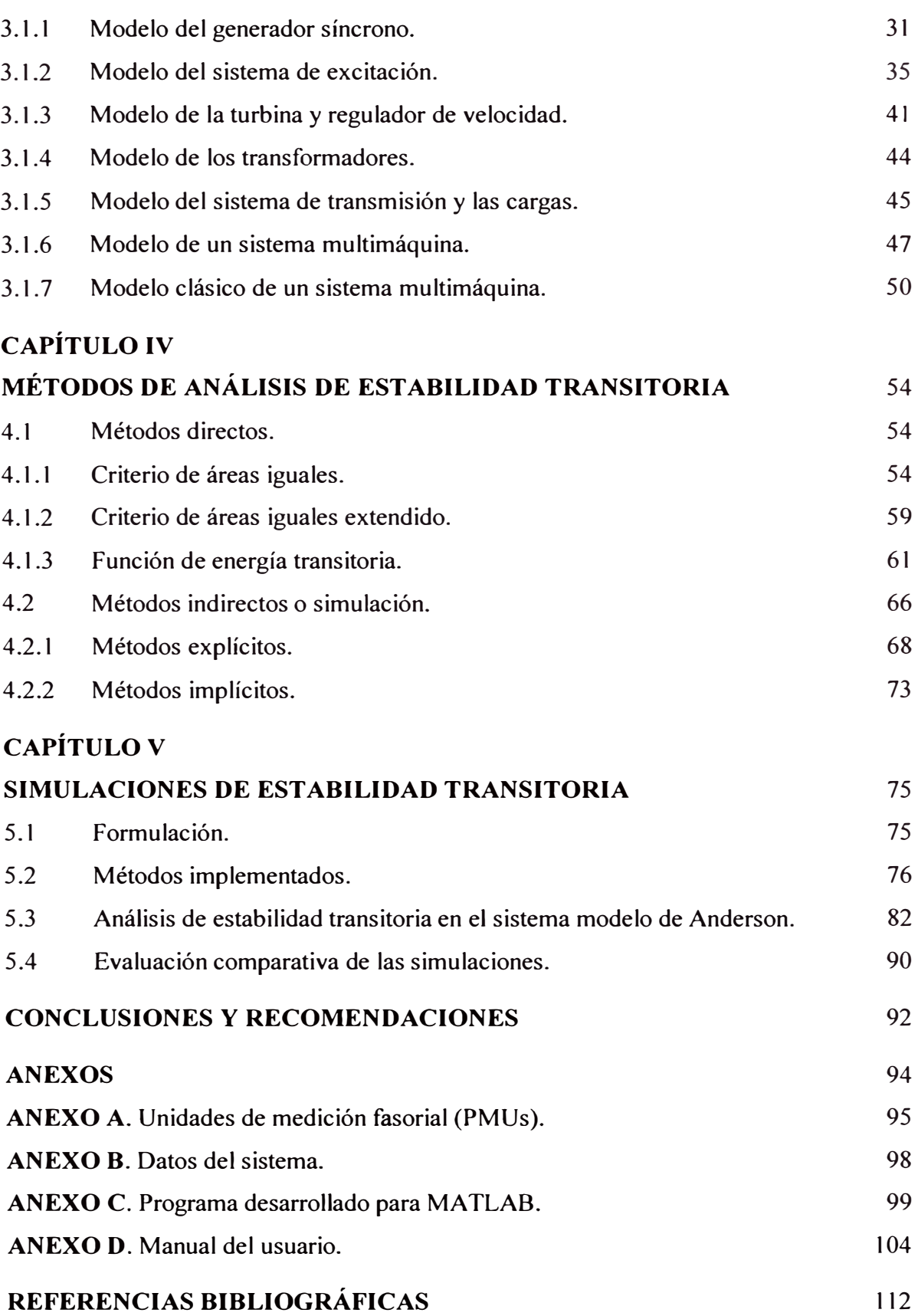

# **INTRODUCCIÓN**

Desde un principio, en los sectores de generación y transmisión de energía eléctrica, la estabilidad del sistema de potencia ha constituido un área de estudio importante y en forma especial el comportamiento dinámico de las unidades de generación ante una gran perturbación en el sistema de potencia. A medida que los sistemas de potencia fueron creciendo e interconectándose se agregaron sofisticados equipos de control y esquemas de protección para aumentar la estabilidad, provocando esta complejidad creciente que el análisis de la estabilidad se subdividiera en diferenciadas áreas de estudio.

En **la** actualidad debido al avance tecnológico que se viene experimentando en los últimos años, una gran cantidad de los análisis realizados por la industria eléctrica en el ámbito mundial y grupos de investigación asociados están siendo continuamente adaptados para incluir estudios más precisos, confiables y versátiles.

Los recursos dirigidos al desarrollo de herramientas de análisis con estas características son, enormes, permitiendo no solo extender la operación del sistema hacia niveles tecnológicos considerablemente más complejos, como lo es aquella basada en la evaluación de la seguridad y el control en tiempo real, sino que además ha sido determinante en **la** evolución hacia un sistema en el cual el bien social se integra a través del concepto de sistema económicamente adaptado.

En vista del desarrollo que están experimentado los sistemas eléctricos de potencia, considerando sus nuevas estrategias de regulación y mercado, y el desafío que conlleva la operación en condiciones cada vez más cercanas a los límites de la estabilidad, el análisis de estos viene a ser considerablemente más dificil, requiriendo modelos matemáticos de elevada complejidad que sumados al soporte necesario para i<sup>m</sup>plementar algoritmos, incrementan los requerimientos de computadores digitales que alcancen un mejor desempeño.

En el presente informe se da a conocer aplicaciones en el análisis de sistemas eléctricos de potencia, se expone los diversos métodos y técnicas utilizados para el análisis de estabilidad en sistemas eléctricos de potencia, así como las simulaciones de estabilidad transitoria para el sistema de potencia modelo de 9 barras del libro de Anderson /1/. Para el modelamiento de los generadores se utiliza el modelo clásico.

Finalmente se da algunas recomendaciones para futuros trabajos en los sistemas eléctricos de potencia referidos a tesis ó informes de suficiencia.

# **CAPÍTULO I ASPECTOS GENERALES**

# **1.1 Generalidades**

La velocidad computacional, la flexibilidad para estudiar escenarios diferentes y la disponibilidad para generar índices cualitativos acerca del comportamiento del sistema, hacen de los métodos directos candidatos potenciales para evaluar la estabilidad transitoria del sistema; sin embargo, los métodos directos tienen una desventaja cuando se compara con los métodos convencionales paso a paso. Los modelos usados en los métodos directos son menos detallados.

Los estudios que realiza la industria eléctrica considerando como herramienta la simulación de los transitorios electromecánicos están centrados en evaluar la estabilidad angular del sistema frente a perturbaciones de gran magnitud /2/.

En particular, al considerar la simulación de los transitorios electromecánicos, el interés se concentra en la dinámica de las unidades generadoras, las turbinas, y junto a estos, la representación del sistema de transmisión y de las cargas es fundamental; la primera para incluir la interacción de las unidades y la segunda para definir las condiciones de operación, así como para incorporar otras dinámicas de importancia; sin embargo, el exceso de trabajo computacional requerido para obtener simulaciones que integren otro tipo de transitorios en el sistema, sugiere que la dinámica asociada a fenómenos rápidos, como los transitorios electromagnéticos por

ejemplo, no sea incluida. De igual manera, no se consideran las acciones en los centros de control asociadas a fenómenos temporales lentos o en baja frecuencia /1, 3/.

Actualmente se puede simular y analizar el comportamiento transitorio de las unidades de generación con la asistencia de un computador.

# **1.2 Objetivos y alcances del informe**

Los objetivos fundamentales del informe desarrollado son:

- a) Resumir los métodos para el análisis de estabilidad transitoria en sistemas eléctricos de potencia.
- b) Presentar métodos de simulación en sistemas de potencia multimáquina para el análisis de estabilidad transitoria.
- c) Desarrollar un programa basado en uno de los lenguajes disponibles para el paquete matemático MATLAB, para efectuar simulaciones de estabilidad transitoria en el sistema de potencia modelo de 9 barras del libro de Anderson /1/. Utilizando este sistema se evalúa el desempeño de los métodos de simulación resumidos.

# **1.3 Estructura del informe**

Para su desarrollo, el presente informe se ha dividido en los siguientes capítulos: En el capítulo I, se presenta las generalidades y el objetivo del informe.

En el capítulo 11, se dan a conocer algunas de las principales aplicaciones computacionales en el análisis de sistemas eléctricos de potencia.

Luego en el capítulo 111, se presenta el modelamiento de los elementos del sistema eléctrico, entre ellos: el generador síncrono, el sistema de excitación, la turbina, el regulador de velocidad, el transformador, el sistema de transmisión y las cargas.

En el capítulo IV, se desarrolla los métodos de análisis de estabilidad transitoria en sistemas eléctricos de potencia.

En el capítulo V, se hace una aplicación presentando el análisis de un sistema de potencia modelo de 9 barras ante una perturbación.

Finalmente se plantean conclusiones y recomendaciones así como referencias bibliográficas.

# **CAPÍTULO 11 LA APLICACIÓN COMPUTACIONAL EN EL ANÁLISIS DE SISTEMAS ELÉCTRICOS DE POTENCIA**

Actuahnente existe una gran diversidad de aplicaciones concernientes a la utilización del procesamiento computacional en el análisis de sistemas eléctricos de potencia. Las aplicaciones, por lo general, se motivan más por el deseo de incrementar la velocidad de procesamiento que por causas asociadas a la estructura misma de los problemas.

A continuación se describen algunas de las aplicaciones del procesamiento computacional en el análisis de sistemas eléctricos de potencia, donde se da a conocer un resumen con los detalles más relevantes de estas aplicaciones.

#### **2.1 Flujo de potencia**

El flujo de potencia es una herramienta fundamental para el análisis en estado estacionario de un sistema eléctrico de potencia, debido a su utilidad en la planificación y diseño de la expansión futura del sistema, la evaluación de la seguridad del sistema y el análisis de la configuración más apropiada para este. Además de establecer las condiciones del sistema para una operación en estado estacionario, el flujo de potencia sirve como punto de partida para programas tales como el análisis de cortocircuitos y estabilidad transitoria.

Las compañías de energía eléctrica utilizan programas muy elaborados para los estudios de flujos de potencia dirigidos a evaluar la adecuación de una red interconectada compleja. Se obtiene información importante en relación con el diseño y operación de los sistemas que todavía no se construyen y con los efectos de los cambios de los sistemas existentes. Un estudio de flujo de potencia para un sistema que trabaja bajo condiciones de operación reales o proyectadas como normales se denomina caso base. Los resultados del caso base constituyen un medio para la comparación de los cambios en los flujos de la red y de las tensiones bajo condiciones anormales o de contingencia. El ingeniero que plantea la transmisión puede descubrir debilidades en el sistema, como el caso de tensiones bajas, sobrecargas en la línea o condiciones de carga que juzgue excesivas. Estas debilidades pueden ser removidas al hacer estudios de diseño que incluyan los cambios y/o adicionales al caso base del sistema. Entonces, el modelo del sistema se sujeta a una prueba de contingencia para descubrir si las debilidades surgen bajo estas condiciones, involucrando la programación de generación o de niveles de carga anormales. La interacción entre el diseñador del sistema y el programa de flujo de potencia que se tiene en la computadora continúa hasta que el comportamiento satisface la planificación local y regional o el criterio de operación.

La eficiencia en la solución del flujo de potencia es un requerimiento fundamental para la eficiencia global de un análisis integrado de problemas; sin embargo, el problema del flujo de potencia, al igual que el de la simulación de los transitorios electromecánicos, puede ser visto desde la perspectiva de un problema de solución de ecuaciones algebraicas lineales, para el cual las investigaciones relativas a la ,aplicación del procesamiento computacional abundan. Dado que la naturaleza de

ambos problemas no es la misma, estos presentan características particulares que desde el punto de vista de la solución de ecuaciones algebraicas lineales no necesariamente se consideran; una característica relevante y particular al problema del flujo de potencia es que el Jacobiano no posee elementos constantes. En contraste a esto, la formulación del problema de simulación puede resultar en un Jacobiano cuyos coeficientes en su mayoría son constantes entre iteraciones. Con una característica como esta, sutilmente diferente, los esquemas de solución generalizados no siempre llevan a soluciones eficientes.

## **2.2 Simulación de transitorios electromecánicos**

La simulación de los transitorios electromecánicos consiste en la solución numérica de un problema algebraico-diferencial de valor inicial. Esta permite conocer la evolución temporal de un conjunto de variables, previamente definido, que resulta de representar un fenómeno predeterminado afectando los modos electromecánicos de las máquinas síncronas.

La estabilidad del sistema es un problema único, pero su estudio como tal aún no es viable; esto sugiere clasificar el problema de acuerdo a consideraciones tales como /3/:

- La naturaleza fisica de la inestabilidad en cuestión.
- La magnitud de la perturbación considerada.
- Los dispositivos, procesos y el tiempo que deben ser considerados para evaluar la estabilidad.
- El método seleccionado para determinar y predecir la estabilidad.

Sobre la base de un análisis como el descrito, y considerando como objetivo el presentar un medio apropiado y eficiente para abordar el problema de la estabilidad del sistema, esta puede ser disgregada en categorías como las observadas en la Figura 2.1.

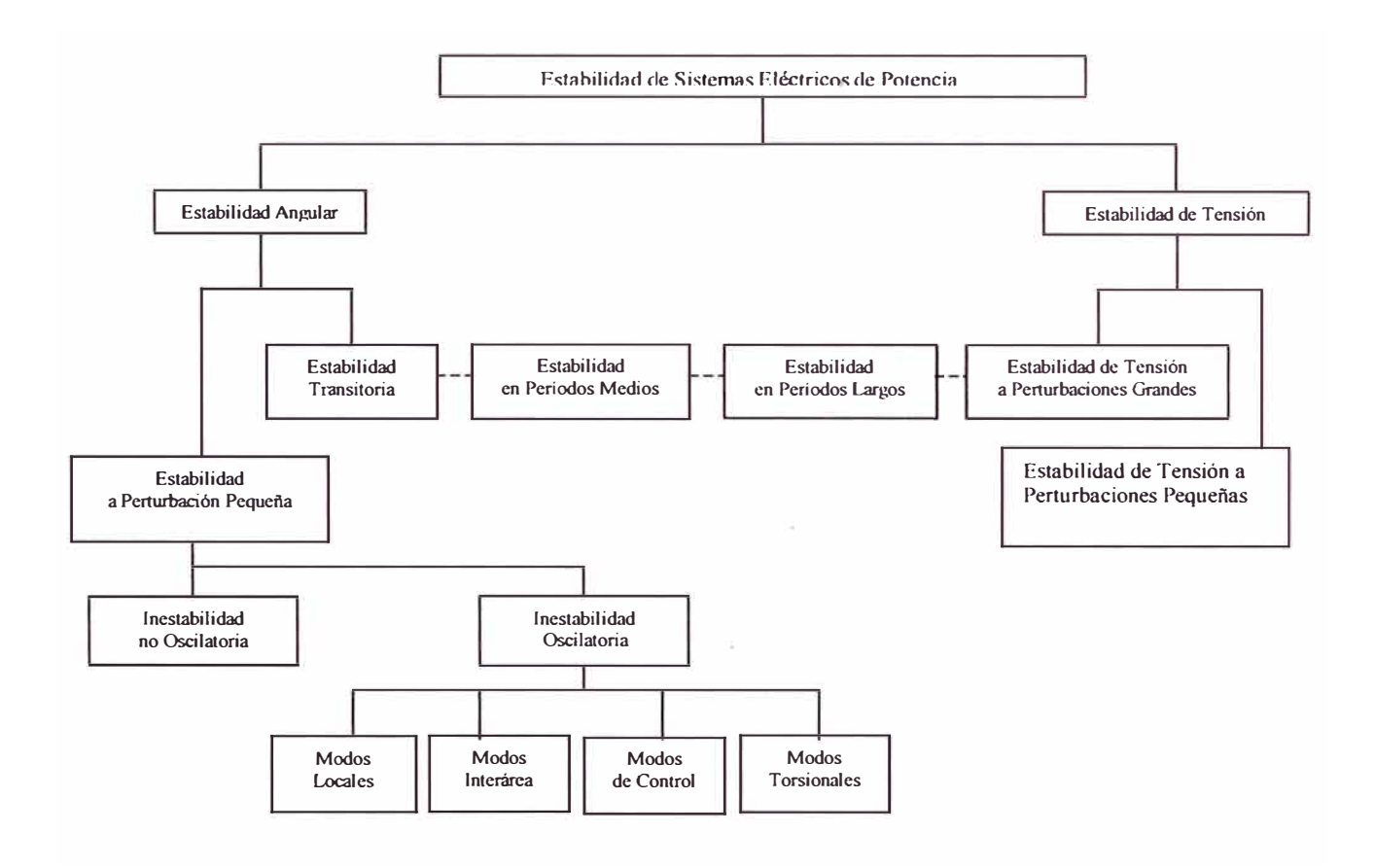

Figura 2.1.- Clasificación de los tipos de estabilidad /3/.

En la Figura 2.1, las líneas segmentadas indican la inexistencia de una clara diferenciación de los límites que caracterizan a uno u otro tipo de estabilidad. Este

efecto de superposición de problemas viene a ser más notorio en la medida que el desarrollo de algoritmos y plataformas de análisis permiten un estudio integrado de estos fenómenos. Claramente entonces, esta clasificación surge de la necesidad de acomodar los estudios del sistema a las herramientas de análisis disponibles y en consecuencia, cuando uno de estos fenómenos está en análisis, se debe guardar especial atención a los efectos que se puedan presentar producto de tal superposición.

La utilización eficiente de la simulación, u otra herramienta de análisis, requiere definir restricciones en lo que respecta a los modelos seleccionados para representar al sistema, las cuales varían dependiendo del objetivo del análisis y del tipo de decisión requerida. Para el caso de análisis detallados, esto puede lograrse a través de la definición de subsistemas que agrupen dispositivos y concentren sus efectos sobre el comportamiento del sistema.

A partir del tipo de ecuaciones que representan al problema, principalmente en consideración a los parámetros que generalmente las caracterizan, los transitorios electromecánicos, así como otros presentes en el sistema eléctrico de potencia, pueden caracterizarse por la banda de frecuencia en la que sus efectos son predominantes. Esta se muestra en la Figura 2.2, donde es posible observar que para el problema electromecánico el rango de frecuencias de mayor interés se concentra en la banda comprendida entre 0,5 y 10 Hz.

La simulación de transitorios electromecánicos concentra un sinnúmero de estudios e investigaciones; los detalles del problema de simulación de estabilidad transitoria se describen en el capítulo V.

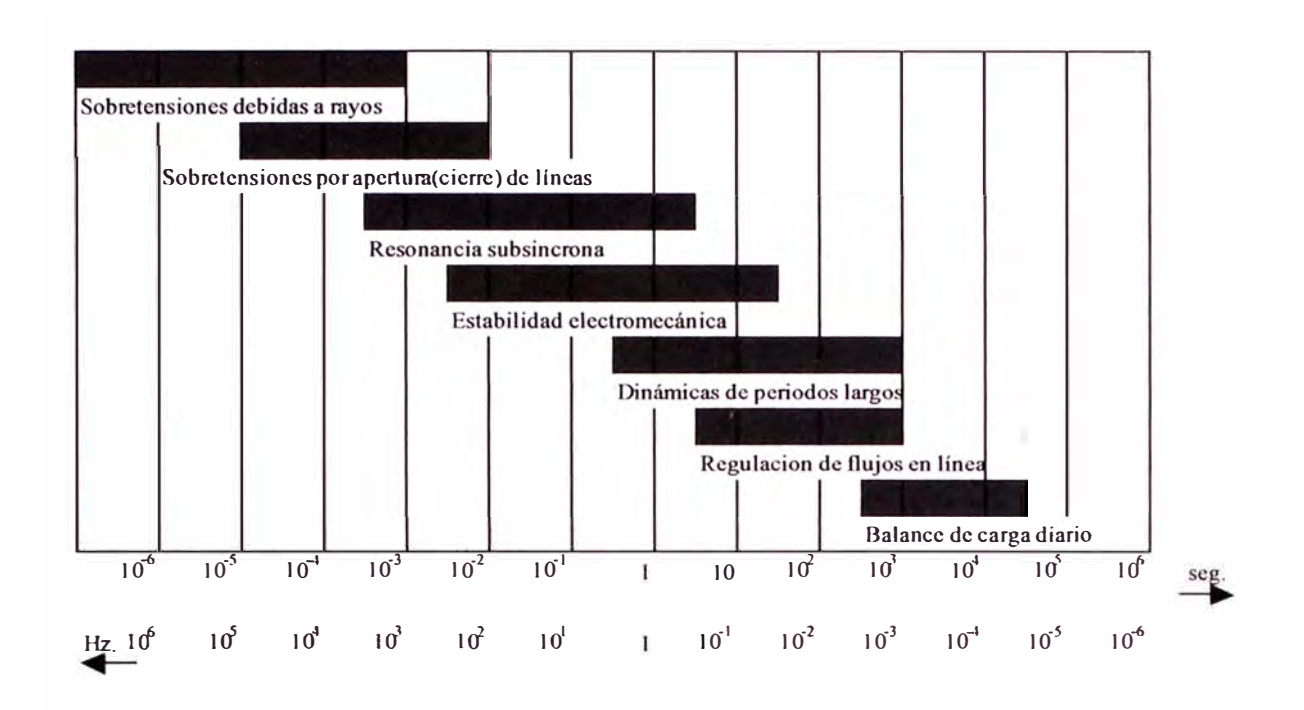

Figura 2.2.- Ventana temporal y banda de frecuencia de los fenómenos dinámicos en un sistema eléctrico de potencia /4/.

#### **2.3 Estabilidad transitoria mediante funciones de energía**

A pesar de la utilidad y de la gran cantidad de años que respaldan el uso de la simulación dinámica, fundamentalmente la de los transitorios electromecánicos, los métodos directos, tales como el de Lyapunov o de la función de energía transitoria, han despertado un gran interés por su aplicación en la industria /5/.

El enfoque de energía pertenece a la clase de métodos directos para el análisis de estabilidad, los cuales ofrecen la oportunidad de evaluar la estabilidad transitoria de sistemas eléctricos de potencia en forma más directa y efectiva que el enfoque convencional basado en la simulación. Diversas ventajas, dentro de las cuales es posible mencionar la velocidad computacional, la flexibilidad para estudiar escenarios diferentes y la disponibilidad para generar índices cualitativos acerca del comportamiento del sistema, hacen de estos métodos candidatos muy potenciales

para evaluar la estabilidad transitoria; sin embargo, los métodos directos tienen una desventaja cuando se comparan con los métodos convencionales paso a paso. Los modelos usados en los métodos directos son menos detallados. Por ejemplo, los reguladores de tensión, los reguladores de velocidad y compensadores estáticos de potencia reactiva no son considerados /6, 7/.

Una de las principales ideas del método de energía como un método directo es que si la energía transitoria de un sistema de potencia multimáquina pudiera ser medida en forma suficientemente rápida y las correcciones del sistema pudieran ser hechas en forma suficientemente breves, el sistema podría soportar un conjunto de perturbaciones severas por la inyección de energía igual y opuesta a la perturbación. Debido a mayores desarrollos en el área de mediciones fasoriales en tiempo real, ahora es posible medir con una razón de muestreo rápido los ángulos de fase en las barras terminales de todas las máquinas en un sistema. Gracias a las unidades de medición fasorial (PMUs: Phasor Measurement Units), ya no es necesario un modelo completo del generador. Esto supera uno de los mayores inconvenientes de los métodos directos porque de estas capacidades de medición sincronizada en tiempo real, una perspectiva reciente en la investigación de sistemas eléctricos de potencia ha estado proponiendo con una vía en tiempo real, evaluar los márgenes de estabilidad transitoria de un sistema siguiendo la perturbación más grande en el sistema. Esta evaluación se efectúa con un método computacionalmente rápido en un rango de 100 ms, tal que los mecanismos de control apropiados pueden ser activados en el tiempo para mantener la estabilidad /7/.

El método de la función de energía transitoria (TEF: Transient Energy Function) fue ,derivado de la teoría de la estabilidad descrita en el segundo método de Lyapunov. El método más exitoso basado en la TEF, desarrollado analíticamente en el marco de la teoría matemática de los sistemas dinámicos bajo los conceptos de superficie límite de energía potencial y punto relevante de equilibrio inestable, es el denominado BCU (Boundary of stability region based Controlling Unstable equilibrium point) /8, 9/.

#### **2.4 Estabilidad a perturbación pequeña**

La estabilidad a perturbación pequeña se relaciona con el análisis de los problemas de oscilación electromecánica que a menudo aquejan a los sistemas geográficamente extendidos, y en los cuales los niveles de generación elevados, transferidos por medio de líneas de transmisión considerablemente largas, dificultan la operación en tales condiciones. Generalmente, para restablecer el nivel de amortiguamiento se utiliza un dispositivo estabilizador que se diseña por medio de técnicas de control basadas en modelos lineales.

Los estudios de estabilidad a perturbación pequeña examinan la estabilidad del sistema bajo variaciones incrementales pequeñas en los parámetros o bajo condiciones de operación alrededor del punto de equilibrio de estado estacionario; como la magnitud de la perturbación está predefinida, la estabilidad a perturbación pequeña es una propiedad únicamente del sistema de potencia y su condición de operación permanente. Las ecuaciones diferenciales no lineales y algebraicas del sistema se reemplazan por un conjunto de ecuaciones lineales que se resuelven por los métodos de análisis lineal para determinar si el sistema es estable /10/.

Para efectos del análisis de la estabilidad a perturbación pequeña el cálculo de valores y vectores propios es una de las tareas fundamentales /6/. En la práctica, la autoestructura (par valor propio y vector propio) de interés en un sistema eléctrico de potencia se concentra en los modos electromecánicos. Así, las técnicas utilizadas para la solución eficiente de este problema, con aplicación a sistemas de gran tamaño, consideran la búsqueda de una autoestructura parcial del modelo del sistema.

### **2.5 Estabilidad de tensión**

La estabilidad de tensión se relaciona con la habilidad que tiene un sistema eléctrico de potencia para mantener la tensión en todas sus barras en condiciones normales luego de haber sido sometido a una perturbación. Asimismo, la inestabilidad de tensión proviene del intento de las dinámicas de carga para restablecer el consumo de potencia más allá del sistema combinado de generación y transmisión; esta inestabilidad de tensión se caracteriza por que luego de una perturbación, incremento de carga o cambio en la topología y/o condición de operación del sistema, se produce una reducción progresiva e incontrolable de la tensión; siendo la principal causa de este fenómeno la incapacidad del sistema para satisfacer la demanda de potencia reactiva /3, 11/.

Un término usado en conjunto con los problemas de estabilidad de tensión es el colapso de tensión, término que significa una repentina transición catastrófica que es usualmente debida a una inestabilidad ocurrida en una escala de tiempo más rápida que la considerada. Además, el colapso de tensión puede o no puede ser el resultado final de la inestabilidad de tensión.

El problema de evaluar la inestabilidad y/o los colapsos de tensión requiere de esfuerzos computacionales considerables, no solo por la complejidad de los modelos en consideración, sino también por la enorme cantidad de casos que se deben analizar y la velocidad de respuesta requerida. Cabe mencionar que existe un programa denominado EV ARISTE, cuyo módulo original fue desarrollado en la segunda mitad de la década de los ochenta por el Centro de Investigación de Electricité de France, el cual evalúa en tiempo real la proximidad al colapso de tensión de una serie de situaciones que el usuario define para el sistema eléctrico de potencia. Para lograr tal objetivo, el programa simula el comportamiento del sistema frente a incrementos de carga hasta el punto en el cual se detectan los problemas de estabilidad de tensión. Cada vez que se ejecuta el programa, este simula la operación actual ( caso base) más un número de contingencias correspondiente a la salida de uno o varios dispositivos (linea, unidad generadora o barra) /12/.

#### **2.6 Simulación de transitorios electromagnéticos**

El estudio de transitorios en rangos de frecuencia elevada, como los causados por la operación de interruptores, fallas o descargas atmosféricas, es una de las etapas importantes en la implementación de un sistema eléctrico, particularmente, en lo que se refiere al diseño de dispositivos aisladores y a la coordinación de esquemas de protección. Cuando las dimensiones de una linea de transmisión son comparables a la longitud de onda de los transitorios de frecuencia elevada, el estudio debe considerar la dinámica asociada a la propagación de las ondas electromagnéticas por las lineas; este fenómeno se conoce con el nombre de transitorios electromagnéticos.

En el modelo generalmente utilizado para analizar los transitorios electromagnéticos todos los componentes del sistema, excepto las lineas de transmisión, se modelan mediante circuitos equivalentes con parámetros concentrados. Estos elementos se describen mediante ecuaciones diferenciales ordinarias y su solución se obtiene medjante integración numérica paso a paso.

Por el contrario, las líneas de transmisión se modelan mediante elementos con parámetros distribuidos descritos matemáticamente por ecuaciones diferenciales parciales ( ecuación de onda).

En el caso de considerar pérdidas en la línea, la ecuación de onda no tiene una solución analítica en el dominio del tiempo; sin embargo, tal como se observa en la Figura 2.3, esta suele representarse adecuadamente por medio de un modelo de onda viajera que consiste de dos circuitos equivalentes disgregados, cada uno de los cuales contiene una fuente de corriente en paralelo con una impedancia ubicada al fin de ambos extremos de la línea.

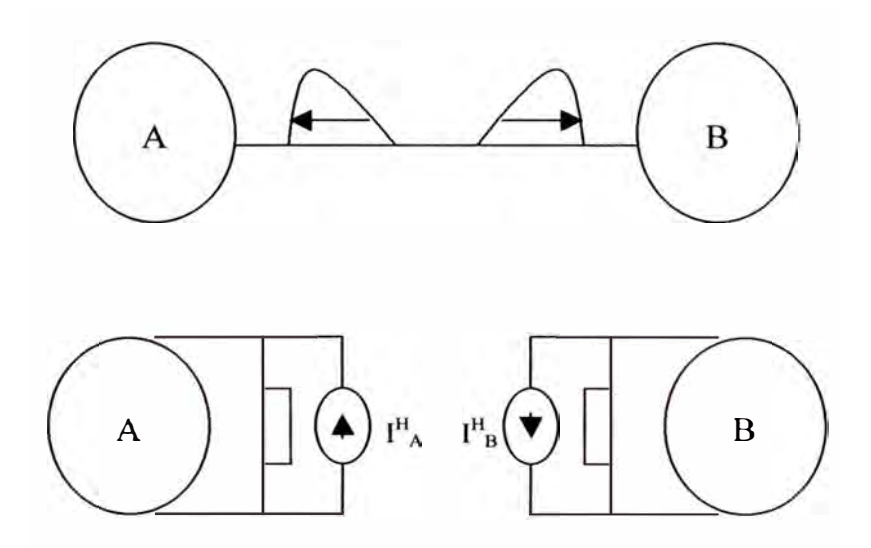

Figura 2.3.- Modelo utilizado para representar una línea de transmisión en estudios de simulación de transitorios electromagnéticos

En la actualidad, se encuentra muy difundido el uso del EMTP-ATP (Electronagnetic Transient Program - Alternative Transient Program), el cual utiliza dos clases de elementos que son los parámetros concentrados (resistencias, inductancias y capacitancias) y los parámetros distribuidos (líneas de transmisión, pararrayos).

El EMTP-ATP es un programa que simula transitorios electromagnéticos, electromecánicos y de sistemas de control, en sistemas de potencia polifásicos y coordinación de aislamiento. Entre los casos típicos de estudio tenemos:

- Transitorios de maniobra .
- Transitorios electromecánicos .
- Descargas atmosféricas.
- HVDC .
- Compensadores estáticos.
- Ferroresonancia .
- Coordinación de aislamiento.
- Arranque de motores.
- Manejo de sistemas balanceados.

Este programa trabaja las líneas aéreas que se pueden representar como circuitos  $\pi$  o como parámetros distribuidos (líneas transpuestas o no transpuestas), y también con datos como la impedancia característica de la línea; también hace diferenciaciones entre cables y líneas aéreas.

La ventaja del ATP es que tiene un programa interno que realiza los cálculos al cual se le pueden hacer modificaciones. Este programa tiene elementos de inductancias no lineales para trabajar elementos como pararrayos y elementos como interruptores, diodos, fuentes de corriente y de tensión. Además, posee un modelo de máquinas síncronas y modela los sistemas de control.

## **2. 7 Planificación de sistemas eléctricos de potencia**

La planificación de un sistema eléctrico se relaciona con la estrategia de operación y expansión que debe segwr el sistema durante un periodo predeterminado.

Los temas que generalmente deben tratarse, frente a la expansión de un sistema eléctrico son:

- Sistema actual.
- Sistema futuro.
- Proyecto de red necesaria futura.
- Proyecto de ampliación de la red existente.
- Evaluación del costo.

El trabajo siempre se debe plantear con base en estudios detallados, y avanzar por pasos, ejecutados en orden y extrayendo conclusiones o proponiendo interrogantes en cada paso anterior. Para cada actividad se eligen los medios de investigación más modernos, dando preferencia en cada tipo de estudio al método más adecuado para obtener los resultados necesarios que permitan avanzar.

En lo referente al sistema futuro se tiene por objetivo que la red finalmente proyectada satisfaga necesidades futuras, por lo que es necesario estudiar: los planes de desarrollo esperados y posibles a breve, mediano y largo plazo, la evaluación de los centros de carga en los plazos previstos, la evaluación de la demanda y consideración de las diferentes alternativas posibles.

Una vez decididas las hipótesis de desarrollo, se preparan alternativas que se someten a pruebas críticas tratando de optimizar ciertos objetivos, siendo necesario considerar las cargas, sus características y trazando alternativas de red que cumplan condiciones técnicas y económicas, tomando en cuenta la inversión y operación.

Dentro de este marco, se efectúa la ubicación de los centros de alimentación y equipos necesarios para la regulación de la tensión, una evaluación de las influencias en los estudios de las características de las máquinas existentes, una investigación de las características más convenientes para los equipos de instalación futura, un estudio de las condiciones anormales de funcionamiento referentes a fallas o desconexiones bruscas de las cargas, la evaluación de las tensiones de retorno en los distintos puntos de la red y la evaluación de los límites de estabilidad transitoria.

En general, la solución del problema define el estado que se debe alcanzar, en cada intervalo de tiempo dentro del periodo de interés, con el fin de minimizar el costo total de inversión más operación.

Por su parte, en la secuencia de estados se define tanto la topología como la condición de operación del sistema, considerando también aquellas que requieran invertir en un nuevo equipo.

## **2.8 Programación orientada a objetos en el análisis de sistemas eléctricos**

Actualmente los sistemas eléctricos son de gran tamaño, complejos y están en constante cambio, lo cual demanda que el programa para su análisis sea flexible, de fácil mantenimiento y que permita un manejo claro de la información.

La programación orientada a objetos (POO) ha permitido que el diseño e implementación de programas para el análisis de sistemas eléctricos sea más eficiente, con mayor flexibilidad y de fácil mantenimiento características inherentes en el manejo de objetos. En la planificación y la operación de los sistemas eléctricos, el análisis puede clasificarse en estado estacionario y dinámico. Algunos de los análisis típicos son: flujos de potencia, cortocircuito, flujos óptimos, estimación de estado, análisis de contingencias, procesamiento de la topología de la red, estabilidad transitoria, estabilidad a pequeña señal y actualmente con la apertura del sector eléctrico con cuestiones como costos de transmisión, servicios auxiliares, asignación de cargos, políticas de apertura, derechos de transmi\_sión, entre otros.

Las herramientas tradicionales deben permitir la adaptación a nuevos requerimientos debidos a los avances en la normalización de los sistemas eléctricos, los lenguajes de programación, los protocolos de comunicación, interfaces graficas de usuario y el alto índice de innovación de los sistemas de cómputo, por lo cual las herramientas deben tener las siguientes características:

- Flexibilidad. Actualmente los sistemas eléctricos se encuentran en constantemente cambio por lo que el programa debe permitir su expansión agregando nuevas funcionalidades de manera sencilla.
- Mantenimiento. Al modificar una parte del código no se debe afectar a otras partes del programa.

• Integración de los Datos. Se debe de realizar de una manera fácil e independiente de cualquier tipo de análisis.

Estas características para análisis en sistemas eléctricos hacen que la POO sea la más adecuada en el desarrollo de este tipo de herramientas. La POO se basa en la clasificación de los objetos de un sistema de acuerdo con alguna característica que tengan en común, en otras palabras, los objetos se agrupan en clases. Una clase es una abstracción de programación que captura los atributos y comportamientos importantes para un conjunto de objetos similares /13/.

Los objetos pueden ser entidades físicas, tal como una línea de transmisión, o abstractos, tal como una matriz. Estos objetos pueden ser caracterizados por atributos, tal como la resistencia o la inductancia de una línea de transmisión. El comportamiento de un objeto puede ser capturado a través de métodos que procesan los atributos de este y derivan información relevante, por ejemplo el flujo de potencia a través de una linea.

### **2.9 Aplicaciones del procesamiento computacional paralelo**

Durante años los ingenieros han encontrado dificultades al analizar sistemas de gran tamaño; si bien en el caso de los sistemas de potencia este se ha visto favorecido por la descripción de problemas mediante matrices, y por la utilización de computadores digitales para su manipulación, la necesidad de lograr un equilibrio en la cantidad de información a procesar y su calidad continúa siendo evidente. La complejidad alcanzada por los sistemas de potencia, tanto en términos de tecnología como de dimensión, no sólo dificulta la evaluación en tiempo real de su seguridad sino,también su control.

El procesamiento paralelo ha permitido sobrellevar algunas de estas dificultades, particularmente en lo que respecta a la velocidad de procesamiento; siempre que la arquitectura del computador sea apropiada para el algoritmo que se estudia. Actualmente se han propuesto soluciones basadas en procesamiento paralelo para una gran cantidad de los análisis asociados a los sistemas de potencia. Asimismo, la aplicación del procesamiento paralelo en los sistemas eléctricos de potencia podrá alcanzar un impacto mayor en aquellas áreas donde el uso de computadores convencionales ha fallado o no ofrece un desempeño satisfactorio, y también en áreas en las cuales el uso de modelos relativamente más complejos demandara requerimientos computacionales extras. Otra posibilidad se encuentra en el desarrollo de nuevas herramientas para el análisis y diseño, tales como los sistemas inteligentes, la visualización, las bases de datos distribuidas, entre otras; las cuales explotan las potencialidades ofrecidas por la tecnología computacional moderna. A continuación se describen algunas de las aplicaciones potenciales del procesamiento paralelo en diversas áreas /6, 14/.

## **2.9.1 Procesamiento paralelo en la simulación de transitorios**

Un estudio particular como la simulación de transitorios electromecánicos guarda relación con perturbaciones de gran magnitud y su efecto en la estabilidad angular del sistema, y para obtener conclusiones significativas una aplicación práctica requiere del estudio de un sinnúmero de casos. Más aún, no es dificil prever que con modelos relativamente simples, y dada la escala de un sistema eléctrico de potencia práctico, la complejidad del análisis aumenta considerablemente y en cons�cuencia los requerimientos computacionales también. Por otro lado, podemos

observar que muchos de los problemas presentes en los sistemas eléctricos de potencia mcorporan un paralelismo natural que favorece la utilización del procesamiento paralelo, o que en algunas de las aplicaciones la utilización de computadores paralelos es el único medio para alcanzar la velocidad de cálculo requerido.

Los modelos disponibles para los subsistemas de un sistema eléctrico de potencia están representados ya sea en el dominio del tiempo, como es el caso del generador síncrono, los transformadores, la red de transmisión y los consumos; o en el dominio de la frecuencia, como es el caso del sistema de excitación, el estabilizador del sistema de potencia, la turbina y el regulador de velocidad. Para representar el modelo del sistema en una forma adecuada, que permita tomar ventaja de un algoritmo de simulación particular y del computador paralelo disponible, es necesario reemplazar los modelos disponibles en el dominio de la frecuencia por modelos en el dominio del tiempo. Una vez efectuado esto, el modelo se construye interconectando los subsistemas de cada unidad generadora para finalmente interconectar las unidades del sistema, la representación así obtenida corresponde a una en el dominio del tiempo y es la más adoptada para efectos de simular la dinámica del sistema. La característica principal de una representación en el dominio del tiempo es la presencia de un conjunto de ecuaciones diferenciales ordinarias y un conjunto de ecuaciones algebraicas /1,6,15/; esta representación se conoce comúnmente como representación en el espacio de estado. Desde un punto de vista muy general, las ecuaciones diferenciales se asocian a las unidades generadoras y las ecuaciones algebraicas al sistema de transmisión.

Ciertamente, la selección de un algoritmo y la ubicación de este en una plataforma de computación paralela adecuada es una de las incógnitas más importantes al momento de optar por el procesamiento paralelo. Si la solución del problema se busca en el dominio del tiempo, la primera alternativa para reestructurar el problema diferencial algebraico consiste en optar por un esquema de solución alternado (AS: Alternating Scheme) o uno implícito simultaneo (SIS: Simultaneous Implicit Scheme).

En el primer esquema las ecuaciones diferenciales y las algebraicas se resuelven alternadamente: una primero, luego la otra y así sucesivamente. El método utilizado para resolver las ecuaciones diferenciales puede ser uno implícito o uno explicito. Si se elige un método explícito las ecuaciones deben ser integradas paso a paso. Por el contrario, si elige un método implícito las ecuaciones diferenciales son transformadas en ecuac10nes algebraicas y cabe la posibilidad de resolverlas paso a paso o recurriendo al concepto de paralelización temporal; en este último caso las ecuaciones diferenciales son discretizadas y pueden ser agrupadas para pasos de integración consecutivos /2, 3/.

Dentro del esquema implícito simultáneo las ecuaciones diferenciales se transforman en ecuaciones algebraicas por medio de un método de integración implícito; esto permite reagruparlas con el resto de ecuaciones algebraicas. El conjunto global de ecuaciones se resuelve ya sea paso a paso o utilizando paralelización temporal, caso en el cual el problema algebraico toma una dimensión extremadamente grande /16/. La Figura 2.4 muestra las opciones más utilizadas para abordar el problema de la simulación de transitorios electromecánicos.

En un comienzo, las aplicaciones del procesamiento paralelo en la simulación de Transitorios electromecánicos se concentraron principalmente en la paralelización de los algoritmos basados en integración implícita, con soluciones obtenidas mediante un método tipo Newton.

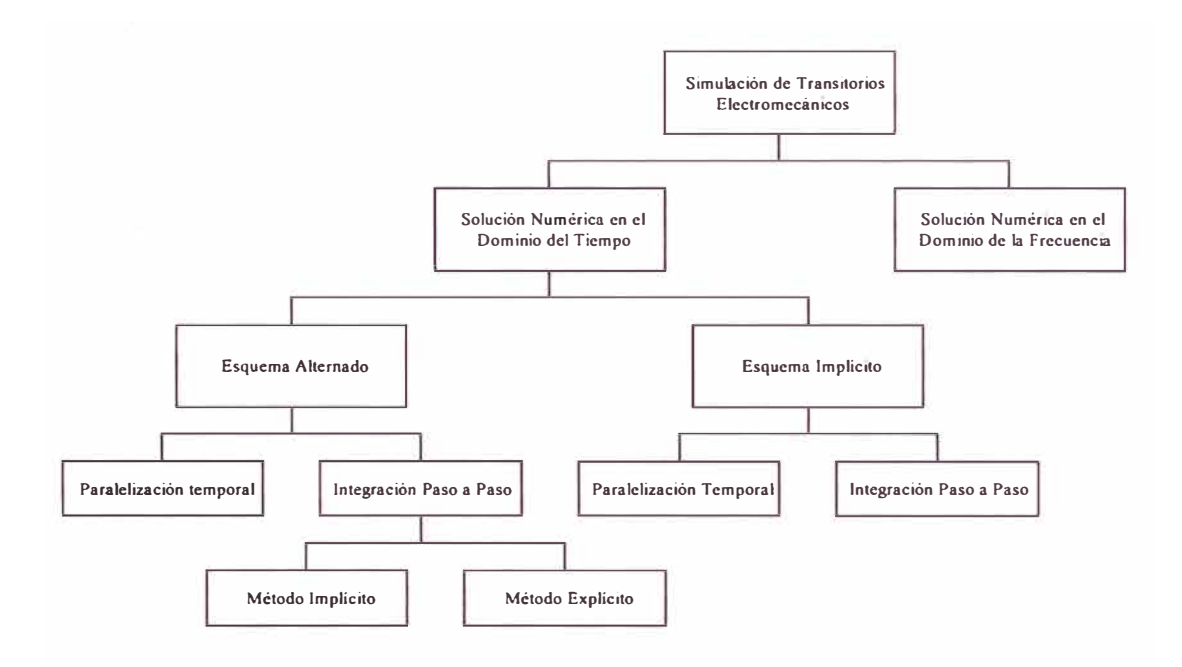

Figura 2.4.- Alternativas para formular el problema de simulación de transitorios electromecánicos /6/.

El interés surgió del hecho que la versión serial de estos algoritmos es conocida como la más eficiente para computadores monoprocesador. En la versión paralela de tales algoritmos no se ha logrado una ganancia de velocidad tan significativa como para reconocer un nivel de eficiencia superior; esto ha llevado a readecuar tales algoritmos o simplemente a optar por alternativas diferentes. Actualmente, la aplicación del procesamiento paralelo al problema de simulación de transitorios electromecánicos se encuentra en un estado de explotación, caracterizado

principalmente por la heterogeneidad de arquitecturas paralelas propuestas para adecuar el problema y la diversidad de algoritmos sometidos a prueba. Por ello, a un no es posible asegurar que exista un par arquitectura-algoritmo absolutamente superior en eficiencia; sin embargo, si es posible destacar los beneficios del procesamiento paralelo.

#### **2.9.2 Control en tiempo real**

En sistemas con márgenes limitados de estabilidad, el enfoque tradicional para la evaluación de seguridad ha sido establecer límites de seguridad fuera de servicio para ser monitoreados en servicio por los operadores. La determinación de tales límites requiere simulaciones extensas e ingeniería basada en un buen conocimiento del sistema. La información desde los numerosos estudios fuera de servicio tiene que ser resumida en un conjunto de reglas de operación simple, los cuales típicamente se toman en la forma de fronteras ajustadas en parámetros clave, o diagramas simples mostrando regiones de operación segura. Las principales dificultades son el gran número de condiciones de operación en la red, así como la influencia de varios parámetros secundarios en el problema de seguridad de interés. Esta puede conducir a la derivación de límites de seguridad para un número limitado de configuraciones del sistema o adoptando límites conservativos para cubrir incertidumbres en los parámetros secundarios.

Actualmente, en muchos países la operación de un sistema eléctrico de potencia se administra con criterios que optimizan los recursos energéticos presentes. Indudablemente, la operación óptima esta limitada por las restricciones de calidad y seguridad que se ven continuamente comprometidas por la complejidad presente en la operación del sistema. La diferencia de intereses entre las compañías que participan del sistema y la descentralización de los centros de control, debida a las distancias entre los centros generadores del sistema, incrementan la dificultad asociada a la tarea de evaluar la seguridad. Así, muchas de las herramientas utilizadas por la industria limitan tal función a consideraciones basadas ya sea en el comportamiento estacionario del sistema o en el comportamiento dinámico de un grupo de dispositivos geográficamente descentralizados, estas deficiencias limitan severamente la habilidad de detectar situaciones potencialmente peligrosas en la operación del sistema. La utilización de modelos dinámicos para control en tiempo real, asociados con el análisis de los fenómenos de estabilidad angular y de tensión del sistema, requiere de un esfuerzo computacional aún no disponible en los centros de control computarizado /17/. Dada la tendencia natural de descentralización de los centros de control y la necesidad de evaluar la seguridad dinámica del sistema, la inclusión de computadores paralelos puede ofrecer la posibilidad de atender los requerimientos computacionales de complejidad en el análisis así como de velocidad en el procesamiento.

## **2.9.3 Simulación en tiempo real**

Una de las razones por las cuales la estabilidad de un sistema eléctrico de potencia ha sido disgregada en diversos tipos se encuentra en las limitaciones actuales en el desempeño de algoritmos y en la velocidad de computación. Las capacidades para simular el comportamiento asociado tanto al estudio de la estabilidad angular como de tensión se encuentran disponibles actualmente en programas computacionales que operan sobre monoprocesadores; tal concepto se

denomina estabilidad generalizada y consiste en extender la franja temporal de la simulación hasta observar un completo retorno al punto de equilibrio, considerando la posibilidad de estudiar la presencia de un extenso tipo de perturbaciones. Para tal efecto, el sistema debe ser modelado de manera tal que cualquier bifurcación, oscilación subamortiguada u otro fenómeno sea representado cuasi inequívocamente. Para efectos de obtener una simulación en tiempo real se pueden utilizar diferentes tecnologías: análoga, basada en modelos a escala o dispositivos electrónicos, digital o híbrida; siendo esta ultima la que combina las tecnologías análoga y digital.

Actualmente, los sistemas basados en la tecnología digital son el medio más utilizado para realizar simulaciones; sus principales ventajas son la facilidad para manipular y desplegar resultados utilizando interfaces graficas sofisticadas, su dimensión fisica pequeña y su flexibilidad. Por mucho tiempo las simulaciones análogas fueron el único medio apto para obtener simulaciones en tiempo real. Hoy en día la tecnología digital ofrece alternativas como los sistemas de procesamiento masivamente paralelo; estos poseen la potencialidad computacional necesaria para dirigir un simulador en tiempo real de un sistema eléctrico de potencia, ya sea en su versión totalmente digital o híbrida. En aquellas aplicaciones en que se requiere la prueba de equipos, tal como un esquema de protección, la utilización del sistema de procesamiento paralelo debe ser dedicada solo a la tarea que le conlleva la interfase fisica con el equipo en prueba.

# **CAPÍTULO 111 REPRESENTACIÓN DEL SISTEMA ELÉCTRICO DE POTENCIA**

Un sistema eléctrico de potencia puede ser visto como la interconexión de tres grandes subsistemas: el sistema de generación, el sistema de transmisión y las cargas. En tal caso, un modelo dinámico que represente al sistema eléctrico de potencia es un problema complejo, ya sea por el número de dispositivos incorporados, la diversidad de tecnologías presentes, el tipo de perturbaciones afectando al sistema, o la dimensión fisica de este.

Para hacer viable el estudio de los transitorios electromecánicos estos suelen disgregarse, mediante un modelo caracterizado por constantes de tiempo particulares que permite concentrar el análisis en una serie de elementos que afectan el movimiento mecánico de los rotores de las máquinas.

El diagrama mostrado en la Figura 3 .1 muestra la estructura general y las características matemáticas de un modelo detallado d-q usado para representar los transitorios electromecánicos del sistema. Este modelo consta de un conjunto de ecuaciones de dimensión elevada que agrupa tanto a ecuaciones diferenciales ordinarias no lineales como ecuaciones algebraicas. Así, el análisis de los transitorios electromecánicos es un problema diferencial-algebraico de valor inicial /2/.

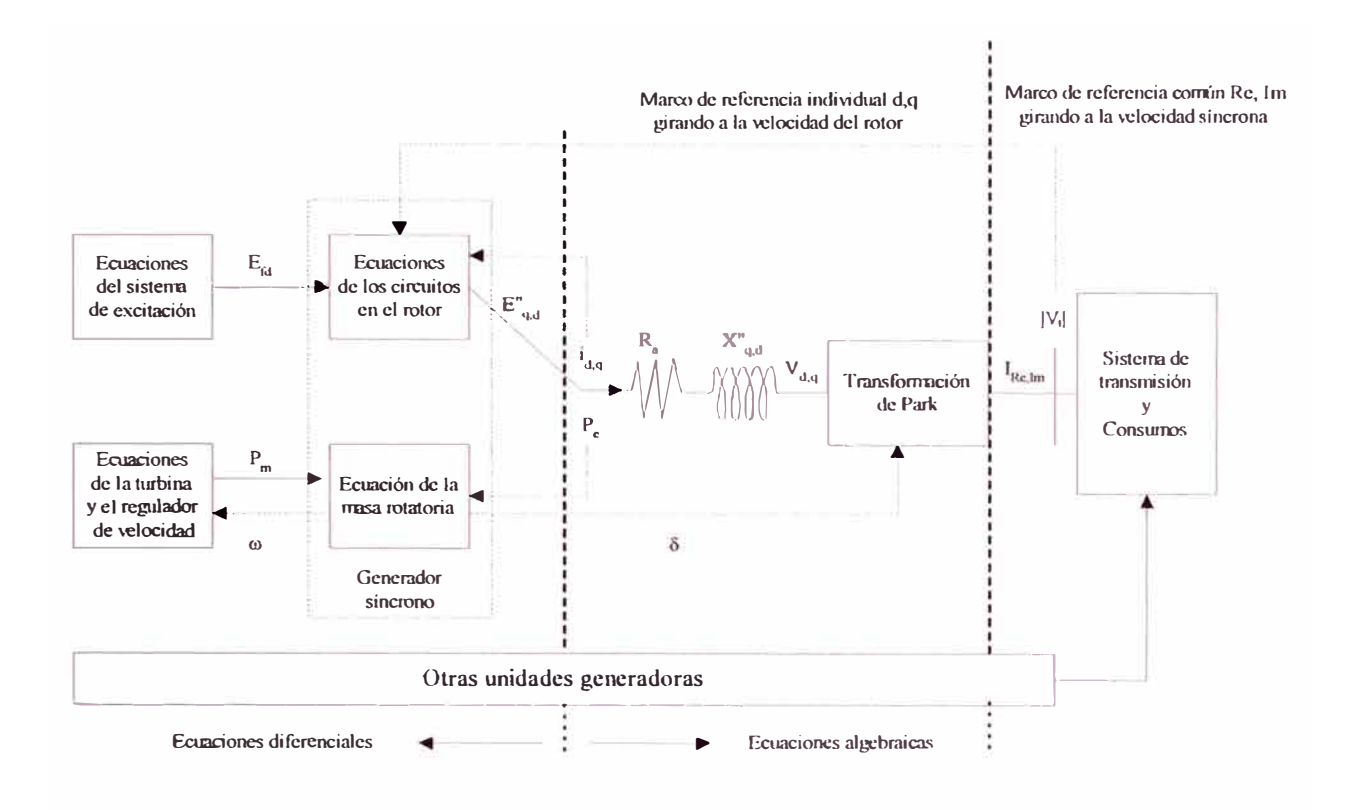

Figura 3.1.- Estructura de un modelo para el análisis de transitorios electromecánicos

Si bien la complejidad del modelo a utilizar en un determinado estudio depende de los alcances de este, particularmente en consideración al tipo, magnitud y localización de la perturbación en análisis, por lo general, debe incluir los componentes con efectos más relevantes sobre los torques eléctrico y mecánico. Estos componentes son /1/:

- a) La red de transmisión antes, durante y después del transitorio.
- b) Las cargas y sus características.
- c) Los parámetros de las máquinas síncronas.
- d) El sistema de excitación de las maquinas.
- e) La turbina y el regulador de velocidad.
- f) Otros componentes relevantes que afectan el torque mecánico.
- g) Controles suplementarios necesarios para describir al sistema.
# **3.1 Modelamiento**

En vista de los alcances de este informe, el modelamiento del sistema eléctrico de potencia para el desarrollo del programa se efectúa de una manera simplificada para la simulación de estabilidad transitoria. En cambio, una representación detallada de las unidades generadoras permite incorporar modelos más elaborados para el generador síncrono y los sistemas de control (regulador de velocidad y sistema de excitación).

Los modelos descritos a continuación proveen una herramienta para el desarrollo del programa de simulación de estabilidad transitoria.

#### **3.1.1 Modelo del generador síncrono**

La representación de la máquina síncrona es fundamental para el estudio de la estabilidad y el análisis de la respuesta electromecánica del sistema. En la medida que la eficiencia en el análisis de este problema. ha superado las limitaciones y dificultades inherentes al estudio de un gran número de ecuaciones, caracterizadas por no linealidades y constantes de tiempo muy diversas, ha sido posible incorporar la representación de los circuitos eléctricos que modelan al rotor de las máquinas.

Dentro del análisis de la maquina síncrona trifásica, se considera que en el estator hay tres circuitos por los cuales fluye corriente alterna, los cuales corresponden a los devanados trifásicos de armadura. A su vez, el rotor, que gira a una velocidad angular, consta de un devanado de campo alimentado mediante tensión continua y dos devanados amortiguadores. Para propósitos de análisis, estos últimos pueden asumirse en cortocircuito y orientados en dos ejes, uno a lo largo del devapado de campo ( eje d) y otro en cuadratura con este ( eje q ), siendo la

recomendación que el eje q adelante al eje d. La representación de la maquina síncrona, considerando ecuaciones de tensión que utilizan como variables las corrientes en los circuitos del estator y rotor, incluye inductancias dependientes de la posición relativa del rotor. Esto introduce algunas dificultades en la solución de los problemas del sistema; sin embargo, tal descripción puede ser simplificada considerablemente mediante la utilización de una transformación apropiada en las variables del estator. Esta se conoce como la transformación de Park y se basa en la teoría de las dos reacciones originalmente desarrollada por Blondel /3/.

Suponiendo una condición de balance en las corrientes del estator, la transformación proyecta las coordenadas de un sistema de referencia común Re-lm, en los ejes d-q de la máquina. En el sistema de referencia común se definen las variables de la red, incluyendo aquellas definidas en el estator de las máquinas. Este gira a la velocidad síncrona a diferencia del sistema definido por los ejes d-q que gira a la velocidad del rotor, tal como se muestra en la Figura 3.2.

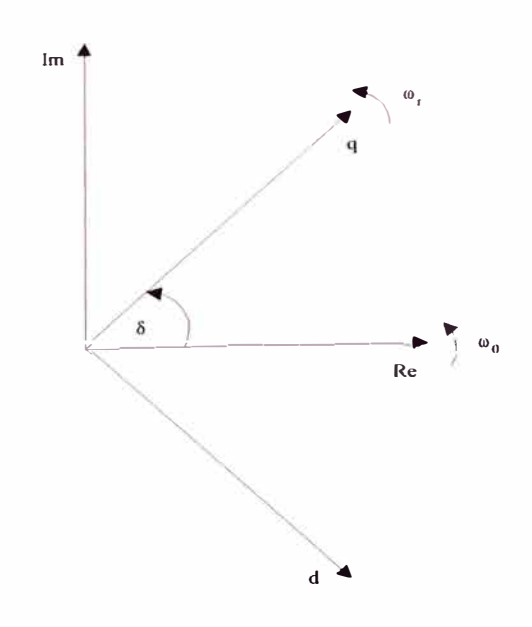

Figura 3.2.- Sistemas de referencia utilizados y definición del ángulo del rotor  $\delta$ 

Si se utiliza variables referidas a las coordenadas d-q para describir el comportamiento electrodinámico en los circuitos del rotor, consideramos la ecuación de oscilación en la máquina, y se efectúa simplificaciones esenciales como asumir que los cambios en la velocidad del rotor son pequeños y no tienen un efecto significante en las ecuaciones de tensión del estator ( $\omega_r / \omega_o \approx 1.0$ ), los transitorios electromecánicos quedan representados por el siguiente conjunto de ecuaciones:

$$
pE^{"}{}_{d} = -\frac{1}{T^{"}{}_{q0}} \{ E^{"}{}_{d} - (x_q - x^{"}{}_{q}) I_q \}
$$
  
\n
$$
pE^{"}{}_{q} = -\frac{1}{T^{"}{}_{d0}} \{ E^{"}{}_{q} - E^{"}{}_{q} + (x^{"}{}_{d} - x^{"}{}_{d}) I_d \}
$$
  
\n
$$
pE^{"}{}_{q} = -\frac{1}{T^{"}{}_{d0}} \{ E^{"}{}_{q} - E_{fd} + (x_d - x^{"}{}_{d}) I_d \}
$$
  
\n
$$
p\omega_r = \frac{\omega_0}{2H} (P_m - P_c - P_p)
$$
  
\n
$$
p\delta = \omega_r - \omega_o
$$
  
\n
$$
P_e = E^{"}{}_{d} I_d + E^{"}{}_{q} I_q - (x^{"}{}_{d} - x^{"}{}_{q}) I_d I_q
$$
  
\n
$$
P_p = \frac{K_p}{\omega_o} . p\delta
$$
 (3.1)

donde:

$$
p \quad : \text{operator derivada} \quad \frac{d}{dt}
$$

- $E_q$ : tensión interna transitoria del eje de cuadratura
- *E;* : tensión interna subtransitoria del eje de cuadratura
- $\boldsymbol{E}_{d}^{^{\mathrm{o}}}$ : tensión interna subtransitoria del eje directo
- *<sup>T</sup>*�o : constante de tiempo transitoria en circuito abierto del eje directo
- $T^*_{d0}$ : constante de tiempo subtransitoria en circuito abierto del eje directo
- $T_{q0}$  : constante de tiempo subtransitoria en circuito abierto del eje en cuadratura  $x_d$ ,  $x_d$ ,  $x_d$ : reactancias síncrona, transitoria y subtransitoria del eje directo
- $x_q$ ,  $x_q$ : reactancias síncrona y subtransitoria del eje en cuadratura
- $H$ ,  $K_p$ : constante de inercia y factor de amortiguamiento del generador
- $\omega_r$ : velocidad angular del rotor
- $\omega_0$ : velocidad síncrona
- $\delta$ : ángulo del rotor
- $E_{fd}$ : tensión de excitación
- $P_m$ : potencia mecánica de salida de la turbina

# **Modelo clásico del generador síncrono**

Este modelo se obtiene despreciando la saliencia transitoria  $(x_q^{\dagger} \approx x_d^{\dagger})$  y considerando  $E_q^+$  constante durante el período de análisis; se representa por el siguiente conjunto de ecuaciones:

$$
V_d = +x_q I_q - r_a I_d
$$
  
\n
$$
V_q = E_q - x_d I_d - r_a I_q
$$
  
\n
$$
p\omega_r = \frac{\omega_0}{2H} (P_m - P_e - P_p)
$$
  
\n
$$
p\delta = \omega_r - \omega_o
$$
  
\n
$$
P_e = E_q I_q
$$
  
\n
$$
P_p = \frac{K_D}{\omega_o} . p\delta
$$

A pesar que en el modelo clásico generalmente se toma  $K<sub>D</sub> = 0$ , se está considerando  $P_p \neq 0$  en la expresión de la ecuación de oscilación como una manera de poder apreciar su efecto en la simulación de transitorios electromecánicos.

# **3.1.2 Modelo del sistema de excitación**

La función básica de un sistema de excitación es proveer la tensión continua para el devanado de excitación de la máquina síncrona. Una característica importante es la capacidad de responder a las variaciones de tensión que se presentan durante la operación. Existe una diversidad de modelos por eso es conveniente que sea definido y suministrado por el proveedor de la máquina síncrona.

Actualmente, los sistemas de excitación modernos son capaces de dar respuesta prácticamente instantánea con tensiones limite altas. La combinación de campos forzados de gran capacidad y el uso de señales auxiliares estabilizantes contribuyen al mejoramiento sustancial del desempeño dinámico de todo el sistema.

Por lo tanto, los sistemas de excitación deben satisfacer los siguientes requerimientos:

- Cumplir los criterios de respuesta especificados.
- Proveer funciones de limitación y protección requeridas para prevenir daños al generador y otros equipos.
- Cumplir los requerimientos especificados para obtener flexibilidad de operación.
- Cumplir con los requerimientos de confiabilidad y disponibilidad, mediante la incorporación los necesarios niveles de redundancia, etc.

Entre los elementos que caracterizan a un sistema de excitación tenemos:

- a) Excitatriz: el cual provee la corriente continua al devanado de excitación de la máquina síncrona, constituyendo la etapa de potencia del sistema de excitación.
- b) Regulador: el cual procesa y amplifica las señales de control a los niveles de forma apropiados para el control de la excitación. Incluye tanto de regulación como :funciones de estabilización en el sistema de excitación (realimentaciones en compensaciones).
- c) Transductor de tensión terminal y compensador de carga: quien sensa la tensión en bornes, la rectifica y filtra esta señal para obtener una señal continua, que se compara con la tensión continua de referencia, que es una imagen de la tensión en bornes deseada. Asimismo, se provee de una compensación de carga ( caída de tensión en la línea de transmisión o reactivos).
- d) Estabilizador de sistemas de potencia: provee una señal adicional de entrada al regulador con la finalidad de amortiguar las oscilaciones de potencia en el sistema.

El detalle del modelo requerido para el sistema de excitación depende del propósito de estudio. La Figura 3.3 muestra el diagrama de bloques de un sistema de excitación, en el cual las características de control que impactan sobre los estudios de estabilidad permanente y transitoria son el estabilizador del sistema de potencia y los elementos de control de la excitación y excitatriz.

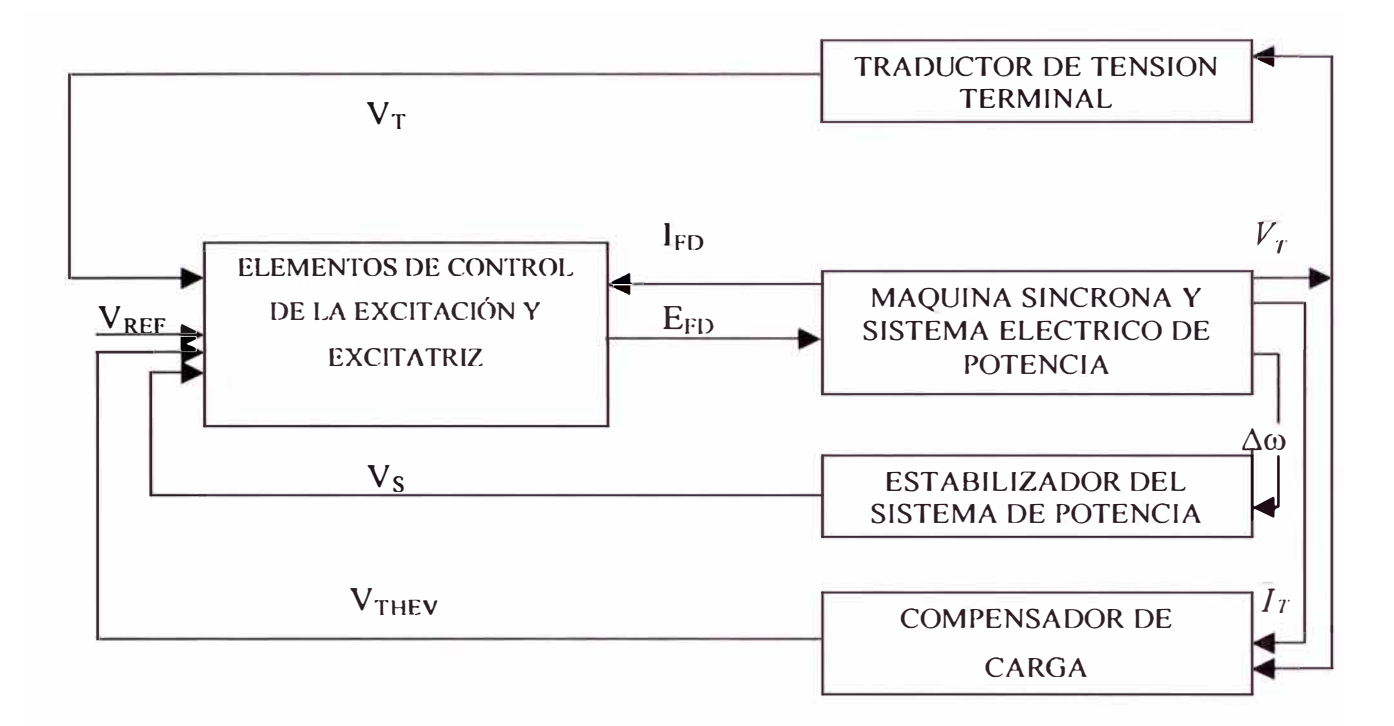

Figura 3.3.- Diagrama de un sistema de excitación

La estructura general de un modelo detallado del sistema de excitación presenta correspondencia con cada equipo que lo constituye; sin embargo, este modelo complejo normalmente es simplificado y se obtienen modelos prácticos apropiados para estudios de sistemas. Los parámetros del modelo reducido son seleccionados de modo tal que sus características de ganancia y fase reproduzcan al modelo detallado en el rango de O a 3 hz. Estos modelos reducidos son los que han sido normalizados por el IEEE intentando representar la gran variedad de sistemas de excitación en uso y para su aplicación en estudios de estabilidad permanente y transitoria. En las Figuras 3.4, 3.5, 3.6 y 3.7 se muestran importantes modelos normalizados por el IEEE /18/.

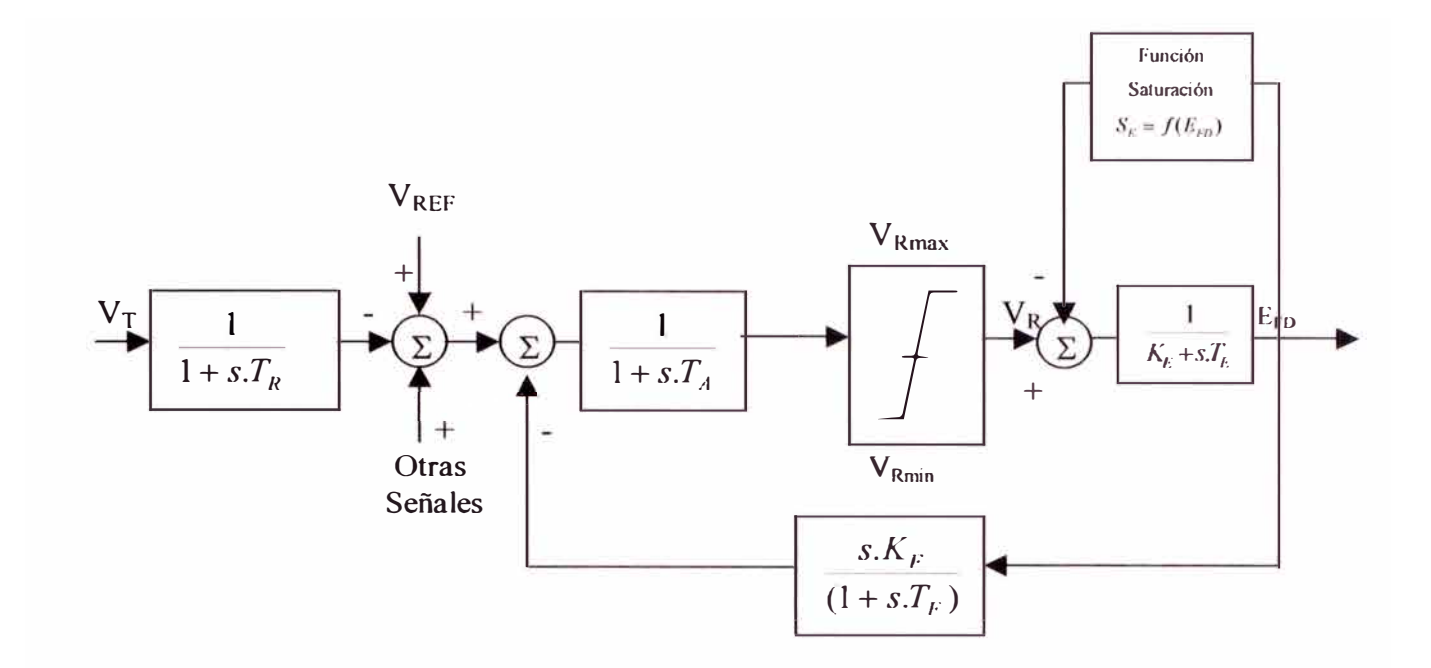

Figura 3.4.- Sistema de excitación tipo IEEE-1

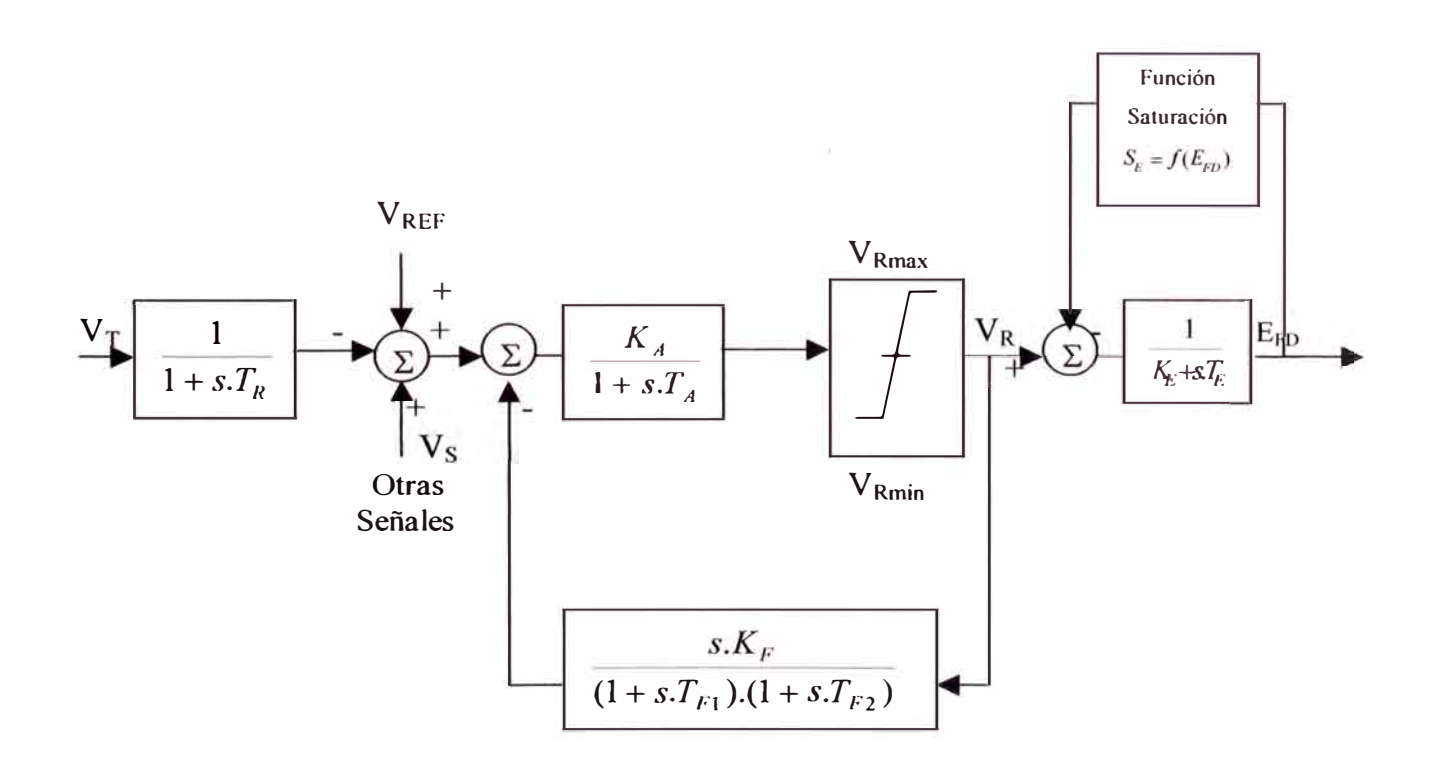

Figura 3.5.- Sistema de excitación tipo IEEE-2

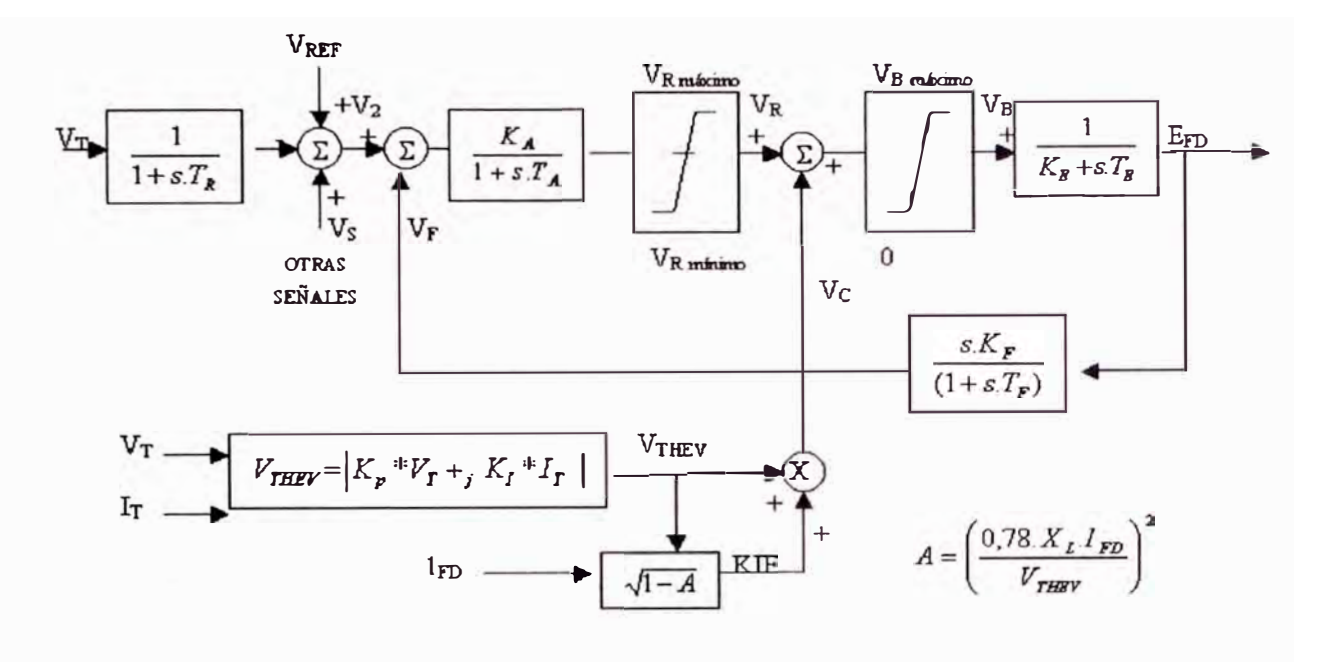

 $SI: A > 1, V_B = 0$ 

Figura 3.6.- Sistema de excitación tipo IEEE-3

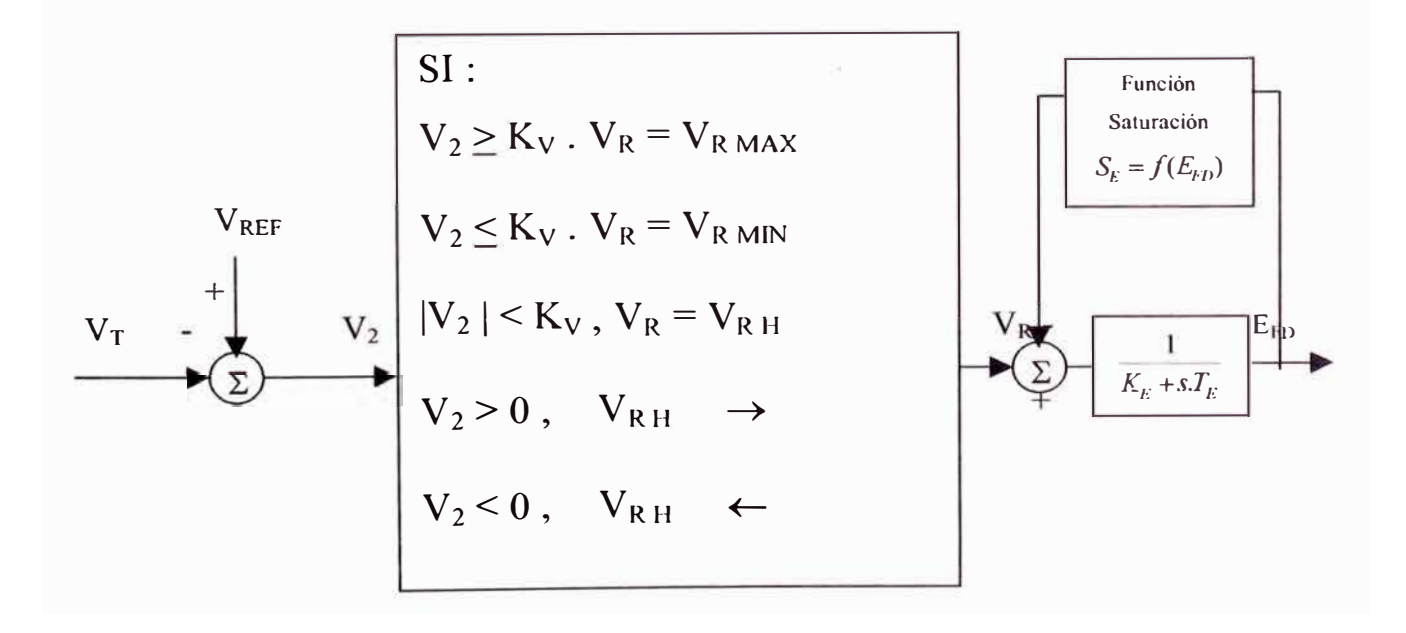

Figura 3.7.- Sistema de excitación tipo IEEE-4

En las figuras anteriores se tiene:

- $E_{FD}$ : tensión de salida del sistema de control
- *lFD* : corriente del campo de excitación
- *VT* : tensión terminal del generador
- *Ir* : corriente terminal del generador
- $K_A$ : ganancia del regulador
- $K<sub>E</sub>$ : constante de la excitatriz, relacionada con el campo de autoexcitación
- $K_F$ : ganancia del lazo interno de estabilización del regulador
- $K_1$ : ganancia del circuito de corriente en los sistemas tipo 3
- $K_P$ : ganancia del circuito de tensión en los sistemas tipo 3
- $K_V$ : constante que determina la actuación lenta o rápida de los sistemas tipo 4
- $V<sub>S</sub>$ : señal estabilizante suplementaria
- $T_A$ : constante de tiempo del amplificador regulador
- $T_E$ : constante de tiempo de la excitatriz
- $T_F$ : constante de tiempo del circuito de estabilización interno
- $T_{F1}$ ,  $T_{F2}$ : constantes de tiempo del circuito de estabilización interno
- $T_R$ : constante de tiempo del filtro de entrada al sistema de control
- $T_{RH}$ : constante de tiempo del reóstato en los sistemas tipo 4
- $V_R$ : tensión de salida del regulador
- $V_{Rmax}$ ,  $V_{Rmin}$ : máximo valor y mínimo valor de  $V_R$
- *VREF:* tensión de referencia del regulador
- $V_{RH}$ : ajuste del reóstato de campo

*VTHEV.* tensión suma vectorial de las señales de tensión y corriente (valor escalar)

#### **3.1.3 Modelo de la turbina y regulador de velocidad**

Los motores primos convierten la energía cinética del agua o la energía térmica derivada de la combustión, en energía mecánica, la cual a su vez es convertida en energía eléctrica por los generadores.

A continuación describimos la turbina hidráulica y la turbina térmica, así como el regulador de velocidad asociado a cada una de ellas.

#### **Turbina hidráulica**

La representación de la turbina hidráulica y la columna de agua en estudios de estabilidad se basan normalmente en los siguientes supuestos:

- La resistencia hidráulica es despreciable.
- Tubería de presión inelástica y el agua es incompresible.
- La velocidad del agua varia directamente la apertura de la compuerta y la raíz cuadrada de la altura neta.
- La potencia mecánica  $(P_m)$  de salida de la turbina es proporcional a la altura y volumen de agua que fluye.

La función básica de un regulador de velocidad es el control de la velocidad del generador. El modelo del regulador de velocidad que incorpora las etapas de compensación permanente y transitoria para las turbinas se muestra en la Figura 3.8.

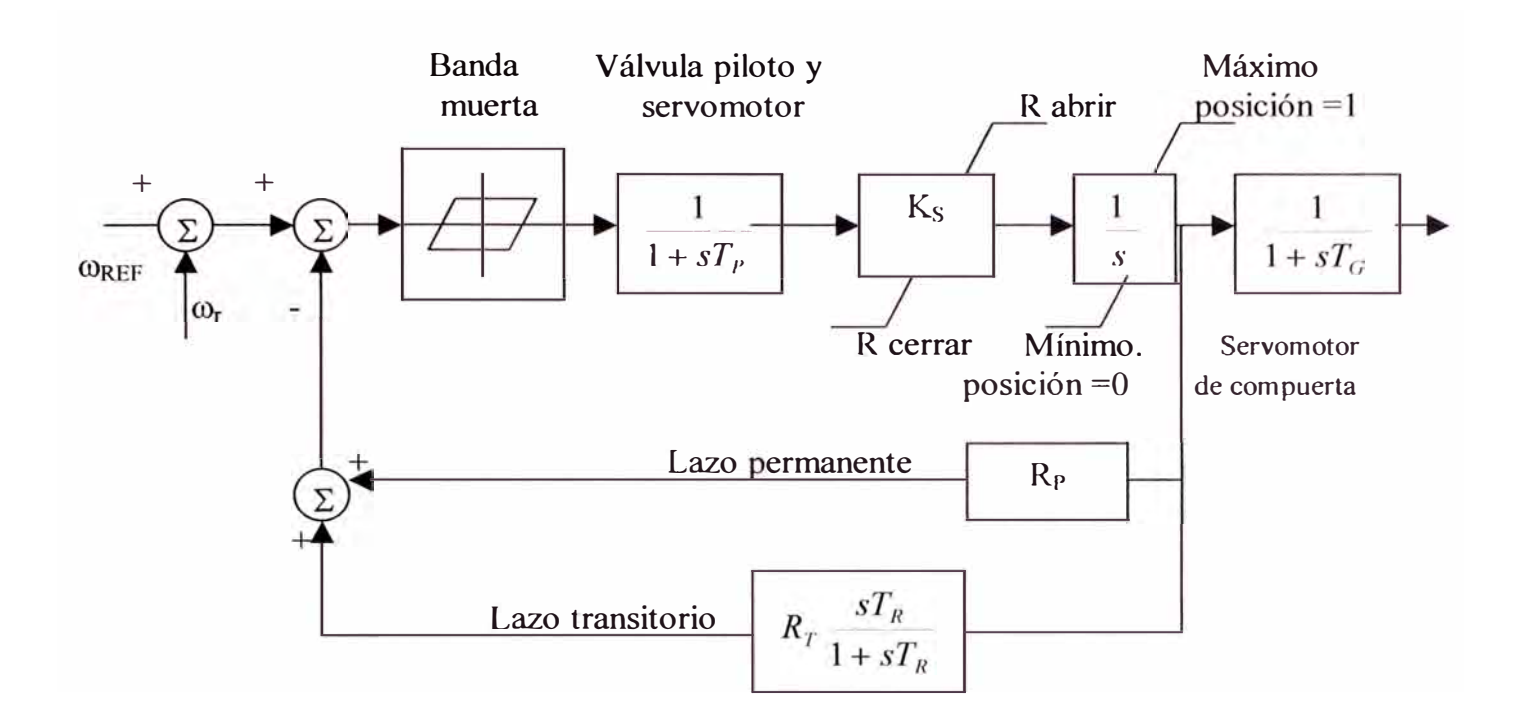

Figura 3.8.- Modelo de regulador para turbina hidráulica

En la Figura 3.8 se tiene:

- $T_P$ : constante de tiempo de válvula piloto y servomotor
- $K<sub>S</sub>$ : ganancia del servomotor
- $T_G$ : constante de tiempo del servomotor principal
- $R_P$ : estatismo permanente
- $R_T$ : estatismo transitorio
- $T_R$ : constante de tiempo del lazo transitorio

 $\omega_{\text{REF}}$ ,  $\omega_r$ : velocidad de referencia y velocidad del rotor de la máquina

El detalle en el modelamiento requerido para un estudio dado depende del alcance del estudio y de las características del sistema. Los reguladores de las turbinas hidráulicas tienen una respuesta muy lenta desde el punto de vista de estabilidad transitoria. Sus efectos son probablemente más significativos en estudios

de pequeños sistemas aislados, debiéndose usar modelos con parámetros distribuidos para representar el carácter inelástico de la columna de agua y los límites los elementos de apertura y control del agua en el ingreso a la turbina.

#### **Turbina a vapor**

Una turbina a vapor convierte la energía almacenada del vapor a alta presión y alta temperatura en energía mecánica, la cual es convertida en eléctrica por el regulador.

La fuente de calor para que un caldero suministre vapor puede ser un reactor o un horno para quemar carbón, petróleo o gas. Las turbinas a vapor normalmente constan de dos o más secciones de turbinas acopladas en serie.

En la Figura 3.9 se muestra un diagrama de bloques simplificado del sistema de control de velocidad en una turbina de vapor.

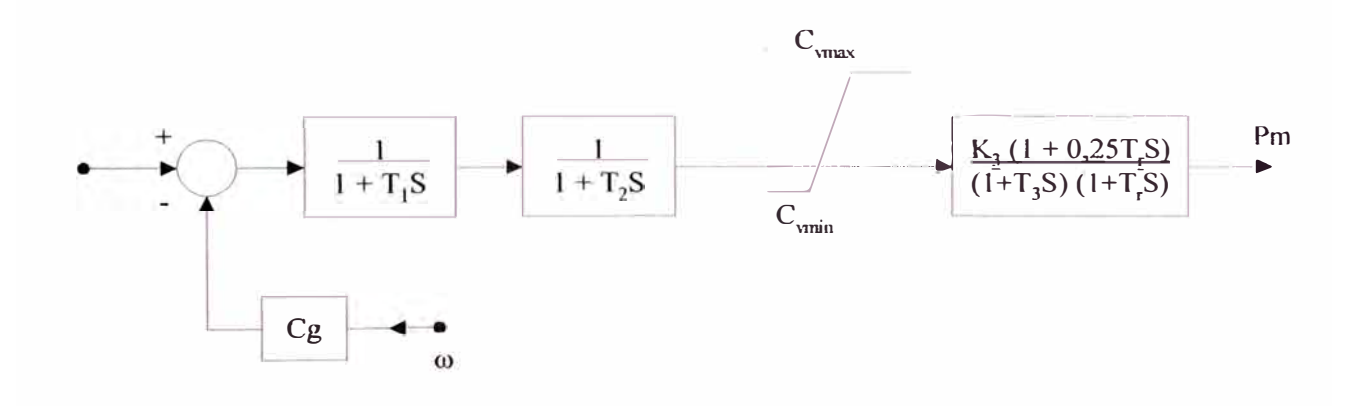

Figura 3.9.- Sistema de control de velocidad simplificado de turbina a vapor

En la figura 3.9 se tiene:

- T*1* : constante de tiempo de la válvula piloto
- T*2* : constante de tiempo del servomotor
- $T_3$ : constante de tiempo del vapor
- $T<sub>r</sub>$ : constante de tiempo del recalentador
- $C_g$ : ganancia normalizada del regulador
- *OJ* : velocidad de la máquina

En los estudios de estabilidad de solo 1 o 2 segundos de duración, el efecto de todas las turbinas menos la turbina de alta presión usualmente puede ser ignorado. La constante de tiempo asociada con el vapor almacenado entre la salida de la turbina de alta presión y la entrada a la turbina de baja presión o intermedia presión es usualmente muy grande (mayor que 5 segundos) y la salida para todas las turbinas distintas a la turbina de alta presión puede ser tratada como constante /19/.

# **3.1.4 Modelo de los transformadores**

Para lograr la operación a diferentes niveles de tensión se utilizan transformadores. Prácticamente todos los transformadores utilizados hoy en día, tanto a nivel de transmisión como distribución, cuentan con taps que permiten cambiar la relación de transformación y así compensar las variaciones de la tensión en el sistema.

Por otra parte, en sistemas interconectados que cuentan con líneas en paralelo o circuitos formando lazos, a menudo se requiere controlar el flujo de potencia activa por una linea para evitar su sobrecarga; esto puede lograrse utilizando un transformador desfasador. Las relaciones utilizadas para describir el transformador desfasador son del tipo algebraicas y se incorporan a las ecuaciones del sistema mediante la matriz de admitancia nodal. Esta matriz no es simétrica y por consiguiente, en el caso particular de un transformador que incorpora el cambiador de fase, no es posible la representación mediante un circuito  $\pi$ .

En el caso de un transformador de dos bobinados que no incorpora el cambiador de fase, se utiliza la representación  $\pi$  conformada por admitancias. La admitancia serie es  $Y/a$  y las admitancias shunt son:  $(1/a)$ . $(1/a-1)$ . $Y$  y  $(1-1/a)$ . $Y$ respectivamente, siendo *"Y* " la admitancia equivalente del transformador y *"a* " el tap en por unidad.

En los estudios de estabilidad transitoria, cuando se trata simulaciones en computadora, los transformadores son considerados mediante sus reactancias de dispersión de secuencia directa /20/.

#### **3.1.5 Modelo del sistema de transmisión y las cargas**

La red de transmisión puede ser tratada como si estuviera en estado estacionario, por lo cual una línea de transmisión puede ser representada por su circuito equivalente, con parámetros concentrados, que describe su comportamiento visto desde sus terminales.

En la Figura 3.10 se observa el circuito  $\pi$  equivalente de una línea de transmisión. Mediante este circuito las relaciones asociadas a la representación de las líneas pueden ser fácilmente incluidas en la matriz de admitancia nodal. Los parámetros R<sub>L</sub>, X<sub>L</sub> y B<sub>L</sub> vienen dados en pu. y corresponden, respectivamente, a la resistencia, reactancia y susceptancia en derivación de la línea de transmisión.

Las cargas en los sistemas de potencia pueden ser clasificados en: domésticas, comerciales, agrícolas, industriales y cargas mineras especiales. Cada uno de estos tipos• de cargas se comporta de modo diferente frente a los cambios de frecuencia y tensión en el punto de conexión. Por ello una determinada barra de un sistema de potencia de carga equivalente es una combinación continuamente cambiante de los cuatro primeros tipos mencionados.

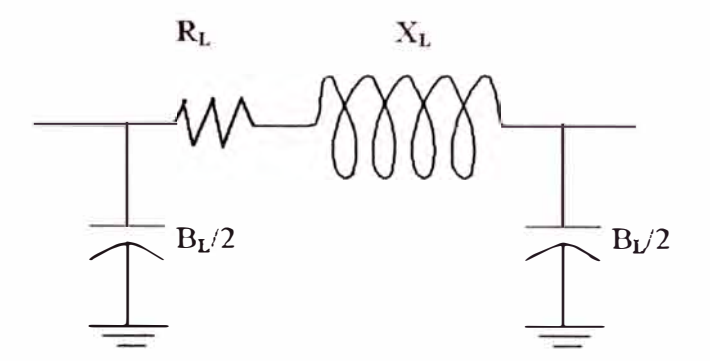

Figura 3.10.- Circuito  $\pi$  equivalente de una línea de trasmisión

Las diferentes categorías de carga son representadas por los siguientes tres tipos o modelos con respecto a la tensión: potencia constante, corriente constante e impedancia constante. Estos modelos pueden expresarse como:

$$
P = P_o V^a
$$
  

$$
Q = Q_o V^{\beta}
$$
 (3.3)

donde:

*P*<sub>o</sub>, *Q*<sub>o</sub>: potencia activa y reactiva a la tensión nominal

 $\alpha$ ,  $\beta$  : asumen valores de 0 a 2.

En los estudios de estabilidad, en virtud a los avances y afinamientos en el modelamiento de las máquinas síncronas y sus controladores, es apropiado y necesario representar las cargas de modo más realista, con la finalidad de que los resultados de los estudios de estabilidad sean válidos tanto cualitativa como

cuantitativamente; sm embargo, la principal complicación es establecer la real compresión de las cargas a modelar, para la cual debe disponerse de archivos de mediciones del comportamiento de las cargas y ensayos para determinar los coeficientes  $\alpha$  y  $\beta$ . En el caso que no se disponga de información confirmada de los modelos elegidos, un menor perjuicio computacional y mayor seguridad en los resultados se logra con los modelos de impedancia constante.

#### **3.1.6 Modelo de un sistema multimáquina**

La estructura general del modelo de un sistema de potencia aplicable al análisis de estabilidad transitoria se esquematiza en la Figura 3.11. Como se aprecia en esa figura, la representación total del sistema de potencia incluye los modelos individuales de:

- Generadores síncronos y los sistemas de regulación de tensión y velocidad
- La red de transmisión incluyendo las cargas estáticas
- Cargas dinámicas tipo compensadores síncronas, motores y otros dispositivos automáticos como SVCs.

Los modelos utilizados deben ser apropiados para el análisis de estabilidad transitoria y el sistema de ecuaciones debe ser organizado en una forma adecuada para la aplicación de los métodos numéricos. El sistema de ecuaciones esta formado por un gran conjunto de ecuaciones diferenciales y un gran grupo de ecuaciones algebraicas que se caracteriza por su dispersidad.

Las máquinas síncronas en la red se modelan de acuerdo con la sección 3.1, sin embargo, sus ecuaciones están referidas a ejes d-q individual de cada una de ellas.

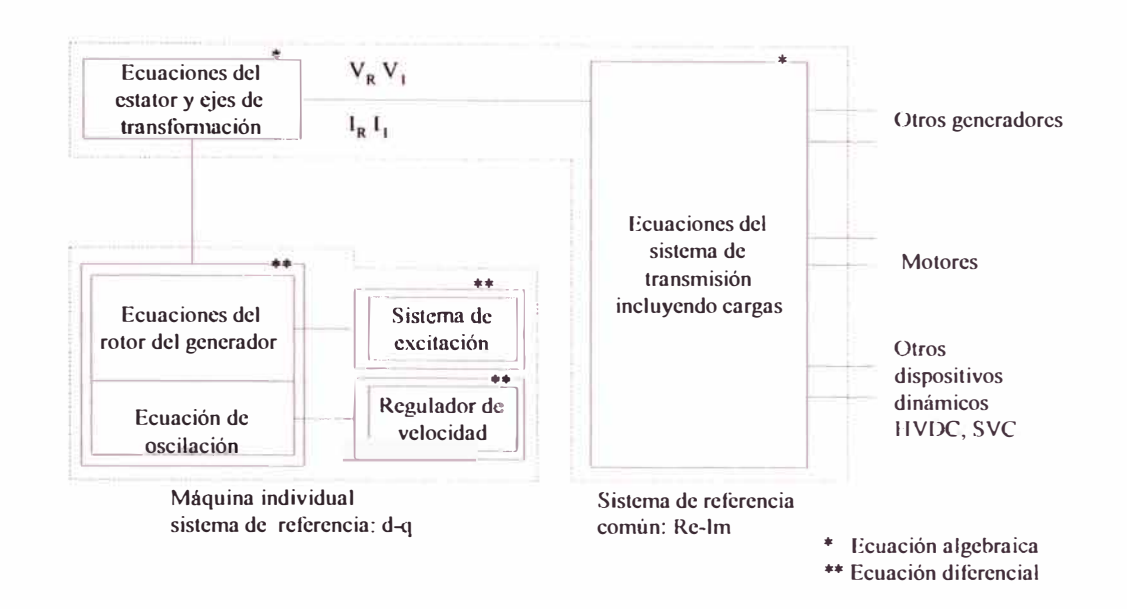

Figura 3.11.- Estructura general del modelo de un sistema de potencia

Las ecuaciones del estator de cada máquina son:

$$
V_{d} = -r_{a} \dot{i}_{d} + x_{q}^{*} \dot{i}_{q} + E_{d}^{*}
$$
  

$$
V_{q} = -r_{a} \dot{i}_{q} - x_{d}^{*} \dot{i}_{d} + E_{q}^{*}
$$
 (3.4)

Estas ecuaciones están en el sistema de referencia individual d-q de la máquina que rota con la velocidad del rotor de la máquina.

Para la solución de las ecuaciones del sistema de transmisión interconectado se utiliza un sistema de referencia síncrono común Re-lm, tal como el descrito en la sección 3.1.1. Asimismo, en la Figura 3.2 de la sección en mención se puede observar que la transformación satisface:

$$
\begin{bmatrix} F(V)_{\text{Re}} \\ F(V)_{\text{Im}} \end{bmatrix} = \begin{bmatrix} \sin \delta & \cos \delta \\ -\cos \delta & \sin \delta \end{bmatrix} \begin{bmatrix} F(V)_d \\ F(V)_q \end{bmatrix}
$$
 (3.5)

donde  $F(V)$  denota la variable corriente (o tensión) y  $\delta$  es el ángulo del rotor.

Por conveniencia en la organización del conjunto de ecuaciones algebraicas, las ecuaciones de tensión del estator son expresadas en el sistema de referencia común Re-Im. Utilizando la ecuación (3.5) en (3.4), estas ecuaciones se convierten en:

$$
\begin{bmatrix} V_{\text{Re}} \\ V_{\text{Im}} \end{bmatrix} = \begin{bmatrix} -R_{RR} & X_{RI} \\ -X_{RI} & -R_{II} \end{bmatrix} \begin{bmatrix} I_{\text{Re}} \\ I_{\text{Im}} \end{bmatrix} + \begin{bmatrix} E_{\text{Re}}^{\dagger} \\ E_{\text{Im}}^{\dagger} \end{bmatrix}
$$
(3.6)

donde:

$$
R_{RR} = (x_a^{\dagger} - x_q^{\dagger}) \cdot \sin \delta \cdot \cos \delta + r_a
$$
  
\n
$$
R_H = (x_q^{\dagger} - x_d^{\dagger}) \cdot \sin \delta \cdot \cos \delta + r_a
$$
  
\n
$$
X_{RI} = x_a^{\dagger} \cdot \cos^2 \delta + x_a^{\dagger} \cdot \sin^2 \delta
$$
  
\n
$$
X_{IR} = x_a^{\dagger} \cdot \sin^2 \delta + x_a^{\dagger} \cdot \cos^2 \delta
$$
  
\n
$$
E_{Re}^{\dagger} = E_{d}^{\dagger} \sin \delta + E_{q}^{\dagger} \cos \delta
$$
  
\n
$$
E_{Im}^{\dagger} = E_{q}^{\dagger} \sin \delta - E_{q}^{\dagger} \cos \delta
$$

Si se desprecia la saliencia subtransitoria ( $x_d^* \approx x_q^*$ ), entonces:

$$
R_{RR} = r_a
$$
  
\n
$$
R_H = r_a
$$
  
\n
$$
X_{RI} = X_{IR} = x_a^{\dagger} = x_a^{\dagger} = x_a^{\dagger}
$$

En este caso  $E_{\text{Re}}^{\dagger} + j.E_{\text{Im}}^{\dagger}$  representa la tensión detrás de la impedancia subtransitoria representada por  $r_a + j.x$ <sup>"</sup>

#### **3.1.7 Modelo clásico de un sistema multimáquina**

Las mismas suposiciones usadas para un sistema de una máquina conectada a una barra infinita son comúnmente asumidas válidas para un sistema multimáquina, entre ellas tenemos:

- a) La potencia mecánica de entrada es constante.
- b) El amortiguamiento o potencia asíncrona es despreciable.
- c) El modelo de la tensión constante detrás de la reactancia transitoria para las máquinas síncronas es válida.
- d) El ángulo rotórico mecánico de una máquina coincide con el ángulo detrás de la reactancia transitoria.
- e) Las cargas son representadas por impedancias pasivas.

Este modelo es muy útil para análisis de estabilidad, pero esta limitado en el estudio de transitorios solo para la primera oscilación o para periodos en el orden de 1 segundo aproximadamente.

La suposición (b) es mejorada algunas veces al asumir una característica de amortiguamiento lineal. Un torque de amortiguamiento (o potencia)  $P_p = \frac{\Lambda_D}{m}$ . $\omega$  es  $\omega$ <sub>0</sub>

frecuentemente añadido al torque inercial (o potencia) en la ecuación de oscilación. El coeficiente de amortiguamiento  $K<sub>D</sub>$  incluye varios componentes del torque de amortiguamiento, ambos eléctrico y mecánico. Valores del coeficiente de amortiguamiento usualmente utilizados en estudios de estabilidad están entre 1 pu. y 3 pu. Este representa el amortiguamiento de la turbina, amortiguamiento eléctrico del generador y efectos de amortiguamiento debido a las cargas eléctricas; sin embargo, coeficientes de amortiguamiento mucho más grandes hasta de 25 pu., son reportados en la literatura solo debido a el amortiguamiento generador.

La suposición (e) sugiere la representación de la carga por una impedancia constante, y es hecha por convemencia en muchos estudios clásicos. Las cargas tienen su propio comportamiento dinámico, el cual no es usualmente conocido y varía desde la impedancia constante hasta potencia constante. Este es un tema de considerable especulación, siendo el mayor punto de acuerdo que la impedancia constante es una representación inadecuada debido a que la representación de la carga puede tener un efecto marcado en los resultados de estabilidad; pero como fue mencionado en la sección 3.1.5 cuando no se disponga de información confirmada de los modelos elegidos, los modelos de impedancia constante serán adoptados.

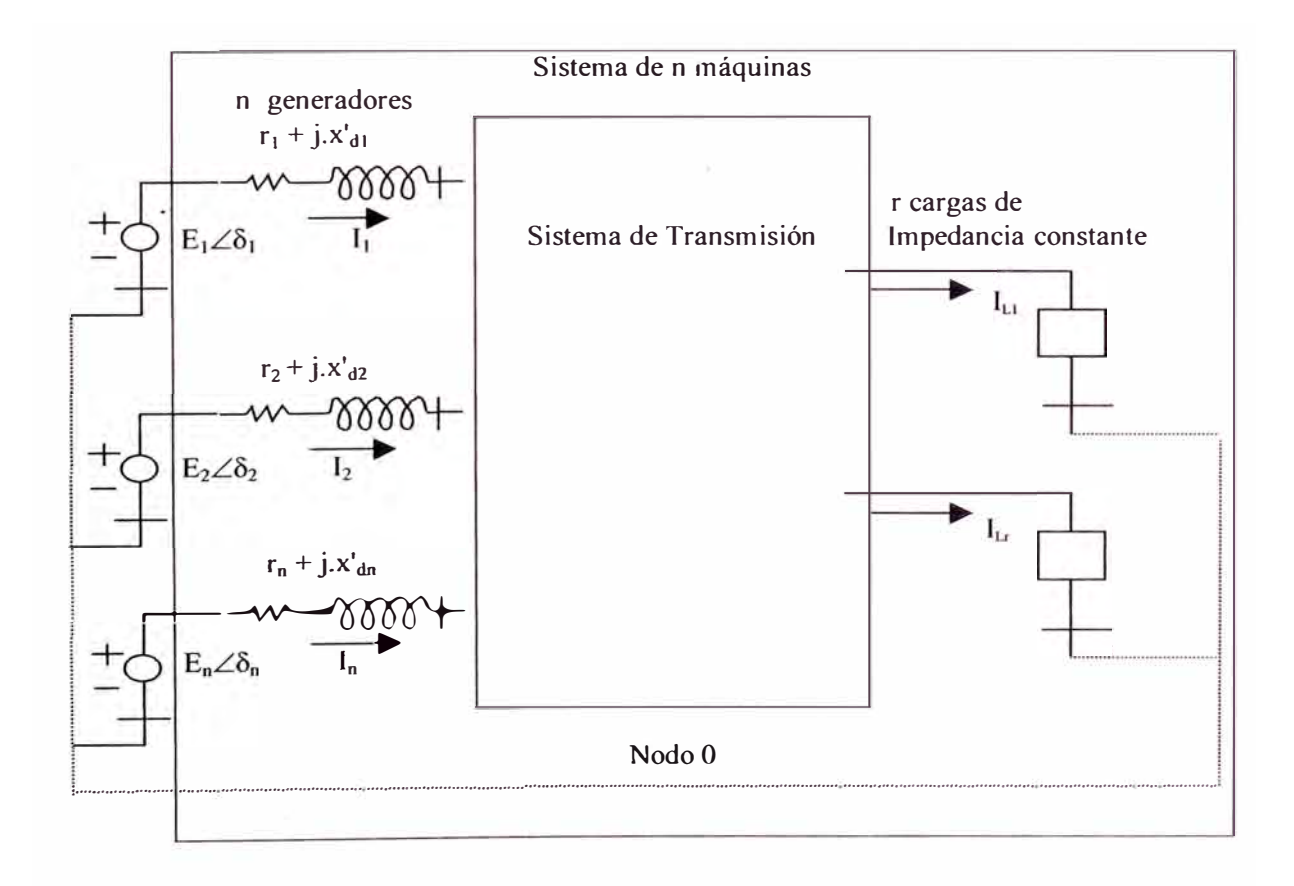

, Figura 3 .12.- Representación de un sistema multimáquina (Modelo clásico)

La red eléctrica obtenida para un sistema multimáquina es mostrada en la Figura 3.12, donde el nodo cero es el nodo referencial (neutral). Los nodos  $1,2, \ldots, n$  son las barras internas de las máquinas , o las barras a las cuales son aplicadas las tensiones detrás de la reactancia transitoria. Las impedancias pasivas están conectadas a varios nodos y los nodos conectados a la referencia en las barras de carga. Como en el sistema de una máquina, los valores iniciales de  $E_1, E_2, ..., E_n$  son determinados desde las condiciones prefalla. Asimismo, un estudio de flujo de potencia para las condiciones prefalla es necesario. Las magnitudes  $E_i$ , siendo  $i = 1,2, ..., n$ , se mantienen constantes durante el transitorio en estudios de estabilidad clásico.

La red eléctrica pasiva descrita arriba tiene n nodos con fuentes activas. La matriz de admitancia de la red de n-puertos, mirando hacia la red desde los terminales de los generadores, está definida por:

$$
I = \bar{Y} . E \tag{3.7}
$$

donde  $\bar{Y}$  tiene los elementos de la diagonal  $Y_{ii}$  y los elementos fuera de la diagonal  $Y_{ij}$  definidos por:

$$
Y_{ii} = Y_{ii} \angle \theta_{ii} = G_{ii} + j.B_{ii}
$$
  
\n
$$
Y_{ij} = Y_{ij} \angle \theta_{ij} = G_{ij} + j.B_{ij}
$$
\n(3.8)

Cabe mencionar que una alternativa muy utilizada para representar el sistema de transmisión es aquella en la cual la matriz de admitancia del sistema incorpora solo los nodos asociados a unidades generadoras o subsistemas representados dinámicamente. Así, una manera de obtener la matriz de admitancia reducida consiste en efectuar algunas consideraciones que describimos a continuación.

Sea:

$$
I = Y.V , I = \begin{bmatrix} I_n \\ 0 \end{bmatrix}
$$
 (3.9)

Las matrices  $Y$  y  $V$  son distribuidas adecuadamente para obtener:

$$
\begin{bmatrix} I_n \\ 0 \end{bmatrix} = \begin{bmatrix} Y_{nn} & Y_{nr} \\ Y_m & Y_{rr} \end{bmatrix} \begin{bmatrix} V_n \\ V_r \end{bmatrix}
$$
\n(3.10)

Expandiendo la ecuación (3.10) y eliminando  $V<sub>r</sub>$  de esta expansión encontramos:

$$
I_n = (Y_{nn} - Y_{nr}.Y_n^{-1}.Y_m)V_n
$$
\n(3.11)

donde la matriz  $Y = (Y_{nn} - Y_{nr}.Y_{rr}^{-1}.Y_{rn})$  es la matriz de admitancia reducida.

La potencia eléctrica de salida de la máquina i, está dada por:

$$
P_{ei} = \text{Re}(E_i \cdot I_i^*) = E_i^2 \cdot G_{ii} + \sum_{\substack{j=1 \ j \neq i}}^n E_j \cdot E_j \cdot Y_{ij} \cos(\theta_{ij} - \delta_i + \delta_j) \qquad i = 1, 2, ..., n \quad (3.12)
$$

Las ecuaciones mecánicas están dadas por:

$$
\frac{2.H_i}{\omega_0} \cdot (p\omega_n) + \frac{K_{Di}}{\omega_0} \cdot (\omega_n - \omega_0) = P_{mi} - [E_i^2 \cdot G_i + \sum_{j=1}^n E_i \cdot E_j \cdot Y_{ij} \cos(\theta_{ij} - \delta_i + \delta_j)]
$$
  

$$
p\delta_i = \omega_n - \omega_o, \qquad i = 1, 2, ..., n
$$
 (3.13)

El conjunto de ecuaciones (3.13) es un conjunto de n ecuaciones diferenciales no lineales de segundo orden acopladas.

# **CAPÍTULO IV MÉTODOS DE ANÁLISIS DE ESTABILIDAD TRANSITORIA.**

# **4.1 Métodos directos**

Los métodos directos son métodos mediante los cuales se determina la estabilidad transitoria sin resolver las ecuaciones que caracterizan a un sistema y está basados en el análisis de las variaciones posibles de la energía durante las diferentes fases del movimiento de los rotores después de producida la perturbación. A continuación se describe algunos métodos directos utilizados en estudios de estabilidad transitoria.

#### **4.1.1 Criterio de áreas iguales**

Las soluciones formales de las ecuaciones de oscilación, que son en naturaleza no lineales, no se pueden encontrar explícitamente. Es muy dificil, aún en el caso de una máquina oscilando con respecto a una barra infinita, encontrar soluciones en forma literal, por lo cual se opta utilizar métodos computacionales. Con el fin de establecer la estabilidad transitoria de una máquina conectada a una barra infinita sin resolver la ecuación de oscilación se puede utilizar un enfoque directo como ofrece el método de áreas iguales que se desarrolla seguidamente /10, 15/.

En el sistema elemental de la Figura 4.1, se analiza un cambio brusco del régimen de operación causado por la desconexión de una de las líneas de transmisión.

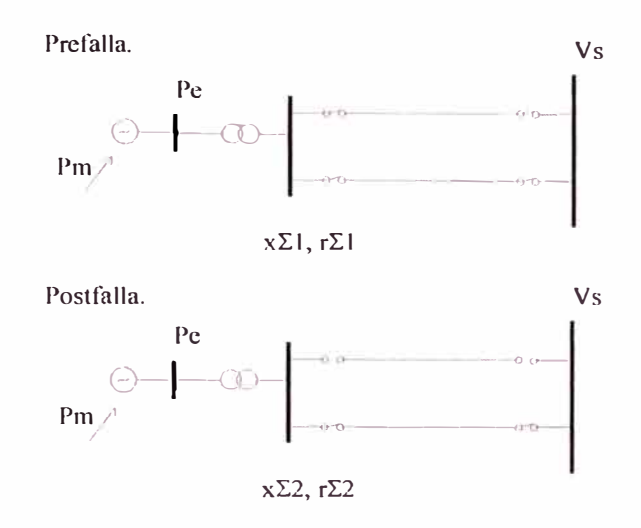

Figura 4.1.- Sistema elemental en régimen prefalla y postfalla donde:

 $X_{\Sigma}$ : Reactancia entre los bornes y la barra infinita.

- $r_{\overline{2}}$  :Resistencia entre los bornes y la barra infinita ( consideramos una red de transmisión sin pérdidas,  $r_{\Sigma} \approx 0$ )
- $P_m$ : Potencia mecánica de la turbina (en la primera oscilación,  $P_m \approx \text{constante}$ ).
- $P_e$ : Potencia electromagnética del generador, la cual estará dada por:

$$
P_e = \frac{E'_{\bullet} V_s}{X_{d\Sigma}} \text{sen} \delta \quad \text{(generator sin pérdidas en el cobre, } \mathbf{r}_a \approx 0\text{)}
$$

Las características cuasiestacionarias que definen los puntos de operación del sistema elemental en régimen prefalla y postfalla, se muestran en la Figura 4.2.

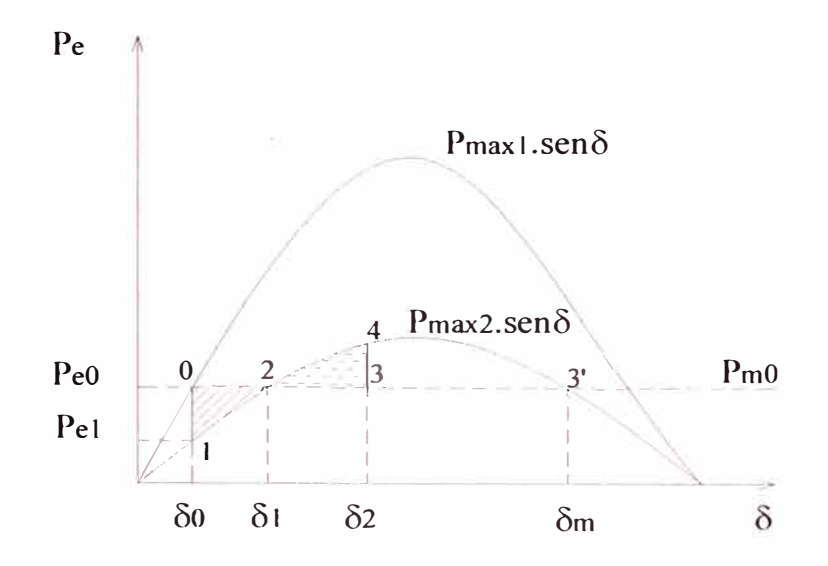

Figura 4.2.- Curvas características potencia ( $P_e$ ) contra ángulo ( $\delta$ )

Del análisis de estas características se deduce que un cambio brusco de los parámetros del sistema (la impedancia entre los bornes y la barra infinita cambia de  $X_{\Sigma1}$  a  $X_{\Sigma2}$ ) produce en el sistema el paso del régimen 0 al régimen 2.

En el punto de operación "O" donde el sistema está en equilibrio se cwnple que  $P_{m0} - P_{e0} = 0$ , representando esta expresión al generador y la turbina en estado estacionario. Además, se cumple que  $\omega_r / \omega_o = 1$ ,  $\Delta \omega = 0$ .

Al salir fuera de servicio una de las líneas de transmisión, se rompe el equilibrio; la potencia electromagnética disminuye hasta el valor  $P_{e}$ , y aparece un desbalance en la potencia acelerante que produce la aceleración del rotor del generador. Siendo entonces se tiene  $p\omega_r > 0$ , donde  $(p\omega_r = \frac{\omega_0}{2H} P_{ac})$ . El proceso de  $P_{ac} > 0$ *2H*  aceleración del rotor, a partir del momento en que se rompe el equilibrio estará descrito por la ecuación:

$$
P_{ac} = P_{mo} - P_{max\ 2} . sen\delta = \frac{2H}{\omega_0} p\omega_r
$$
 (4.1)

Mediante el criterio de igualdad de áreas se examinará la estabilidad transitoria sin obtener la evolución en el tiempo del ángulo de los rotores.

La energía cinética almacenada en el rotor desde $\delta_0$  hasta  $\delta_1$ será:

$$
A_1 = \int_{\delta 0}^{\delta 1} P_{ac} d\delta = \int_{\delta 0}^{\delta 1} (P_{mo} - P_{max 2} .sen \delta) d\delta
$$
 (4.2)

$$
A_1 = P_{mo}(\delta_1 - \delta_0) + P_{max 2}(\cos \delta_1 - \cos \delta_0)
$$
\n(4.3)

expresión que establece el área  $S<sub>0120</sub>$  denominada energía de aceleración. Durante la aceleración del rotor, en el instante t<sub>1</sub> cuando  $\delta$  asume el valor  $\delta_1$ , la potencia acelerante se anula cumpliéndose:  $P_{ac} = 0$ ,  $p\omega_r = 0$ . Además  $\omega_r = \omega_0 + \Delta \omega$ ,  $\Delta \omega > 0$ .

Para t > t<sub>1</sub> y  $\delta$  >  $\delta$ <sub>1</sub>, la potencia acelerante se hace negativa por lo cual  $P_{ac}$  < 0, *pmr* <O, empezando el frenado del rotor o gasto de la energía cinética.

Al llegar el rotor al ángulo  $\delta_2$  toda la energía cinética se convierte en energía potencial que alcanza su máximo y se tiene que  $\omega_r / \omega_o = 1$ ,  $\Delta \omega = 0$ . Asimismo, se cumple que  $P_{ac}$  < 0, es decir,  $p\omega_r$  < 0; sin embargo, el movimiento no puede detenerse ya que la energía potencial alcanza su máximo y sobre el rotor actúa una potencia acelerante negativa, por esta razón el rotor de nuevo se acerca al punto 2, con una energía frenante proporcional al área  $S_{2342}$ . En el punto 1 la velocidad  $\Delta\omega$  y la energía cinética son iguales a cero y el proceso empieza de nuevo.

La energía potencial o de frenado esta expresado por:

$$
A_2 = \int_{\delta_1}^{\delta_2} (P_{\text{max}} \cdot \text{sen}\delta - P_{\text{max}}) d\delta = P_{\text{max }2} (\cos \delta_1 - \cos \delta_2) - P_{\text{max}} (\delta_2 - \delta_1) \tag{4.4}
$$

Por lo tanto, igualando las expresiones (4.3) y (4.4) se obtiene el máximo ángulo de oscilación del rotor (δ2):

$$
\delta_2 + \frac{P_{\text{max 2}}}{P_{\text{mo}}} \cdot \cos \delta_2 = \delta_0 + \frac{P_{\text{max 2}}}{P_{\text{mo}}} \cdot \cos \delta_0 \tag{4.5}
$$

La condición crítica se da cuando  $\delta_2 = \pi - \delta_1 = \delta_m$ , en este caso el generador todavía recupera el sincronismo y el área de aceleración resulta igual a la máxima área de frenado posible, es decir,  $S_{0120} = S_{233 \cdot 42}$ . Se pierde la estabilidad cuando:  $S_{0120}$  $> S_{233'42}.$ 

El criterio de igualdad de áreas se basa en el supuesto de que no existe dispersión de la energía, es decir, que el sistema es conservativo. Entre los factores que influyen sobre la estabilidad transitoria de un generador conectado a una barra infinita tenemos:

- El nivel de carga en el generador.
- La potencia de salida del generador durante la falla.
- El tiempo de apertura de la falla.
- La reactancia del sistema de transmisión postfalla.
- La reactancia del generador.
- La inercia del generador.
- La tensión interna transitoria *E' q* .
- La magnitud de la tensión  $V_s$  de la barra infinita.

#### **4.1.2 Criterio de áreas iguales extendido**

El criterio de áreas iguales extendido fue desarrollado basado en el hecho que la pérdida de sincronismo en un sistema de potencia siempre es iniciada desde la partición del sistema en los siguientes conjuntos: el grupo crítico de generadores (CCG) y el resto del sistema. Estos métodos se han extendido en sus desarrollos a través de 3 fases mayores, cada una de las cuales está caracterizada por una versión especial del método de áreas iguales extendido: el método estático, el método dinámico y el método integrado.

El método equivalente de una máquina (SIME) pertenece al último tipo. La diferencia básica entre estas versiones es el número de transformaciones para el centro de inercia del grupo crítico (CCCOI) que son ejecutadas para obtener el sistema paramétrico barra infinita - una sola máquina (OMIB). El método estático solo hace una transformación estática y por lo tanto su exactitud no es usualmente satisfactoria. El método dinámico mejora la exactitud al usar muchas transformaciones. Esto es logrado al simplificar el modelarniento del sistema de potencia, y usar la técnica de expansión en series de Taylor para obtener la trayectoria del sistema. En el método integrado, la transformación es integrada con las detalladas simulaciones en el dominio del tiempo. Entonces, ningún modelarniento escalonado es requerido y el índice de estabilidad así calculado es muy exacto. La Figura 4.3 muestra el principio del criterio de áreas iguales extendido integrado. Las imágenes del sistema son tomadas desde los resultados de simulación en el dominio del tiempo mostrados en la Figura 4.3 y para cada imagen una transformación CCCOI es ejecutada para obtener la trayectoria del sistema paramétrico OMIB mostrada en la misma Figura 4.3.

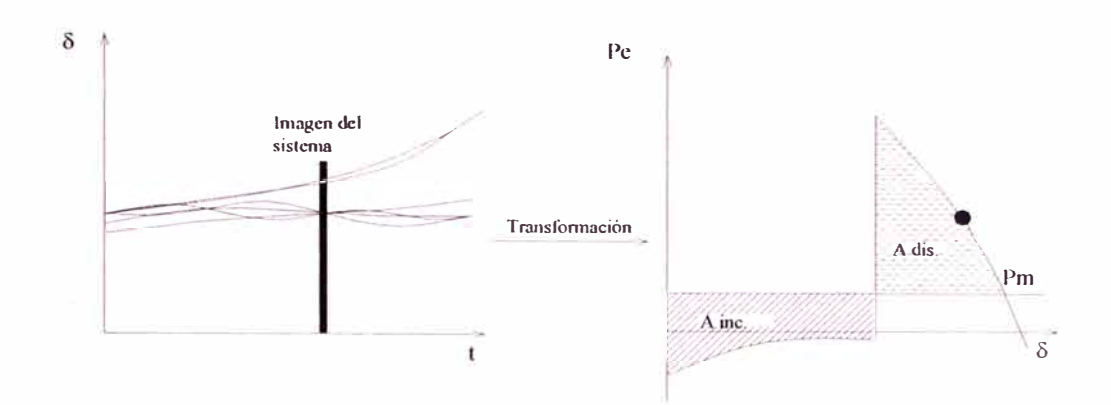

Figura 4.3.- Criterio de áreas iguales extendido integrado

Entonces, el índice de estabilidad n del sistema puede ser definido como:

$$
n = \begin{cases} 100.(\frac{A_{dis} - A_{inc}}{A_{dis}}). & -100 \le n \le 100 \\ 100.(\frac{A_{dis} - A_{inc}}{A_{inc}}). & (4.6) \end{cases}
$$

Si el sistema es inestable entonces se cumple  $n \leq 0$ , caso contrario el sistema es estable.

El cálculo de este índice reqmere una implementación directa del método integrado en la parte supenor de la ingeniería de simulación en el dominio del tiempo. Como describimos anteriormente, tal índice no esta sujeto a ciertas restricciones de modelamiento y también es capaz de identificar el problema de estabilidad multioscilación.

En sistemas para los cuales la estabilidad angular es la única preocupación para la seguridad dinámica, la implementación del método integrado puede ser hecha para verificar la situación del sistema durante la simulación. Si se encuentra que el 1 sistema va a ser definitivamente estable o inestable previo al fin de la simulación, la simulación es terminada. Para todos los otros casos una completa simulación es requerida /21, 22/.

#### **4.1.3 Función de energía transitoria**

Actualmente, el análisis de sistemas de potencia mediante el método directo ha estado mayormente limitado a representar los generadores por el modelo clásico y modelar las cargas por impedancias constantes, debido a su dificil aplicación en sistemas de potencia prácticos. Según esto, partiendo de las n ecuaciones de oscilación en un sistema n-máquinas se obtiene 2n ecuaciones diferenciales de primer orden, tales como:

$$
p\delta_i = \omega_i
$$

$$
p\omega_i = \frac{\omega_0}{2H_i}(P_i - P_{fi}) = \frac{\omega_0}{2H_i}(P_{mi} - G_{ii}.E_i^2 - P_{fi}) \qquad i = 1, 2, ..., n \qquad (4.7)
$$

donde la potencia eléctrica en el nodo i es $P_{ei} = G_{ii} E_i^2 + P_{fi}$  y definimos  $P_i = P_{mi} - G_{ii} E_i^2$ ,  $C_{ij} = B_{ij} . E_i . E_j$  y  $D_{ij} = G_{ij} . E_i . E_j$ 

En el lado derecho de la ecuación de oscilación, las diferencias angulares son usadas en vez de los ángulos con respecto a un eje rotativo síncrono, por ejemplo nosotros tenemos  $\delta_i - \delta_k$  en vez de solamente  $\delta_i$ . Al considerar ángulos relativos en vez de los ángulos reales en un sistema rotativo síncrono, el número de variables de estado es 2(n-1) en vez de 2n. La formulación del centro de inercia (COI), denominado centro de ángulo (COA) por otros autores, es una forma diferente de caracterizar los ángulos de los nodos internos de las máquinas que usa como su referencia una medida promedio de todos los ángulos en el sistema. Con esta nueva representación, el significado físico de los ángulos no ha cambiado. Además, la transformación de las ecuaciones anteriores en las coordenadas del centro de inercia no solamente ofrece asiento físico a la formulación del problema de estabilidad transitoria en general, sino en particular provee una concisa estructura para el análisis de sistemas con conductancia de transferencia. Usando esta nueva notación, la dinámica y las ecuaciones de estado pueden ser escritas; sin embargo, es útil primero derivar las dinámicas del centro de inercia. Ellas están dadas por:

$$
\delta_0 = 1/M_t \cdot \sum_{i=1}^n \frac{2H_i}{\omega_0} \cdot \delta_i , \qquad M_t = \sum_{i=1}^n \frac{2H_i}{\omega_0}
$$
  

$$
p(p\delta_0) = P_{COI} / M_t
$$

$$
P_{COI} = \sum_{i=1}^{n} P_i - 2 \sum_{i=1}^{n-1} \sum_{j=i+1}^{n} D_{ij} \cdot \cos \delta_{ij}
$$

Definiendo nuevos ángulos y velocidades relativas a esta referencia, denominando  $\delta_i = \delta_i - \delta_0$  y  $\delta_i = \omega_i - p\delta_0$ , las ecuaciones de estado se vuelven:

$$
p\widetilde{\delta}_i = \widetilde{\omega}
$$

$$
p\tilde{\omega}_i = \frac{\omega_0}{2H_i}(P_i - P_{fi}) - \frac{P_{COI}}{M_i}, \qquad i = 1, 2, ..., n-1
$$
\n(4.8)

Nota: Solamente 2(n-1) ecuaciones son requeridas. Debido a que la sumatoria sobre

todos los ángulos en la notación COI siempre será cero, es decir,  $\sum_{i=1}^{n} \frac{2H_i}{\delta}$ .  $\delta_i = 0$ .  $i=1$   $\omega_0$ 

Entonces, la ecuación de oscilación se vuelve:

$$
M_i \cdot p(p\delta_i) = P_i - P_{ji} - \frac{M_i}{M_i} P_{COI}, \qquad i = 1, 2, ..., n \tag{4.9}
$$

donde se define  $M_i = 2H_i / \omega_0$ .

Una vez que las ecuaciones de oscilación son expresadas en la notación COI, la función de energía transitoria V puede ser derivada en muchas formas. Una forma es multiplicar las ecuaciones de arriba por  $p\delta$ , y sumar las ecuaciones para conseguir:

$$
V = \sum_{i=1}^{n} \frac{M_i}{2} \delta \delta_i^2 - \sum_{i=1}^{n} P_i (\delta_i - \delta_i) - \sum_{i=1}^{n-1} \sum_{j=i+1}^{n} C_{ij} (\cos \delta_{ij} - \cos \delta_{ij})
$$
  
+ 
$$
\sum_{i=1}^{n-1} \sum_{j=i+1}^{n} \left[ \int_{\delta_i^x + \delta_j}^{ \delta_i + \delta_j} D_{ij} \cos(\delta_i - \delta_j) . d((\delta_i + \delta_j)) \right]
$$
(4.10)

La función de energía transitoria consiste de varios términos, los cuales pueden ser fisicamente interpretados como sigue:

- •El primer término es la energía cinética transitoria.
- • El término restante es la energía potencial transitoria, el cual puede ser descompuesto en dos términos  $V_p$  y  $V_d$ , siendo este ultimo término dependiente de la ruta para n>2, por tanto se dificulta su evaluación.

Si se asume la disponibilidad de mediciones sincronizadas del ángulo fasorial en cada generador ( ver anexo A) y se usa la ecuación de energía, el nivel de energía de un sistema de potencia multimáquina puede calcularse rápidamente. Asimismo, las acciones correctivas pueden iniciarse tan pronto como sea posible.

Se considera una máquina conectada a una barra infinita a través de dos líneas paralelas, tal como se muestra en la Figura 4.4.

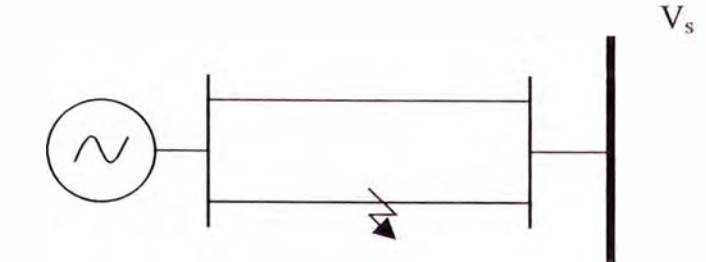

Figura 4.4.- Máquina conectada a una barra infmita

Se asume que ocurre una falla en el medio de una de estas líneas. Así, la ecuación de oscilación será dada usando n=2 en la ecuación (4.7) por:  $M.[p(p\delta)] = P_m - P_{\text{max}}$  sen  $\delta$ .

El punto de equilibrio estable postfalla (s.e.p) está dado por  $\delta_s = \arcsin(P_n / P_{\text{max}})$  y el punto de equilibrio inestable más cercano es  $\delta_u = \pi - \delta_s$ . El lado derecho de la ecuación de oscilación postfalla puede ser expresado como el gradiente negativo de una función energía potencial  $V_{pe}$ , es decir,  $M$  [ $p(p\delta)$ ] =  $-p_{\delta}(V_{pe}(\delta))$  siendo el operador  $p_{\delta} = d/d\delta$ . Se puede integrar la energía potencial y adicionar la energía cinética para conseguir la energía total ó utilizar la ecuación (4.10) para obtener:

$$
V(\delta, \omega) = V_{ke}(\omega) + V_{pe}(\delta) = \frac{1}{2} M \omega^2 - P_m(\delta - \delta_s) - P_{max}(\cos \delta - \cos \delta_s)
$$
 (4.11)

Desde que el modelo proveído es ideal y el amortiguamiento es despreciado, la energía total es constante a lo largo de la trayectoria postfalla e igual al nivel de energía total en el tiempo de despeje. En otras palabras, las únicas formas de energía en el sistema son energía cinética o energía potencial o la suma de estas dos energías, llamada la energía total. La última siempre es constante en cualquier tiempo en el periodo postfalla. Desde las expresiones de energía total, el método de energía transitoria puede ser fácilmente explicado. La mayoría de los conceptos de estabilidad se pueden interpretar al considerar un balón deslizándose sin fricción en un tazón teniendo una forma similar a esa de la superficie de energía potencial  $V_{pe}(\delta)$ , como se dibuja en la Figura 4.5. Durante el periodo en falla, una energía adicional es inyectada dentro del sistema en la misma forma como es dada energía al balón en el tazón cuando es inicialmente empujado. Durante el periodo postfalla la energía permanece constante.

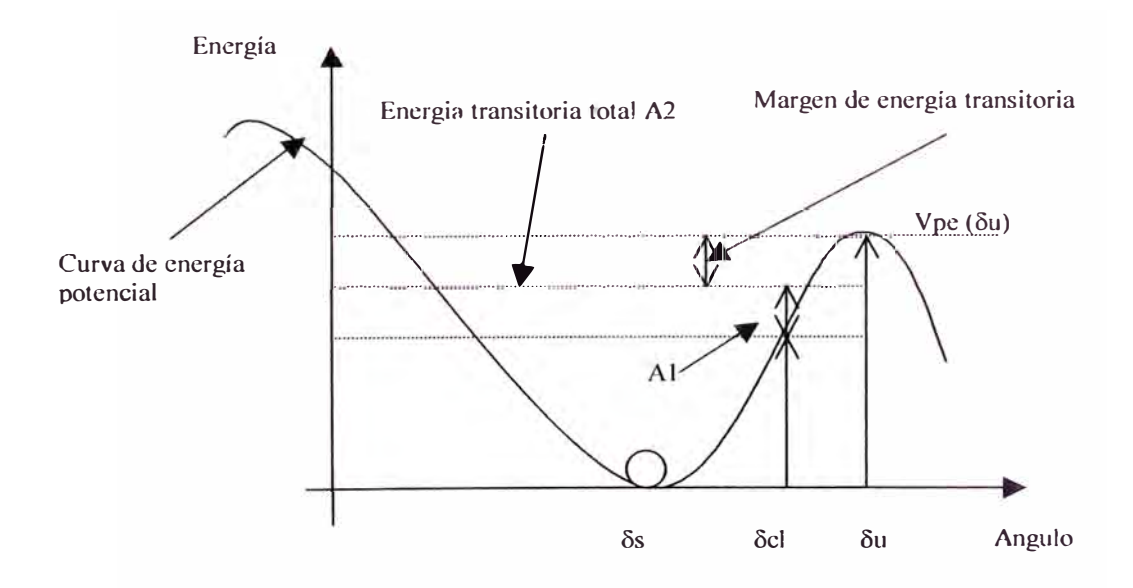

Figura 4.5.- Función de energía transitoria (TEF)

En la Figura 4.5 A<sub>1</sub> representa el exceso de energía cinética inyectada dentro del sistema durante el periodo de tiempo cuando la falla esta presente y  $A_2$  representa la energía total presente en el sistema en el tiempo de despeje  $t_c$ . La estabilidad del sistema es determinada por la habilidad del sistema postfalla para convertir el exceso de energia cinética  $V_{pe}(\omega_{cl})$  /7/. Si la energia cinética en el tiempo de despeje excede la diferencia entre la energía potencial en el u.e.p y la energía potencial en el tiempo de despeje, el sistema será inestable. Formalmente, se tiene:

$$
V_{ke}(\omega_{cl}) + V_{pe}(\delta_{cl}) < V_{pe}(\delta_u) \tag{4.12}
$$

Esta desigualdad es la forma matemática de establecer el enfoque de energía. La desigualdad de arriba debe mantenerse no solamente en el tiempo de despeje, smo también durante el tiempo postfalla, es decir:

$$
V_{ke}(\omega) + V_{pe}(\delta) < V_{pe}(\delta_u) \tag{4.13}
$$

De acuerdo con la desigualdad ( 4.13) un criterio de estabilidad transitoria puede ser definido y extendido a sistemas multimáquina como sigue: «luego de una perturbación, si la energía transitoria total es menor que la energía potencial evaluada en el punto de equilibrio inestable más cercano (u.e.p) entonces el sistema es transitoriamente estable».

#### **4.2 Métodos indirectos o simulación**

La simulación de transitorios electromecánicos esta íntimamente ligada al estudio de la estabilidad angular del sistema. Debido a la importancia que presenta este tipo de estudio en el análisis de la seguridad dinámica, y a las limitaciones de
operación inherentes a una condición de inestabilidad, la industria eléctrica ha invertido una gran cantidad de recursos para el desarrollo de herramientas de simulación. En comparación a otros medios que permiten evaluar la estabilidad sin necesidad de obtener la solución numérica de las ecuaciones, la simulación transitoria todavía ocupa una posición de privilegio en la industria. Métodos alternativos como el criterio de áreas iguales extendido y el análisis mediante funciones de energía se consideran muy prometedores, pero aún se encuentran en etapa de investigación y su uso industrial no es masivo.

Un estudio convencional de estabilidad transitoria determina la respuesta del sistema a una secuencia de perturbaciones, usualmente fallas tipo cortocircuito en la red de transmisión. La simulación de transitorios electromecánicos permite observar la respuesta angular en los rotores de las máquinas y así evaluar la posible pérdida de sincronismo en el sistema. La información obtenida puede ser entonces utilizada para planificar y coordinar esquemas de protección\_ que permitan prevenir alguna condición de inestabilidad. Su aplicación práctica requiere, frecuentemente, el cálculo de muchas respuestas considerando cada una un escenario particular. Este escenario puede caracterizarse por una falla predefinida, por ejemplo, un cortocircuito trifásico, bifásico o monofásico, linea a linea o linea a tierra. El tiempo durante el cual este presente la falla y la localización de esta también es importante. Así, en consideración al elevado tiempo requerido para evaluar cada uno de los escenarios de interés, el desarrollo de mejores herramientas de simulación es un área que ofrece grandes atractivos para diversas ramas de la ciencia /2/.

## **4.2.1 Métodos explícitos**

Las ecuaciones diferenciales a ser resueltas en el análisis de estabilidad transitoria de sistemas de potencia son ecuaciones diferenciales ordinarias no lineales con valores iniciales conocidos:

$$
\frac{d\hat{X}}{dt} = f(\hat{X}, t) \tag{4.14}
$$

donde  $\hat{X}$  es el vector de estado de dimensión (m x 1), *t* es la variable independiente

y 
$$
\frac{d\hat{X}}{dt}
$$
 es el vector derivada de  $\hat{X}$ , expressadas como:  
 $\hat{X}' = [x_1, x_2, ..., x_m]$  (4.15)

$$
\frac{d\hat{X}'}{dt} = [px_1, px_2..., px_m]
$$
\n(4.16)

y  $f$  es el conjunto de funciones no lineales de los elementos del vector de estado  $\hat{X}$ .

El objetivo es resolver  $\hat{X}$  como una función de *t*, con los valores iniciales de  $\hat{X}$ y *t* igual a  $\hat{X}_0$  y  $t_0$  respectivamente.

Los métodos explícitos son muy fáciles de implementar para la solución de complejos sistemas de ecuaciones de estado; sin embargo, estos métodos no son numéricamente estables debido a que la longitud del paso de tiempo está restringida por las pequeñas constantes de tiempo del sistema. A continuación se describe algunos métodos de simulación explícitos utilizados en la simulación de estabilidad transitoria.

## **Método de Euler modificado**

El método normal de Euler conduce a imprecisiones en la solución porque utiliza la derivada en el inicio del intervalo aunque es aplicado a través de todo el intervalo. Por lo tanto, se utiliza un cambio realizado al método normal de Euler. El método de Euler modificado consiste de los siguientes dos pasos:

a) Paso predictor. Usando la derivada al inicio del paso, el valor al final del paso es predicha, tal como:

$$
x_1^P = x_0 + \left[\frac{dx}{dt}\right]_{x=x_0} \Delta t \tag{4.17}
$$

b) Paso corrector. Usando el valor predicho de *x{',* la derivada al final del paso es calculada y el valor promedio de esta derivada y la derivada al inicio del paso es usada para encontrar el valor corregido.

$$
x_1^c = x_0 + \frac{1}{2} \left\{ \left[ \frac{dx}{dt} \right]_{x = x_0} + \left[ \frac{dx}{dt} \right]_{x = x_1^p} \right\} . \Delta t \tag{4.18}
$$

Un valor más exacto de la derivada al final del paso puede ser calculada, usando otra vez el valor  $x = x_1^c$ . Este proceso puede ser usado repetidamente hasta que sucesivos pasos converjan con la exactitud deseada.

Según lo anterior, para una función *f* no lineal se aplicará el método de sustituciones sucesivas que se escribe en forma general así:

$$
x_{n+1}^{k} = x_n + \frac{\Delta t}{2} \left[ f(x_{n+1}^{k-1}, t_{n+1}) + f(x_n, t_n) \right]
$$
\n(4.19)

El método de Euler modificado es el más simple de los métodos numéricos tipo predictor-corrector. Entre los métodos predictor-corrector de mayor orden ampliamente conocidos están el método de Adams-Bashford, el método de Milne, y el método de Hamming. La aplicabilidad de estos métodos al análisis de estabilidad de sistemas eléctricos de potencia ha sido investigada y se ha mostrado que tienen grandes limitaciones, debido a que no son de inicio automático y necesitan más almacenamiento computacional. Finalmente, la expresión del método de Euler modificado para la ecuación ( 4.14) es la misma ecuación ( 4.17) y ( 4.18), pero en forma vectorial.

#### **Método de Runge Kutta**

Una desventaja importante de los métodos de Euler es que el orden de exactitud es bajo. Si se quiere mantener un orden de exactitud elevado se necesita un paso de tiempo pequeño, lo que no solo aumenta el tiempo de cómputo sino que también causa errores de redondeo.

En los métodos de Runge Kutta, el orden de exactitud se incrementa mediante el empleo de un método de integración numérica de más alto orden. La mayor exactitud implica que el resultado calculado es más exacto y también que los errores se reducen con mayor rapidez al reducirse  $\Delta t$ .

Los métodos de Runge Kutta aproximan la solución en senes de Taylor; sin embargo, estos métodos no requieren la evaluación explícita de derivadas mayores que la primera. Los efectos de las derivadas mayores son incluidos por numerosas evaluaciones de la primera derivada. Dependiendo del número de términos efectivamente retenidos en las series de Taylor tenemos métodos de Runge Kutta de

diferente orden, tales como: el método de Runge Kutta de segundo orden, tercer orden y cuarto orden. Según el método de Runge Kutta de cuarto orden basado en la regla 1/3 de Simpson, la fórmula general que da el valor de x en el paso  $n+1$  es:

$$
x_{n+1} = x_n + \frac{1}{6} (k_1 + 2k_2 + 2k_3 + k_4)
$$
 (4.20)

donde:

$$
k_1 = \Delta t \cdot f(x_n, t_n)
$$
  
\n
$$
k_2 = \Delta t \cdot f\left(x_n + \frac{k_1}{2}, t_n + \frac{\Delta t}{2}\right)
$$
  
\n
$$
k_3 = \Delta t \cdot f\left(x_n + \frac{k_2}{2}, t_n + \frac{\Delta t}{2}\right)
$$
  
\n
$$
k_4 = \Delta t \cdot f\left(x_n + k_3, t_n + \Delta t\right)
$$

La interpretación física de la solución anterior es como sigue:

 $k_1 = \Delta t$ . (pendiente al comienzo de paso)  $k_2 = \Delta t$ . (primera aproximación de la pendiente a la mitad del paso)  $k_3 = \Delta t$ . (segunda aproximación de la pendiente a la mitad del paso)  $k_4 = \Delta t$ . (pendiente al final del paso)  $\Delta x = (k_1 + 2k_2 + 2k_3 + k_4)/6$ 

Así,  $\Delta x$  es el valor incremental de x dado por la medida promedio de los estimados basados en las pendientes al inicio, a la mitad y al final del paso de tiempo. Este método es equivalente a considerar hasta los términos de cuarta derivada en la expansión en series de Taylor; ello tiene un error en el orden de  $\left(\Delta t\right)^{5}$ .

#### **Método de Runge Kutta Gill**

Considerando  $x_0$  como el valor inicial de  $x$  al comienzo de un paso y usando  $j = 1,2,3$   $y$  4 para denotar las fases, cada fase del método puede describirse como:

$$
k_{j} = a_{j}[f(x_{j-1},t) - b_{j}q_{j-1}]
$$
  
\n
$$
x_{j} = x_{j-1} + k_{j}\Delta t
$$
  
\n
$$
q_{j} = q_{j-1} + 3k_{j} - c_{j}f(x_{j-1},t)
$$
\n(4.21)

donde:

$$
a_1 = 0.5
$$
,  $b_1 = 2$ ,  $c_1 = 0.5$ ;  $a_2 = 1 - \sqrt{0.5}$ ,  $b_2 = 1$ ,  $c_2 = 1 - \sqrt{0.5}$ ;  
 $a_3 = 1 + \sqrt{0.5}$ ,  $b_3 = 1$ ,  $c_3 = 1 + \sqrt{0.5}$ ;  $a_4 = 1/6$ ,  $b_4 = 2$ ,  $c_4 = 0.5$ .

La solución al final de un paso de tiempo esta dada por  $x_4$ . Inicialmente  $q_0 = 0$ , después de esto en el avance de la solución,  $q_0$  para el próximo paso es igual a  $q_4$ del paso previo.

Las ventajas de la versión de Gill del método de Runge Kutta son las siguientes:

- Los errores de redondeo son minimizadas.
- Los requerimientos de almacenamiento son menores que los requerimientos para el método de Runge Kutta original.

Se debe ejercer mucho cuidado al aplicar el método de Runge Kutta Gill cuando ocurren discontinuidades o cambios repentinos en la razón de cambio de las variables. Dentro de un paso, una variable no debería ser limitada como resultado de las repentinas no linealidades; de otra forma la variable  $q$  toma valores incorrectos.

## **4.2.2 Métodos implícitos**

Consideremos la ecuación diferencial:

$$
\frac{dx}{dt} = f(x, t); x = x_0, t = t_0
$$
\n(4.22)

La solución para *x* en  $t = t_1 = t_0 + \Delta t$  puede ser expresada en forma integral como:

$$
x_1 = x_0 + \int_{t_0}^{t_1} f(x, \tau) d\tau \tag{4.23}
$$

Los métodos de integración implícita usan funciones de interpolación para la expresión bajo la integral. La interpolación implica que las funciones deben pasar a través de los puntos todavía desconocidos en el tiempo  $t_1$ .

El método de integración implícita más simple es la regla trapezoidal que utiliza interpolación lineal. Como se muestra en la Figura 4.6, esto implica que el área bajo la integral de la ecuación (4.23) es aproximada por trapecios.

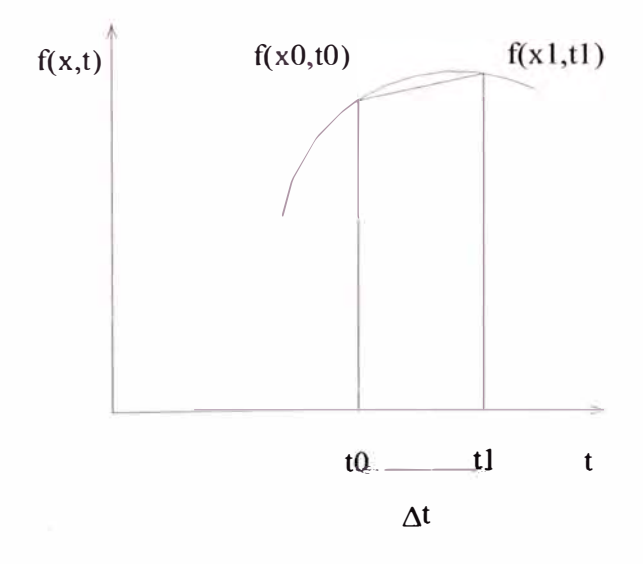

Figura 4.6.- Principio de aplicación del método del trapecio

La regla trapezoidal para la ecuación (4.23) está dada por:

$$
x_1 = x_0 + \frac{\Delta t}{2} \left\{ f(x_0, t_0) + f(x_1, t_1) \right\} \tag{4.24}
$$

Una fórmula general que da el valor de *x* en el paso *n* + I es:

$$
x_{n+1} = x_n + \frac{\Delta t}{2} \left\{ f(x_n, t_n) + f(x_{n+1}, t_{n+1}) \right\} \tag{4.25}
$$

Como el valor de *x,,* es conocido al inicio, esta ecuación implícita puede reordenarse como una expresión algebraica en  $x_{n+1}$  que se resuelve según el método de Newton /16/.

# **CAPÍTULO V SIMULACIONES DE ESTABILIDAD TRANSITORIA**

## **5.1 Formulación**

Se considera el siguiente conjunto de ecuaciones para describir los transitorios electromecánicos de un sistema multimáquina:

$$
\frac{2.H_i}{\omega_0}p\omega_n = -\frac{K_{Di}}{\omega_0} \cdot (\omega_n - \omega_0) + P_{mi} - P_{ei}
$$
  

$$
p\delta_i = \omega_n - \omega_o, \qquad i = 1, 2, ..., n
$$
 (5.1)

donde la potencia eléctrica de salida de la máquina *i* , está dada por:

$$
P_{ei} = E_i^2 . G_{ii} + \sum_{\substack{j=1 \ j \neq i}}^n E_i . E_j . Y_{ij} \cos(\theta_{ij} - \delta_i + \delta_j) \qquad i = 1, 2, ..., n \qquad (5.2)
$$

El conjunto de ecuaciones  $(5.1)$  es un conjunto de n ecuaciones diferenciales no lineales de segundo orden acopladas. Estas ecuaciones pueden ser escritas en la forma:

$$
\frac{d\hat{X}}{dt} = f(\hat{X}, t) \tag{5.3}
$$

donde  $\hat{X}$  es un vector de dimensión (2n x 1) y  $\frac{d\hat{X}}{dt}$  es el vector derivada de  $\hat{X}$ ,

expresadas como:

$$
\hat{X}' = [\omega_{r1}, \delta_1, \omega_{r2}, \delta_2, \dots, \omega_m, \delta_n]
$$
\n(5.4)

$$
\frac{d\hat{X}^{\prime}}{dt} = [p\omega_{r1}, p\delta_1, p\omega_{r2}, p\delta_2, ..., p\omega_m, p\delta_n]
$$
\n(5.5)

y *f* es un conjunto de funciones no lineales de los elementos del vector de estado  $\hat{X}$ .

El objetivo consiste en conocer la evolución en el tiempo de las variables de interés mediante una aproximación numérica de la solución de las ecuaciones descritas en (5.3). En ese sentido se resuelve  $\hat{X}$  como una función de *t*, con los valores iniciales de  $\hat{X}$  y t igual a  $\hat{X}_0$  y  $t_0$  respectivamente; para lo cual se hace uso de los métodos de simulación mostrados en la sección 4.2, en su forma vectorial, aplicados a un sistema de potencia en particular, el cual será descrito en detalle en la sección 5.3.

#### **5.2 Métodos implementados**

Las simulaciones se desarrollan mediante un programa basado en un lenguaje disponible para MA TLAB, lenguaje similar al lenguaje C, que permite acomodar de manera adecuada el problema de la simulación de estabilidad transitoria. El listado del programa se presenta en el Anexo C.

La estructura del programa desarrollado, donde los métodos de simulación descritos en la sección 4.2 son implementados, se muestra a continuación.

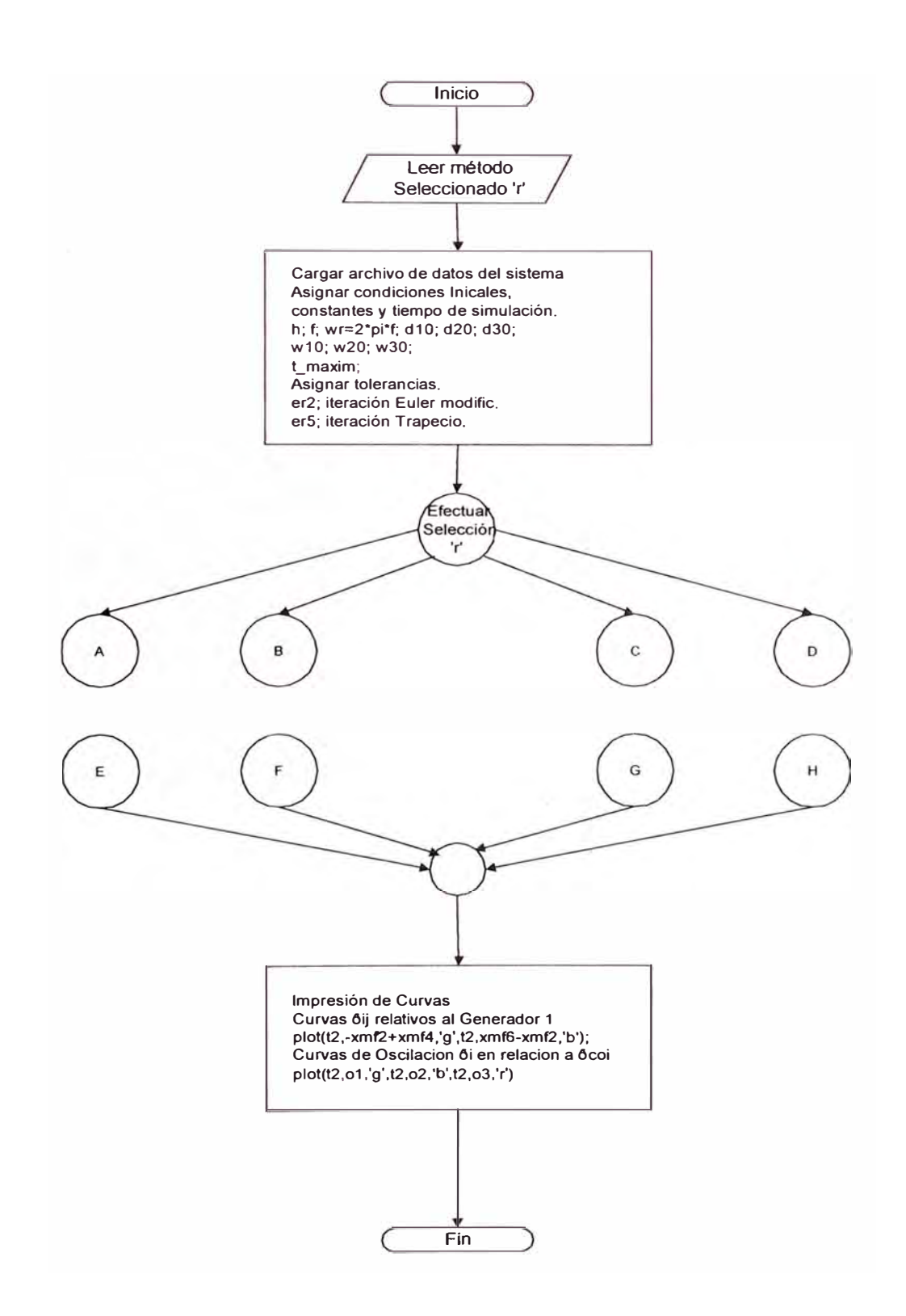

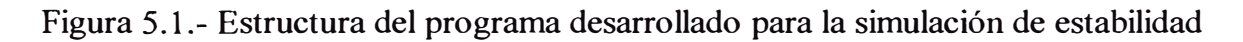

Transitoria

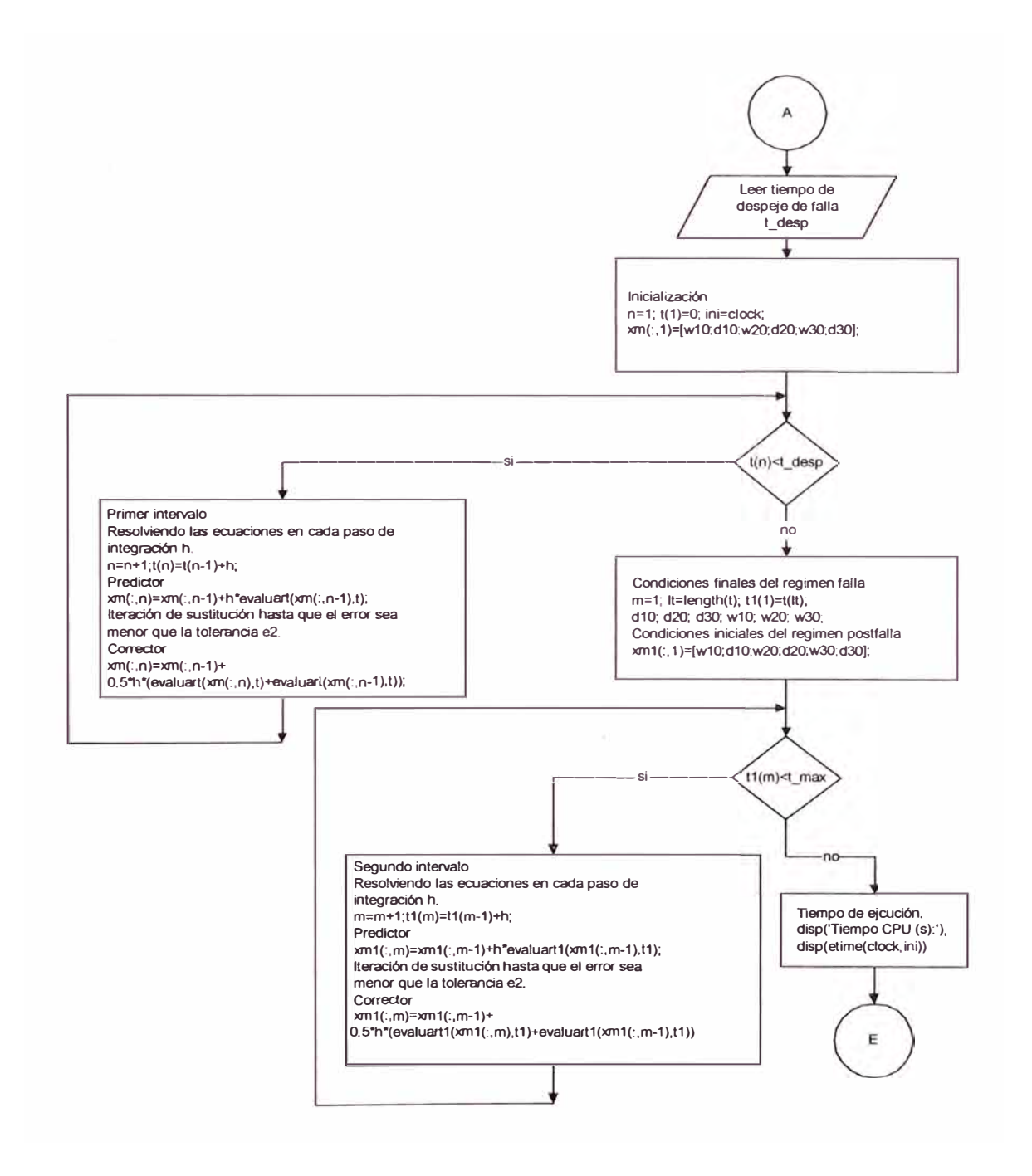

**Figura 5.2.- Diagrama de bloques del programa (Euler modificado)** 

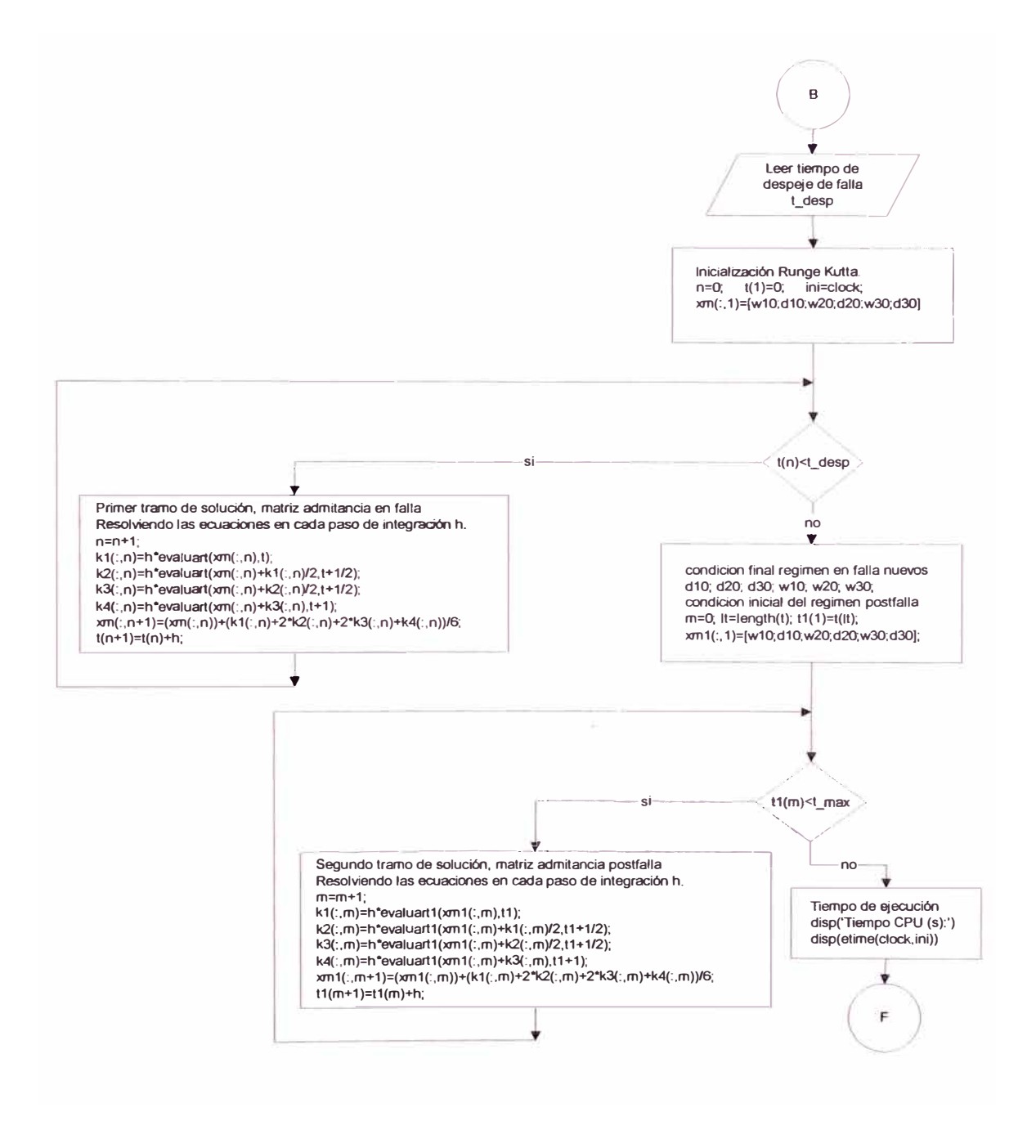

**Figura 5.3.- Diagrama de bloques del programa (Runge Kutta)** 

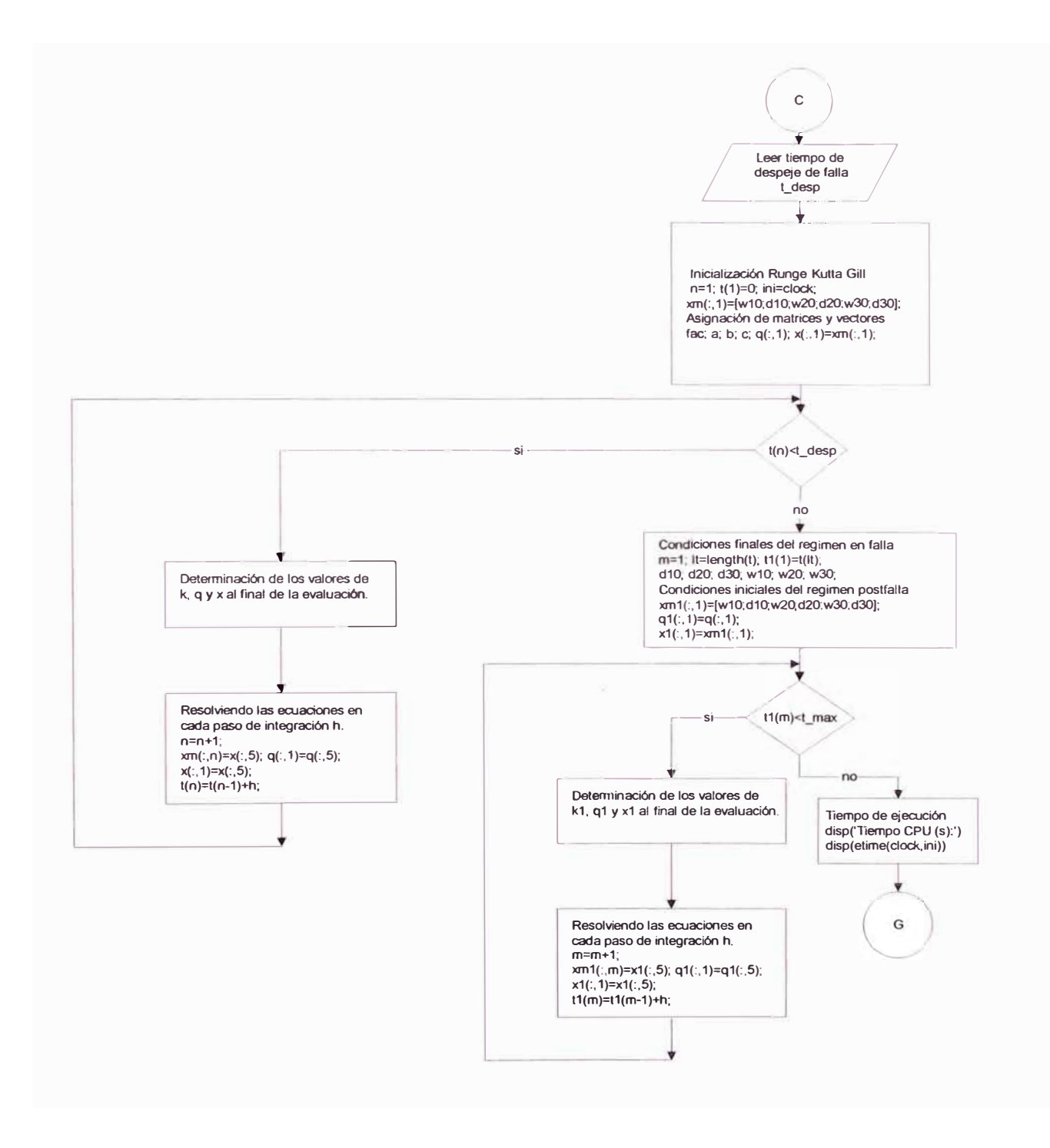

Figura 5.4.- Diagrama de bloques del programa (Runge Kutta Gill)

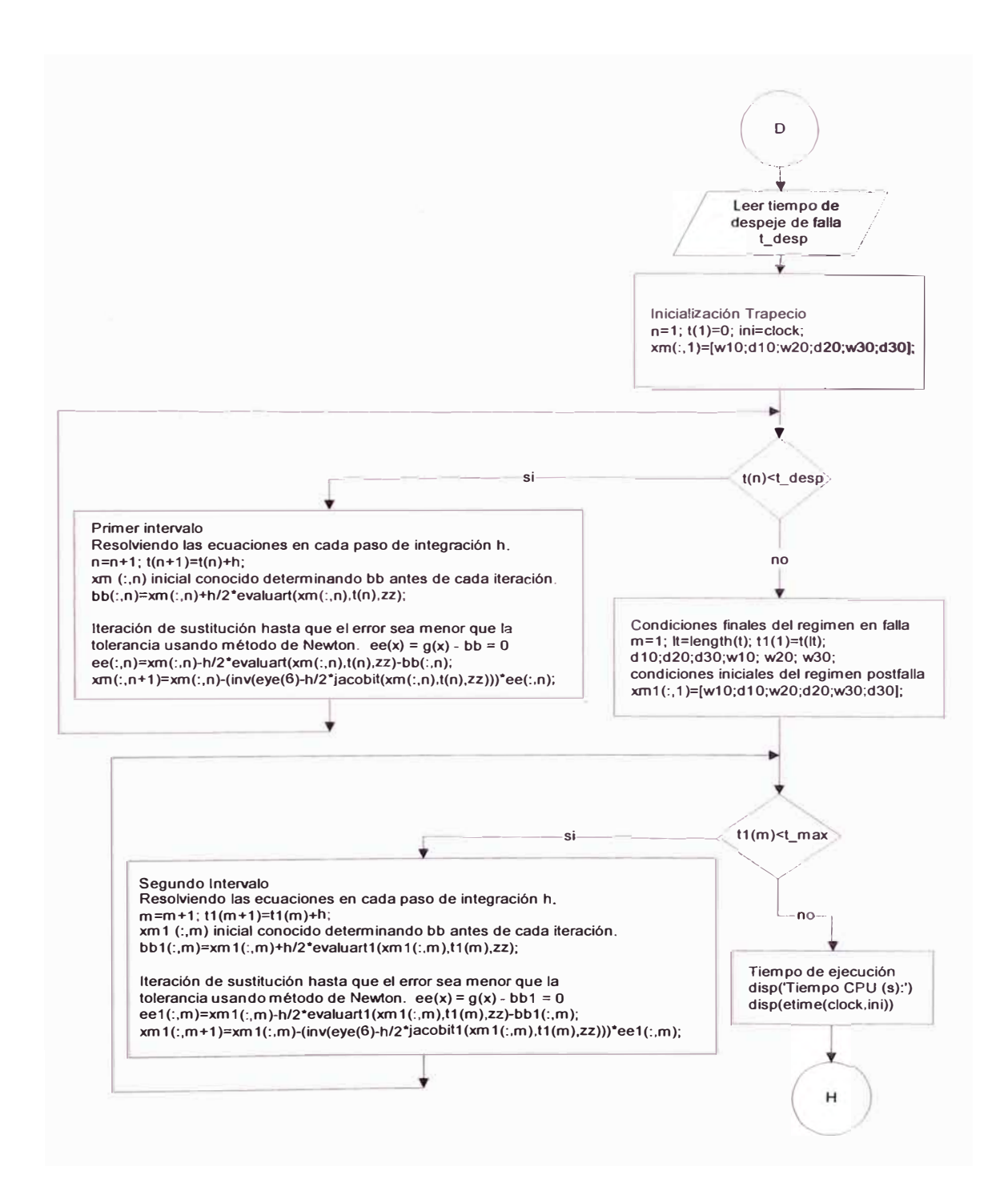

Figura 5.5.- Diagrama de bloques del programa (Trapecio)

#### **5.3 Análisis de estabilidad transitoria en el sistema modelo de Anderson**

En el análisis de estabilidad transitoria se utilizará el sistema de potencia modelo de 9 barras del libro de Anderson /1/, y los generadores se representarán con el modelo clásico.

El modelo clásico de una máquina síncrona puede usarse para estudiar la estabilidad transitoria de un sistema de potencia por un periodo de tiempo durante el cual la respuesta del sistema es mayormente dependiente de una energía crítica almacenada en las masas rotativas. Para muchos sistemas de potencia este tiempo está en el orden de un segundo o menos. El modelo clásico es el modelo más simple usado en estudios de estabilidad de sistemas de potencia, lográndose desarrollar en un tiempo relativamente corto. Además, estos estudios pueden ser usados como estudios preliminares para identificar áreas problema que requieran otros estudios con un modelamiento más detallado.

En la presente se exponen los resultados del análisis de estabilidad transitoria de un sistema eléctrico de 9 barras, que tiene 3 generadores y 3 cargas tal como se muestra en la Figura 5.6. Los datos en detalle del generador para las 3 máquinas están dados en la Tabla (B. **l).** 

La solución del flujo de potencia prefalla, que es el punto de partida para la simulación de transitorios, se presenta en la Figura 5.7.

El evento que se simula es una falla trifásica en la barra  $N^{\circ}$  7 (cortocircuito trifásico a tierra en la línea de transmisión 5-7 cercano a la barra  $N^{\circ}$  7), asumiendo una duración de 3 ciclos (50 ms), al cabo de los cuales la línea fallada queda definitivamente fuera de servicio.

En la simulación de estabilidad transitoria se ha utilizado un tiempo de liberación de la falla de 50 ms similar a la referencia /1/. Pero si se busca reproducir en forma más realista la liberación de la falla, seguramente en un sistema enmallado como este la coordinación de las protecciones obligaría a emplear un tiempo mayor.

Se considera un tiempo de simulación de 2 segundos, y se utiliza un factor de amortiguamiento  $K_{Di}$  diferente de cero en las simulaciones respectivas para que el sistema no oscile sin amortiguamiento debido a la ausencia de los sistemas de control.

Este pequeño sistema va permitir formar conceptos de estabilidad y mostrar algunos resultados. Los resultados de las simulaciones de estabilidad se muestran en las Figuras 5.8, 5.9, 5.10, y 5.11 para cada método desarrollado.

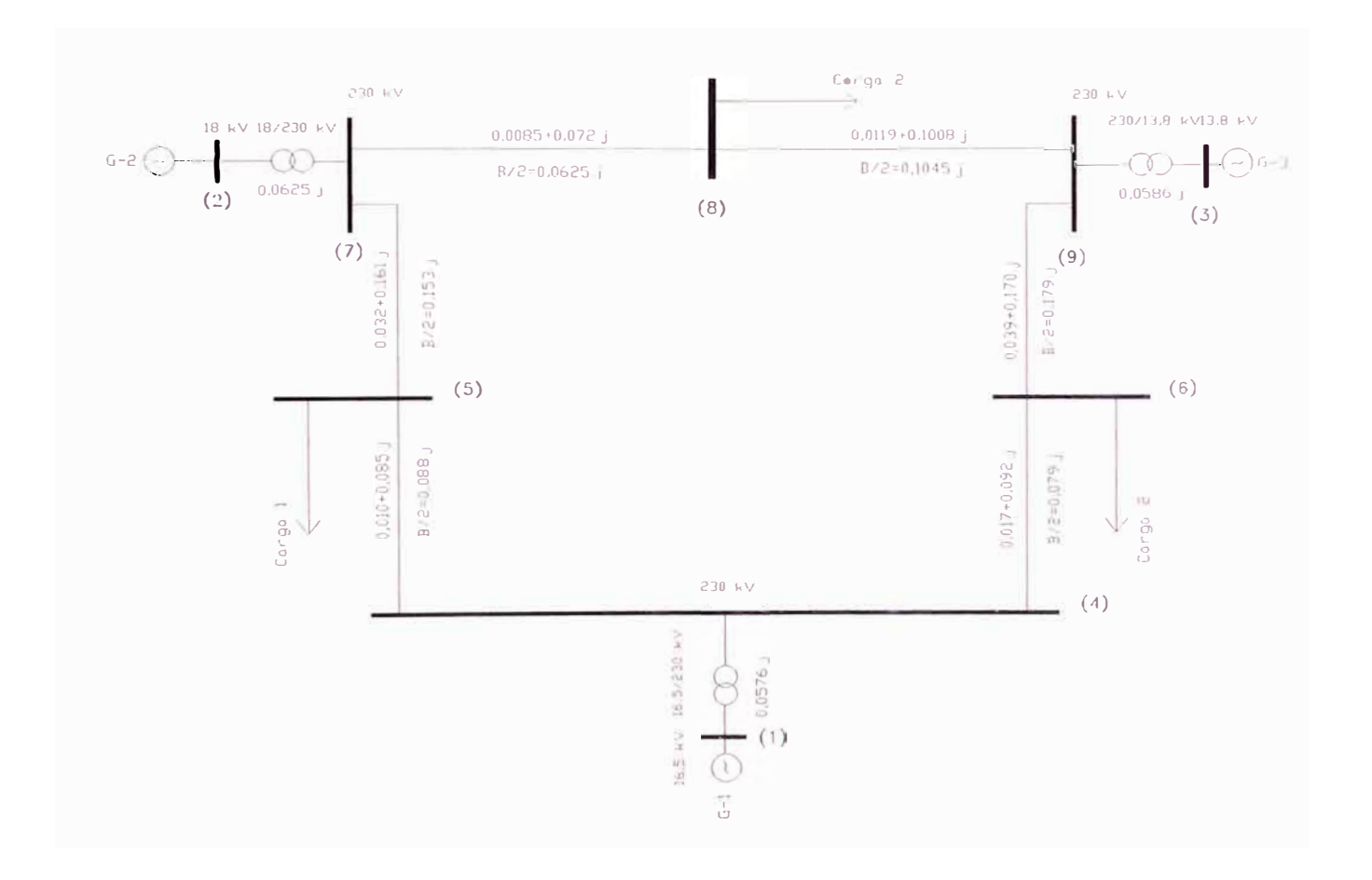

Figura 5.6.- Diagrama unifilar del sistema eléctrico (impedancias en base 100MVA)

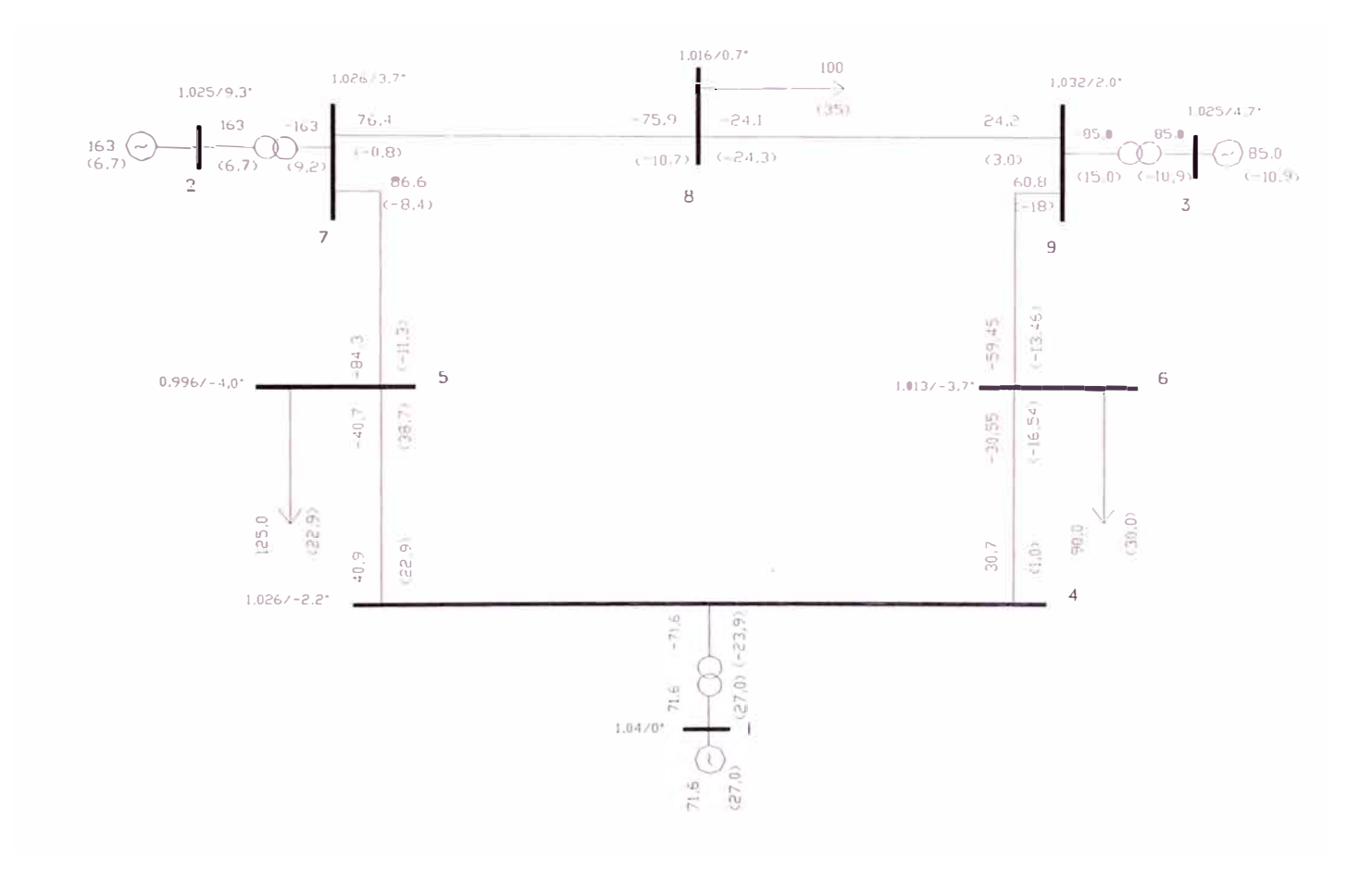

Figura 5.7.- Flujos de potencia y tensiones prefalla del sistema eléctrico

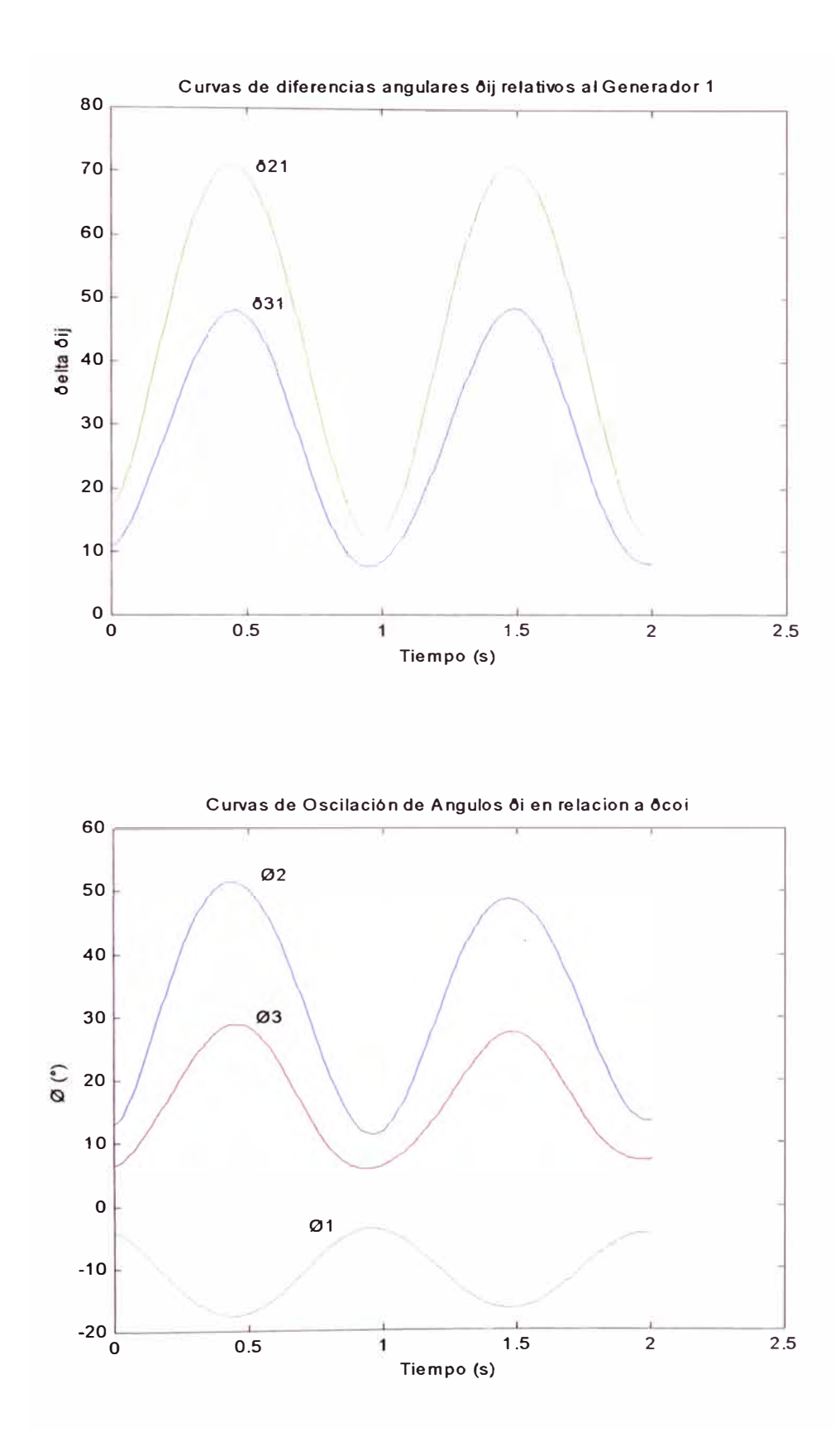

Figura 5.8.- Curvas de oscilación en las unidades de generación (Euler modificado)

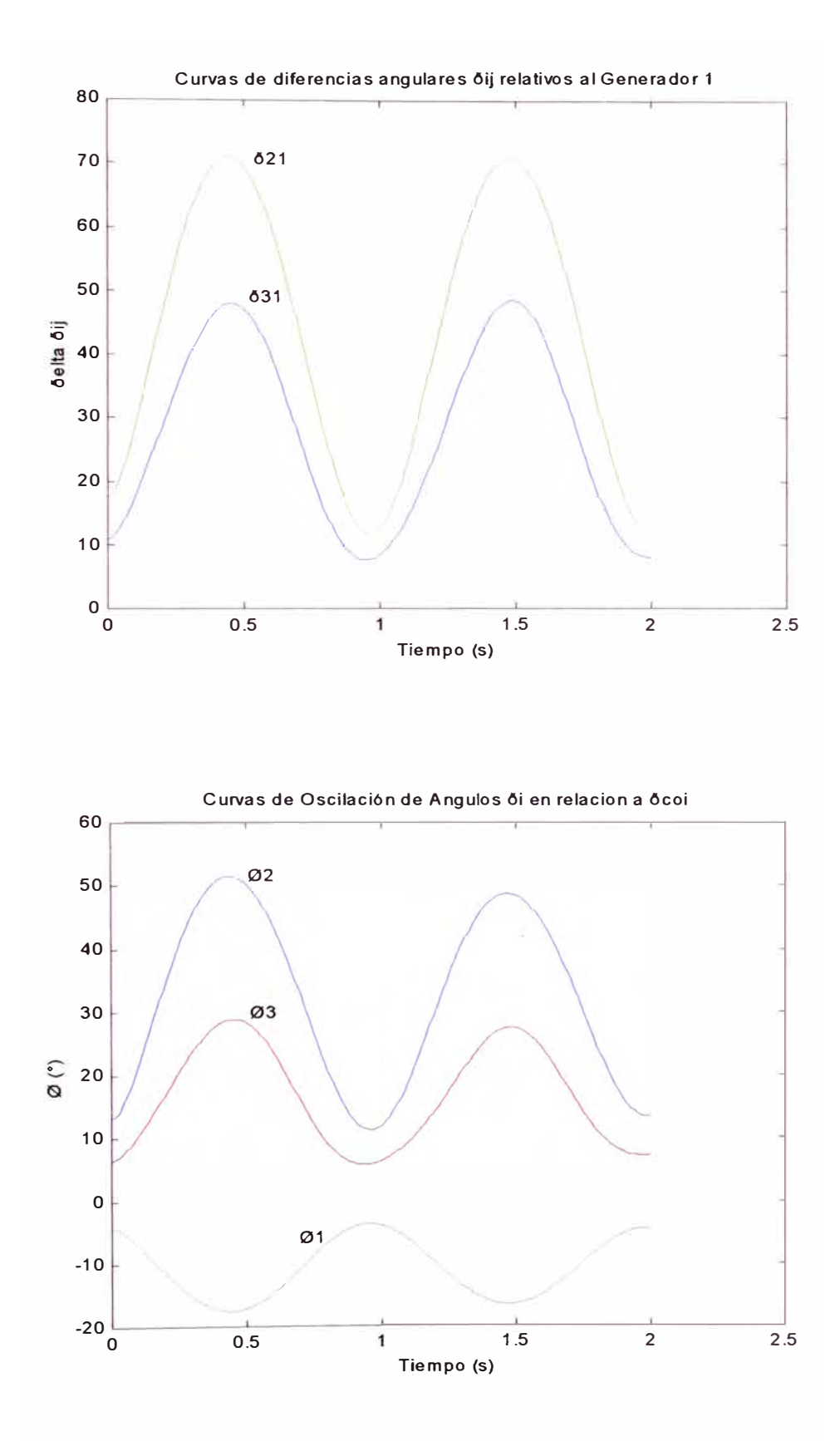

Figura 5.9.- Curvas de oscilación en las unidades de generación (Runge Kutta)

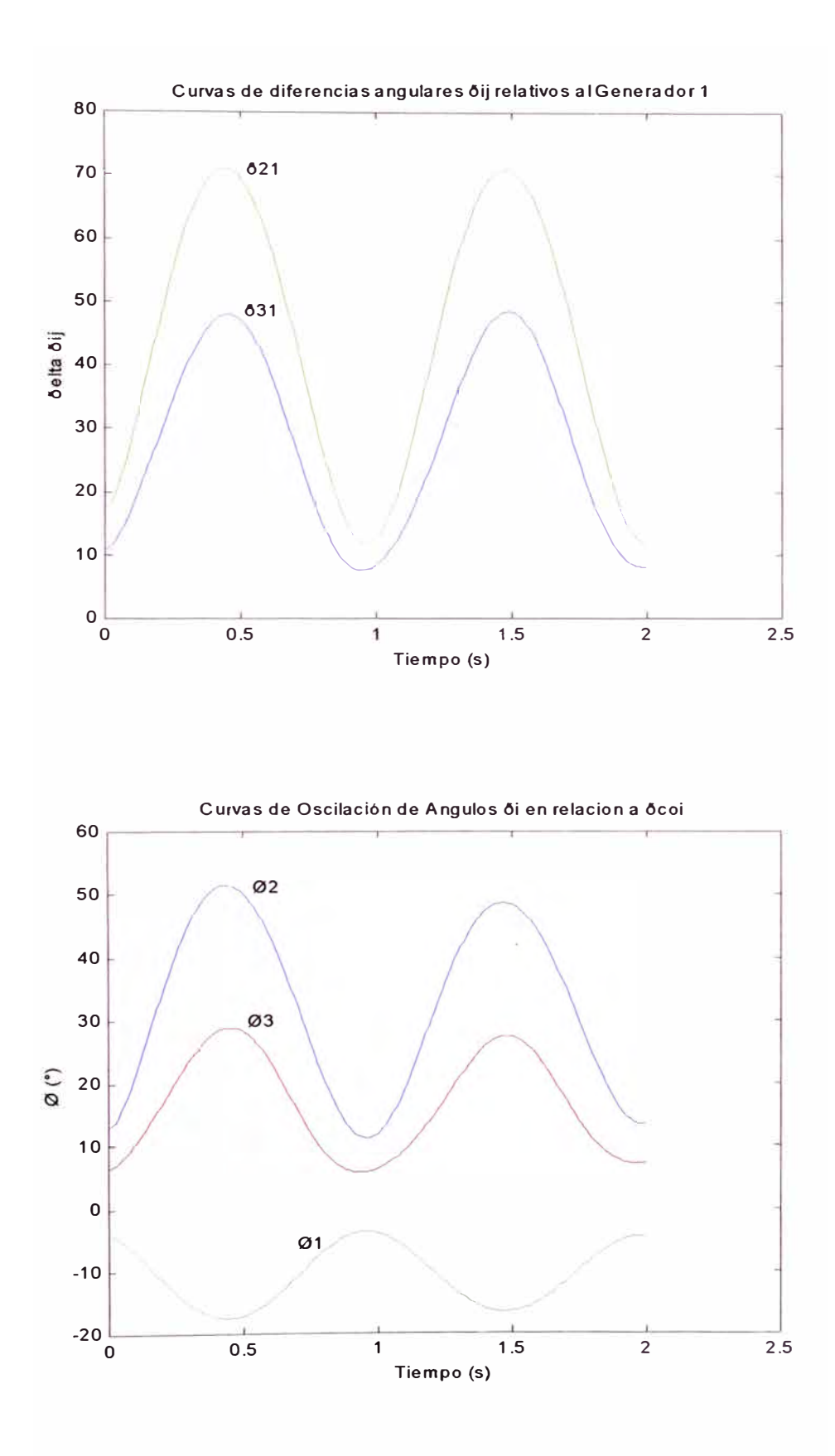

Figura 5.10.- Curvas de oscilación en las unidades de generación (Runge Kutta Gill)

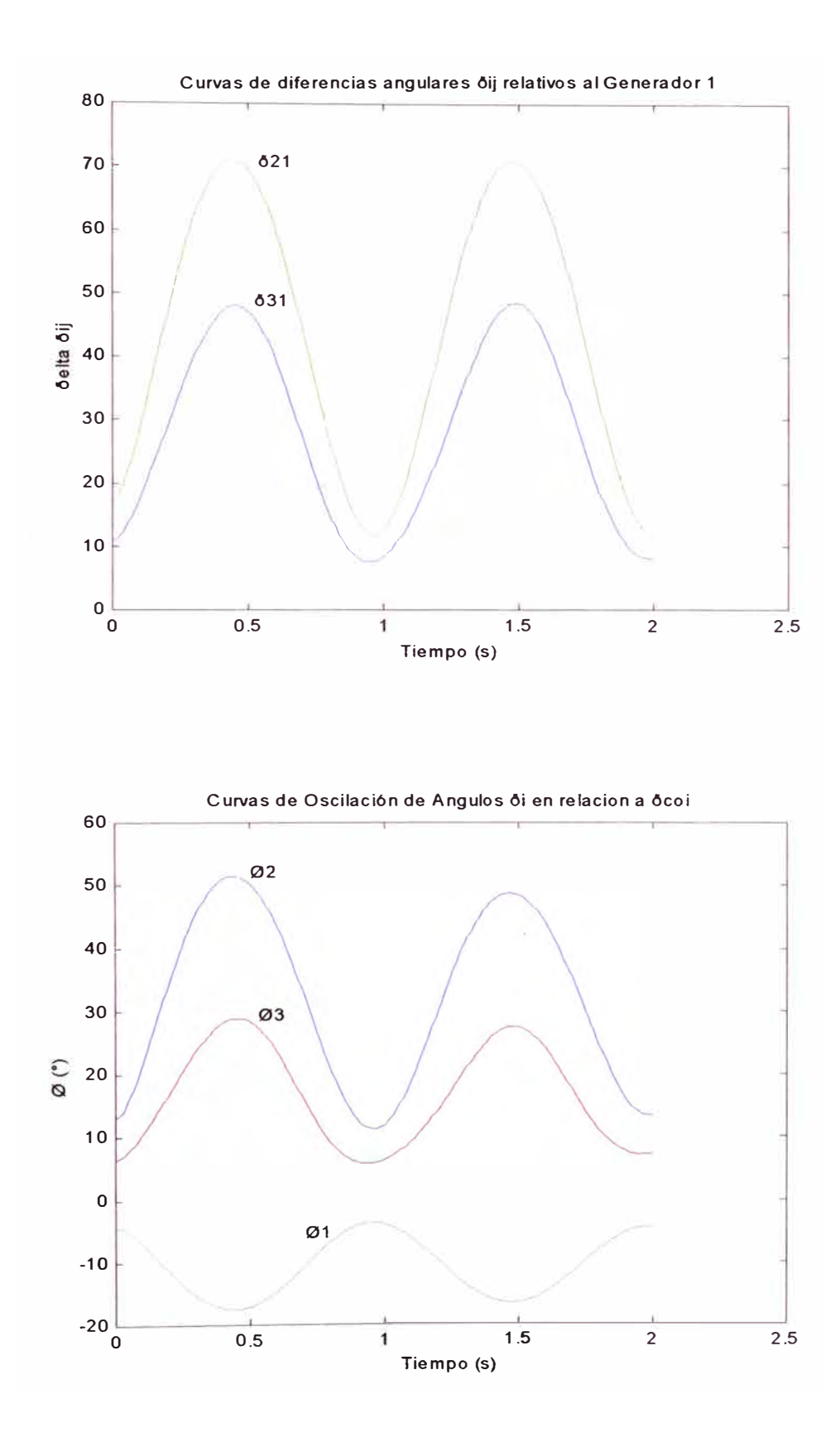

Figura 5. 11. - Curvas de oscilación en las unidades de generación (Trapecio)

Como se puede apreciar en las curvas mostradas en las Figuras anteriores, el sistema permanece estable para la falla trifásica simulada en la Barra Nº 7 utilizando el programa MATLAB. Sin embargo, las oscilaciones producidas por esta perturbación en los generadores son de gran envergadura, lo que pone de manifiesto la debilidad del sistema de potencia modelo.

Para determinar si el sistema es estable o inestable para el transitorio particular bajo estudio, es suficiente desarrollar la solución en el tiempo solo para una oscilación. Si las diferencias angulares alcanzan valores máximos y luego decrecen, el sistema es estable. En cambio, si cualquiera de las diferencias angulares se incrementa indefinidamente, el sistema es inestable porque al menos una máquina perderá el sincronismo. Asimismo, para determinar cual unidad de generación está más cercana a perder el sincronismo durante la estimación del tiempo de despeje crítico de la falla, se hace necesario utilizar las curvas de oscilación  $\delta_i$  respecto a  $\delta_{COI}$ , puesto que las curvas de oscilación  $\delta_i$  relativos a la velocidad síncrona no proporcionan ayuda para este caso en particular.

## **5.4 Evaluación comparativa de las simulaciones**

El proceso de simulación se ha efectuado en un computador con procesador Pentium II 400 MHz y 64 Mb RAM bajo Windows 98 utilizando el paquete matemático MATLAB versión 5.3 (Rl 1); se presentan los resultados del programa de simulación en la tabla (5.1). En esta tabla puede apreciarse que la consideración comúnmente efectuada para  $K_{Di} = 0$  ofrece un valor del tiempo de despeje crítico

menor al tiempo obtenido con  $K_{Di} \neq 0$ ; entonces, esta consideración se ubica en el lado seguro u optimista del estudio.

| Valores Especificados |                   |                  | Método de Euler |                    | Método de Runge- |                    | Método de Runge- |                    | Método del Trapecio |                    |
|-----------------------|-------------------|------------------|-----------------|--------------------|------------------|--------------------|------------------|--------------------|---------------------|--------------------|
|                       |                   |                  | Modificado      |                    | Kutta            |                    | Kutta-Gill       |                    |                     |                    |
| h                     | Tienpo            | $K_{D}$          | Tierrpo de      | Ticmpo             | Tiempo de        | Ticmpo             | Tiempo de        | Ticropo            | Tiempo de           | Tiempo             |
|                       | de.<br>similación |                  | C.P.U           | despeje<br>critico | C.P.U            | despeje<br>critico | C.P.U            | despeje<br>critico | C.P.U               | despeje<br>critico |
| (s)                   | (s)               | (p.u)            | (s)             | (s)                | (s)              | (s)                | (s)              | (s)                | (s)                 | (s)                |
| 0,01                  | $\overline{2}$    | $K_{12} = 0$     | 5,17            | $0,160-0,161$      | 2,76             | $0,160-0,161$      | 4,89             | $0,160-0,161$      | 2,22                | $0,160-0,161$      |
| 0,01                  | $\overline{2}$    | $K_0 \neq 0$     | 4,45            | $0,170-0,171$      | 2,53             | $0,170-0,171$      | 4,83             | $0,170-0,171$      | 2,15                | $0,170-0,171$      |
| 0,001                 | $\overline{2}$    | $K_{\Omega} = 0$ | 36,42           | $0,165-0,168$      | 30,38            | $0,165-0,168$      | 39,82            | $0,166-0,169$      | 30,10               | $0,165-0,168$      |
| 0,001                 | $\overline{2}$    | $K_0 \neq 0$     | 37,02           | $0,176-0,177$      | 30,87            | $0,176-0,177$      | 40,95            | $0,176-0,178$      | 30,37               | $0,176-0,177$      |

Tabla (5.1).- Comparación de las simulaciones efectuadas

Según las simulaciones efectuadas, los métodos Runge Kutta Gill y Trapecio presentaron un mejor desarrollo por la precisión lograda y el tiempo de ejecución utilizado respectivamente.

#### **CONCLUSIONES Y RECOMENDACIONES**

1.- Los métodos de simulación ofrecen gran simplicidad en el análisis de estabilidad transitoria haciéndolos muy accesibles cuando se utilizan modelos poco detallados; a medida que se mejora el modelamiento del sistema, el proceso se vuelve más complejo.

2.- Los métodos directos tienen velocidad computacional, flexibilidad para estudiar escenarios diferentes y disponibilidad para generar índices cualitativos acerca del comportamiento del sistema eléctrico, por tanto estos métodos son candidatos potenciales para evaluar la estabilidad transitoria. Estos métodos evalúan la estabilidad transitoria de sistemas en forma más efectiva que el enfoque convencional basado en la simulación y proveen una medida cuantitativa de cuan estable o inestable un caso particular puede ser.

3.- Los equipos de medición (PMUs) constituyen uno de los mayores desarrollos en el área de mediciones fasoriales en tiempo real, porque ahora es posible medir con una razón de muestreo rápido los ángulos de fase en las barras terminales de todas las máquinas en un sistema. Así, ya no sería necesario un modelo completo del generador superándose uno de los mayores inconvenientes de los métodos directos que carecen de un modelamiento detallado, siendo atractivo su desarrollo en el presente.

4.- El programa de simulación de estabilidad transitoria desarrollado para el sistema elemental de 9 barras /1/, muestra que MATLAB utiliza un lenguaje comprensible y accesible a los profesionales y estudiantes de antegrado. Además, las facilidades que otorga el programa en la manipulación de las variables a graficar, contribuyen al análisis de estabilidad transitoria permitiendo al usuario una mayor eficacia en la comprensión de los problemas asociados a este tipo de estabilidad.

5.- El estudio de las curvas de oscilación  $\delta_i$  respecto al centro de inercia  $\delta_{\rm CO}$  de la máquina síncrona, obtenido del programa de simulación, permitirá acortar el tiempo de procesamiento cuando existan problemas de inestabilidades o resultados incoherentes.

6.- Los métodos Runge Kutta Gill y Trapecio presentan un mejor desarrollo respecto a los otros métodos de simulación, por la precisión lograda y el tiempo de ejecución utilizado respectivamente.

7.- El programa de simulación de estabilidad transitoria desarrollado para el sistema de 9 barras utilizado, puede ser mejorado incluyendo el modelarniento de los sistemas de control, tanto reguladores de tensión como reguladores de velocidad. Para lo cual sería recomendable utilizar el entorno SIMULINK, incluido en el paquete matemático MATLAB para este propósito; debido a que si se utiliza el mismo lenguaje en el desarrollo del programa este proceso se complica. Con respecto a la determinación del tiempo de despeje crítico  $t_{cr}$  puede incluirse una subrutina que estime este valor para casos de estabilidad de primera oscilación.

8.- En el presente informe se alcanza un aporte para dar inicio a futuros informes de suficiencia ó tesis referentes a la estabilidad transitoria en sistemas eléctricos de potencia.

**ANEXOS** 

## **ANEXO A UNIDADES DE MEDICIÓN FASORIAL (PMUs)**

Las tensiones y corrientes de fase en un sistema de potencia trifásico pueden ser medidas desde muestras de la forma de onda, y el proceso de las mediciones puede ser hecho para estar respondiendo a cambios dinámicos en las condiciones del sistema.

En aplicaciones con reles, los tiempos de respuesta del orden de una fracción del periodo a frecuencia fundamental son comunes. En otras aplicaciones para medición, tales velocidades de respuesta elevada no son deseables, ante la presencia de ruido en las mediciones, debido a que los errores del proceso de medición se incrementan en proporción inversa a la raiz cuadrada del tiempo de respuesta de la medición.

Para muchas aplicaciones nuevas de mediciones fasoriales, ahora en consideración, se supone deseable que los tiempos de respuesta en la medición estén entre uno a cinco ciclos.

Basado sobre la medición realizada en la subestación, se vuelve posible pensar acerca de la comunicación en tiempo real de estas mediciones a una locación central, donde muchas funciones de control y amplia protección para un sistema mejorado pueden ser logradas.

#### **A.1 Fasores y sincronización del proceso de muestreo**

Un fasor es un número complejo que representa la componente de frecuencia fundamental de una forma de onda. La representación fasorial de una señal *x(t)* esta relacionada con la componente a frecuencia fundamental calculada por la transformación discreta de fourier (DFT). Si el fasor es *X,* y la componente a frecuencia fundamental calculada por la transformación es  $X_{fl}$ , entonces:

$$
X = \frac{X_{f1}}{\sqrt{2}} = \frac{1}{\sqrt{2}} \cdot \frac{2}{K} \cdot \sum_{k=1}^{K} x_k \cdot e^{-j.k\omega\Delta t}
$$

donde  $x_k$  es la muestra,  $\Delta t$  es el intervalo de muestreo y *K* es el numero total de muestras.

La magnitud de secuencia positiva  $X_1$  esta dada por  $X_1 = X_0 + aX_0 + a^2X_c$ donde *a* y  $a^2$  son los usados operadores de fase ( $a = 1 \angle 120^\circ$ ).

Un importante uso de la tensión de secuencia positiva es la medición de la frecuencia del sistema de potencia. Si escribimos el fasor de secuencia positiva en su forma polar, el ángulo de fase del fasor de secuencia positiva puede ser diferenciado para obtener la frecuencia incremental de la forma de onda de entrada sobre la frecuencia fundamental. Si  $\varphi$  es el ángulo de fase de  $X_1$ , y  $\omega_0$  es la frecuencia nominal, entonces la frecuencia actual de la señal de entrada esta dada por  $\omega = \omega_0 + \frac{d\varphi}{dt}$ Es uno de los métodos más sensibles de medir la frecuencia del sistema de potencia. Además, cuando la frecuencia es calculada desde la tensión de secuencia positiva los errores introducidos por las frecuencias fuera de la nominal son eliminados completamente.

El vector de estado de un sistema de potencia solamente es significativo si los instantes de muestreo en todos los lugares de medición están sincronizados. La exactitud necesaria de sincronización puede ser especificada en términos de las prevalecientes diferencias angulares entre barras de una red de potencia.

La exactitud de sincronización puede ser lograda en pocas formas. Una podría usar enlaces de comunicación por fibra óptica, pero representa una opción muy cara y en el mejor caso, los enlaces de fibra óptica están disponibles solo en unas pocas subestaciones. Técnicamente una solución satisfactoria y muy superior al problema de sincronización es usar la transmisión de un pulso por segundo (PPS) provista por los satélites del sistema de posicionamiento global (GPS). Los receptores GPS están diseñados con un oscilador interno de alta exactitud que continua operando para proveer la señal de un pulso por segundo incluso cuando ningún satélite esta a la vista, y cierran la transmisión satelital cuando los satélites se vuelven disponibles *17,* 23/.

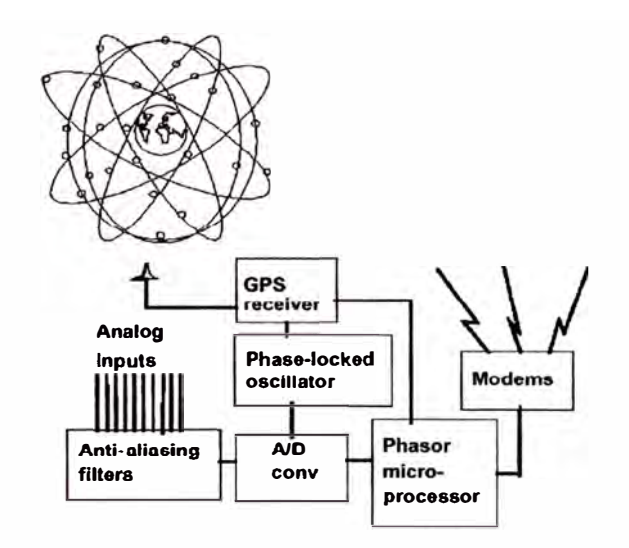

Figura A.1.- Diagrama de bloques de la unidad de medición fasorial (publicación ABB Electric systems Technology Institute)

# **ANEXOB DATOS DEL SISTEMA**

Los parámetros de los modelos del generador síncrono se muestran en la siguiente Tabla (B.1).

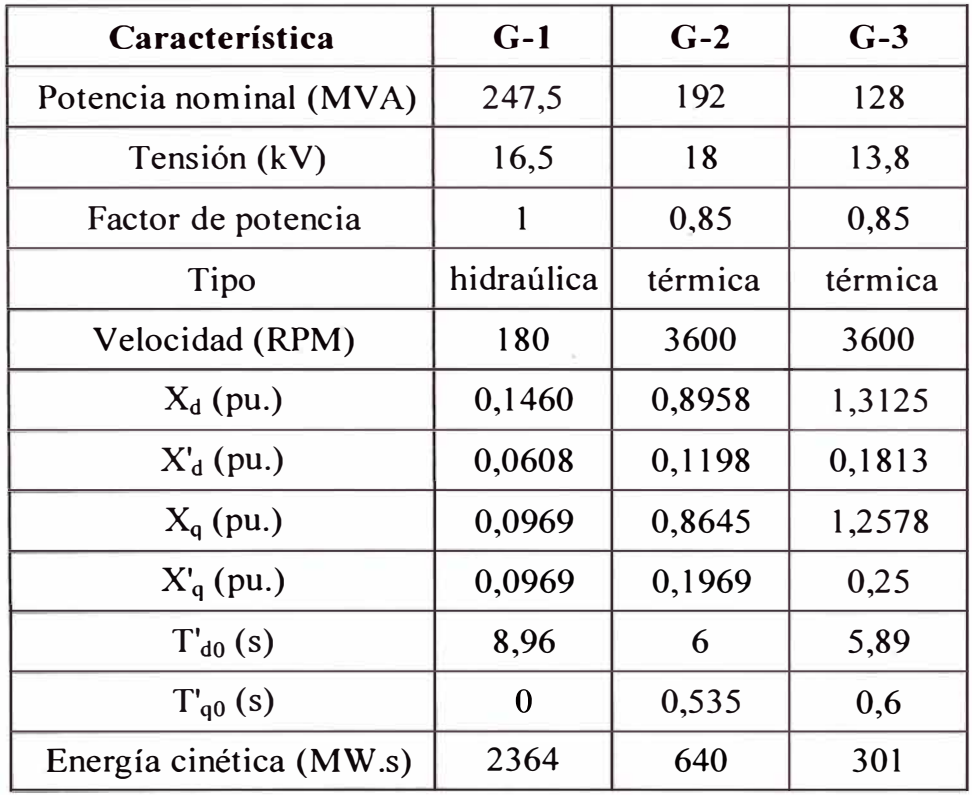

Tabla (B.1 ).- Datos de los generadores

# **ANEXOC PROGRAMA DESARROLLADO PARA MATLAB**

## **C.1 Listado del programa simes-is.m**

%---------------------------------------------------------------------------------------------------- % Programa desarrollado para la Simulación de Estabilidad Transitoria en Sistemas de Potencia. % Archivo: simes-is.m - Javier Samuel Cutipa Tiza. % Métodos de Solución: Métodos Explícito e Implícito. %---------------------------------------------------------------------------------------------------- ¾Archivo de datos: datos.mat %Frecuencia base del sistema y velocidad síncrona %f=60;  $wr=2*pi*f;$ %Constante de inercia. %h 1=2364/247.5\*247.5/100;h2=640/192\*192/100;h3=301/128\*128/100; ht=h 1+h2+h3; %Potencia mecánica constante.  $%pm 1 = 0.716$ ;pm 2 = 1.63;pm 3 = 0.85; % Tensión interna del generador constante. %el= $1.0566$ ;e2= $1.0502$ ;e3= $1.0170$ ; %Valores iniciales para ði y Wi. %dl 0=2.2717/180\*pi;d20= 19.73 l 5/l 80\*pi;d30<sup>=</sup> 13. l 752/l 80\*pi; wl O=wr;w20=wr;w30=wr; %Matrices reducidas incluidas en Funciones Externas del régimen falla y postfalla: evaluart y ¾evaluartl respectivamente. close all, clc, clear; disp('----------------------------------------------------------------------------------------------------') disp('----------------------------------------------------------------------------------------------------') disp(' ') disp("'PROGRAMA DE SIMULACION DE ESTABILIDAD TRANSITORIA"') di�(' 1 disp(' N<sup>º</sup>1 :Método Euler Modificado') disp(' <sup>º</sup>2:Método Runge Kutta') disp('<br>disp(' <sup>º</sup>3:Método Gill') disp(' N°4:Método Trapecio')<br>disp(' N°0:Salir')  $N<sup>o</sup>0:Salir'$ )  $\text{disp}('$  ') disp('---------------------------------------------------------------------------------------------------- ) 1 disp('---------------------------------------------------------------------------------------------------- 1)  $\text{disp}('$  ')  $r = input('Ingrese opción [N° / Nombre]: ', 's');$ close all,clc; load datos %Factor KD/W0=(porc%)\*2\*Hi/W0.

porc=0/100; KD1=(porc)\*2\*h1; KD2=(porc)\*2\*h2; KD3=(porc)\*2\*h3;

%ZZ:Vector entrada función evaluar.

%evaluart y evaluart l evalúan funciones no lineales 'f' según expresión  $xi' = f(xi,t)$ %para régimen en falla y postfalla respectivamente, usando matriz reducida Y (Var.local). zz=[ f;wr; h l ;h2; h3 ;ht;pm 1 ;pm2;pm3 ;e 1 ;e2;e3 ;KD 1 ;KD2;KD3]; t max= l20/60; %Tiempo de simulación. er2=0.00001; %Tolerancia en iteración Método de Euler modificado. erS=0.00001; %Tolerancia en iteración Método del Trapecio. h=0.001; %Paso de integración.

switch r

case {'1','euler modificado'},

```
%Metodo de Euler modificado [1° intervalo]
%Tiene orden de precision bajo comparado con Runge Kutta necesitando h pequeño
t_desp=input('Ingrese t_despeje: ') 
n=1; t(1)=0; ini=clock;
%Condiciones iniciales régimen en fulla. 
xm(:,1)=[w10;d10;w20;d20;w30;d30];
```

```
%Implementando el algoritmo 
while t(n) desp
  n=n+1;t(n)=t(n-1)+h;
  xm(:,n)=xm(:,n-1)+h*evaluart(xm(:,n-1),t(n-1),zz);for k=1:12 %Proceso de iteración
  xmb=[zeros(6,n-l),xm(:,n)]; %Función externa 'evaluart' 
  xm(:,n)=xm(:,n-1)+0.5*h*(evaluart(xm(:,n),t(n),zz)+evaluart(xm(:,n-1),t(n-1),zz));d2 l = abs(xm(1,n)-xmb(1,n));d22= abs(xm(2,n)-xmb(2,n));d23= abs(xm(3,n)-xmb(3,n));
  d24 = abs(xm(4,n)-xmb(4,n)); d25 = abs(xm(5,n)-xmb(5,n)); d26 = abs(xm(6,n)-xmb(6,n));if d2 l <er2 & d2 2<er2 & d23<er2 & d24<er2 & d25<er2 & d26<er2,break;end 
  if k>11, disp('no convergen iteraciones despues de k = 11'), end
  end 
end
```

```
%Metodo de Euler modificado [2° intervalo]
m=1; lt=length(t); tl(l)=t(lt);
%condicion es iniciales régimen postfalla. 
dl 0=xm(2,lt);d20=xm(4,lt);d30=xm(6,lt);w10=xm(1,lt);w20=xm(3,lt);w30=xm(5,lt);
xm 1(:, 1)=[w10;d10;w20;d20;w30;d30];
```

```
%Implementando el algoritmo 
while t(m) \leq t max
 m=m+1;tl(m)=tl(m-l)+h;
 xml(:,m)=xml(:,m-1)+h*evaluartl(xml(:,m-1),tl(m-1),zz);for k=l:12 %Proceso de iteración 
 xmb=[zeros(6,m-l),xm l(:,m)]; %Función externa 'evaluartl' 
 xml(:,m)=xml(:,m-1)+0.5*h*(evaluartl(xml(:,m),tl(m),zz)+evaluartl(xml(:,m-1),tl(m-1),zz));d27 = abs(xml(1,m)-xmb(1,m));d28 = abs(xml(2,m)-xmb(2,m));d29 = abs(xml(3,m)-xmb(3,m));
 d210=abs(xm1(4,m)-xmb(4,m));d211=abs(xm1(5,m)-xmb(5,m));d212=abs(xm1(6,m)-xmb(6,m));
 if d27<er2 & d28<er2 & d29<er2 & d210<er2 & d21 l<er2 & d21 2<er2,break;end 
 if k>11, disp('no converge iteraciones despues de k = 11'), end
 end 
end
```
disp('Tiempo CPU (s):'), disp(etime(clock,ini))

```
case {'2','runge kutta'}, 
 %Método de Runge-Kutta [l<sup>o</sup> intervalo]
  %Método 4
° orden basado en la regla 1/3 de Simpson. 
 %Ingreso tiempo despeje de falla 
 t_desp=input('Ingrese t_despeje: ')
 n=0; t(1)=0; ini=clock;
 %condiciones iniciales régimen en falla. 
  xm(:,1)=[w10;d10;w20;d20;w30;d30];
 %Implementando el algoritmo 
  while t(n+1) desp
    n=n+1:
    k l(:,n)=h*evaluart(xm(:,n),t,zz);k2(:,n)=h*evaluart(xm(:,n)+k1(:,n)/2,t(n)+h/2,zz);k3(:,n)=h*evaluart(xm(:,n)+k2(:,n)/2,t(n)+h/3,zz);k4(:,n)=h*evaluart(xm(:,n)+k3(:,n),t(n)+h,zz);xm(:,n+ 1 )
=(xm(:,n))+(k l (:,n)+ 2*k2(:,n)+ 2*k3(:,n)+k4(:,n))/6; 
     t(n+1)=t(n)+h;end 
  %Método de Runge-Kutta [2<sup>o</sup> intervalo]
  m=0; lt=length(t); t(1)=t(t);
  %condiciones iniciales régimen postfalla. 
  d 10=xm(2,1t);d20=xm(4,1t);d30=xm(6,1t);w10=xm(1,1t);w20=xm(3,1t);w30=xm(5,1t);xml(:,l)=[w10;d10; w20;d20; w30;d30];%Implementando el algoritmo 
  while tl(m+1) <t max
    m=m+1:
    kl(:,m)=h*evaluartl(xm l(:,m),tl(m),zz);
    k2(:,m)=h*evaluart1(xm1(:,m)+kl(:,m)/2,t1(m)+h/2,zz);k3(:,m)=h*evaluartl(xm1(:,m)+k2(:,m)/2,t1(m)+h/2,zz);k4(:,m)=h*evaluartl(xm1(:,m)+k3(:,m),t1(m)+h,zz);xml(:,m+1)=(xm1(:,m))+(kl(:,m)+2*k2(:,m)+2*k3(:,m)+k4(:,m))/6;t!(m+1)=t!(m)+h;end 
  disp('Tiempo CPU (s):'), disp(etime(clock,ini)) 
case {'3','gill'}, 
  %Método de Runge-Kutta-Gill [1° intervalo]
  %Ingreso tiempo despeje de falla 
  t_desp=input('Ingrese t_despeje: ')
  n=1; t(1)=0; ini=clock;
  %condiciones iniciales régimen en falla. 
  xm(:, 1 )
=[ wl 0;dl 0;w20;d20;w30;d30]; 
  fac=[1; 1; 1; 1; 1; 1;a = fac*[0, 1/2, 1-sqrt(1/2), 1+sqrt(1/2), 1/6];b=fac*[0,2, 1, 1,2]; 
  c=fac*[0, 1/2, 1-sqrt(1/2), 1+sqrt(1/2), 1/2];
   q(:, 1) = [0; 0; 0; 0; 0; 0]; x(:, 1) = xm(:, 1);%Implementando el algoritmo 
  while t(n) desp
     for ii=1:4k(:,jj+1)=(a(:,jj+1)).*(evaluart(x(:,jj),t(n),zz)-(b(:,jj+1)).*q(:,jj));
```

```
x(:,jj+1)=x(:,jj)+h*k(:,jj+1);q(:,ji+1)=q(:,ji)+3*k(:,jj+1)-(c(:,jj+1)). *(evaluart(x(:,j),t(n),zz));
    end 
    n=n+1:
    xm(:,n)=x(:,5); q(:,1)=q(:,5); x(:,1)=x(:,5); t(n)=t(n-1)+h;end 
 %Método de Runge-Kutta-Gill [2° intervalo]
 m=1; lt=length(t); tl(1)=t(lt);
 %condiciones iniciales regimen postfalla
 d l 0=xm(2,1t);d20=xm(4,1t);d30=xm(6,1t);w10=xm(1,1t);w20=xm(3,1t);w30=xm(5,1t);xm1(:, 1)=[w10;d10; w20;d20; w30;d30];ql(:,l)=q(:,1); xl(:,l)=xml(:,1);¾Implementando el algoritmo 
 while tl(m)\leq t max
    for jj=1:4k! (:,ij+1)=(a(:,ij+1)).*(evaluartl(x!;j);t(m);zz)-b(:,ij+1).*ql(:,ij));
    x1(:,jj+1)=x1(:,jj)+h*k1(:,jj+1);q 1(:,i+1)=q 1(:,i)+3*k 1(:,i+1)-(c(:,i+1)).*(evaluart 1(x 1(:,i)), t1(m), zz));end 
    m=m+1; xm1(:,m)=x1(:,5); q1(:,1)=q1(:,5); x1(:,1)=x1(:,5); t1(m)=t1(m-1)+h;
 end 
 disp('Tiempo CPU (s):'), disp(e time (clock,ini))case {'4','trapecio'}, 
 %Metodo del Trapecio [l°Intervalo]. Reordenando la ecuación implícita en la forma g(xn+l)=bb(xn)
 %Obtenemos ecuación algebraica no lineal en xk+1 resuelta según el método de Newton.
 ¾Ingreso tiempo despeje de falla 
 t_desp=input('Ingrese t_despeje: ')
 n=0; t(1)=0; ini=clock;
 %Condiciones iniciales regimen en falla 
  xm(:, 1) = [w 10; d 10; w 20; d 20; w 30; d 30];¾Implementando el algoritmo 
  while t(n+1) \leq t desp
    n=n+1;t(n+1)=t(n)+h;
     bb(:,n)=xm(:,n)+h/2*evaluart(xm(:,n),t(n),zz);
    for k=1:6ee(:,n)=xm(:,n)-h/2*evaluart(xm(:,n),t(n),zz)-bb(:,n);xm(:,n+1)=xm(:,n)-(inv(eye(6)-h/2*jacobit(xm(:,n),t(n),zz)))*ee(:,n);xmb=[zeros(6,n),xm(:,n+1)];d21 = abs(xm(1, n+1)-xmb(1, n+1)); d22 = abs(xm(2, n+1)-xmb(2, n+1));d23=abs(xm(3,n+1)-xmb(3,n+1));d24=abs(xm(4,n+1)-xmb(4,n+1));
    d25=abs(xm(5,n+1)-xmb(5,n+1));d26=abs(xm(6,n+1)-xmb(6,n+1));
    if d2 l <er5 & d22<er5 & d23<er5 & d24<er5 & d25<er5 & d26<er5,break;end 
    if k>5,disp('no convergen iteraciones despues de k = 5'), end
    end 
  end 
 %Metodo del Trapecio [2° intervalo].
```

```
m=0; lt=length(t); t(1)=t(lt);
¾Condiciones iniciales del régimen postfalla 
d10=xm(2,lt);d20=xm(4,lt);d30=xm(6,lt);w10=xm(1,lt);w20=xm(3,lt);w30=xm(5,lt);
xm 1(:, 1 )
=[wl0;dl0;w20;d20;w30;d30];
```
 $\lambda$
```
%Implementando el algoritmo. 
 while tl(m+1)<t max
    m=m+1;tl(m+1)=t1(m)+h;bb1(:,m)=xml(:,m)+h/2*evaluart1(xml(:,m),tl(m),zz);for k=1:6ee l(:,m)=xml(:,m)-h/2*evaluartl(xml(:,m),tl(m),zz)-bbl(:,m);xml(:,m+1)=xml(:,m)-(inv(eye(6)-h/2*jacobit1(xml(:,m),tl(m),zz)))*ee1(:,m);xmb=[zeros(6,m),xm1(:,m+1)];d21 = abs(xm1(l, m+1)-xmb(l, m+1)); d22 = abs(xm1(2, m+1)-xmb(2, m+1));d23=abs(xm 1(3,m+1)-xmb(3,m+1));d24=abs(xm 1(4,m+1)-xmb(4,m+1));
    d25 = abs(xm1(5,m+1)-xmb(5,m+1)); d26 = abs(xm1(6,m+1)-xmb(6,m+1));if d2 I <er5 & d22<er5 & d23<er5 & d24<er5 & d25<er5 & d26<er5,break;end 
    if k>5,disp('no convergen iteraciones despues de k = 5'), end
    end 
 end 
 disp('Tiempo CPU (s):'), disp(etime(clock,ini)) 
case {'O','salir'}, 
       break.
otherwise, disp('Error de Ingreso'), 
       break, 
end 
pause, figure
% Variables para construir las curvas. 
t2=[t,tl];
xmf l =[xm(l ,:),xm 1 ( l ,:)];xmf3
=[xrn(3,:),xm 1 (3,:)]; 
xmf5=[xm(5,:),xm1(5,:)];xmf2=[xm(2,:)/pi*180,xm1(2,:)/pi*180];xmf4=[xm(4,:)/pi* 180,xm 1(4,:)/pi*180];xmf6=[xm(6,:)/pi* 180,xm 1(6,:)/pi* 180]; 
dcoi= l/ht*(h 1 * xmf2+h2 * xmf4+h3 * xmf6);
%Curvas de diferencias angulares ðij
plot(t2,-xmf2+xmf4,'g',t2,xmf6-xmf2,'b'); 
gtext('\delta2'), gtext('\delta3')
title('Curvas de diferencias angulares ðij relativos al Generador 1')
xlabel('Tiempo (s)'), ylabel('ðelta ðij')
pause, figure 
%Curvas de Oscilacion ði en relacion a ðcoi
ol = xm2-dcoi; o2 = xm4-dcoi; o3 = xm6-dcoi;
plot(t2,ol ,'g',t2,o2,'b',t2,o3,'r') 
gtext('\varnothing1'), gtext('\varnothing2'), gtext('\varnothing3')
title('Curvas de Oscilación de Angulos ði en relacion a ðcoi')
```

```
xlabel('Tiempo (s)'), ylabel('Ø(°)')
```
## **ANEXOD MANUAL DEL USURIO**

El programa simes-is.m es un programa interactivo gráfico para el análisis de estabilidad transitoria en el sistema de potencia modelo de 9 barras del libro de Anderson /1/, el cual se utiliza para simular el comportamiento de los generadores del sistema de potencia modelo en condiciones transitorias que se inicia debido a una falla trifásica en una barra del sistema de potencia modelo.

Este programa debido a las facilidades que otorga en la manipulación de las variables a graficar contribuye al análisis de estabilidad transitoria realizada por usuarios, profesionales y estudiantes de antegrado FIEE, que desean una fácil comprensión del comportamiento transitorio de generadores ante una gran perturbación en el sistema.

El programa se ejecuta en un computador con procesador Pentium II 400 MHz y 64 Mb RAM bajo Windows 98 utilizando el paquete matemático MATLAB versión 5.3  $(R11)$ .

Antes de la ejecución del programa, se debe copiar los archivos empleados por el programa hacia una carpeta de trabajo que debe ser creado por el usuario; a continuación se debe redireccionar el Path Browser del MATLAB hacia la carpeta creada para poder ejecutar el programa principal simes-is.m sin problemas. La Figura D.1 muestra la nueva ruta para el Path Browser del MATLAB.

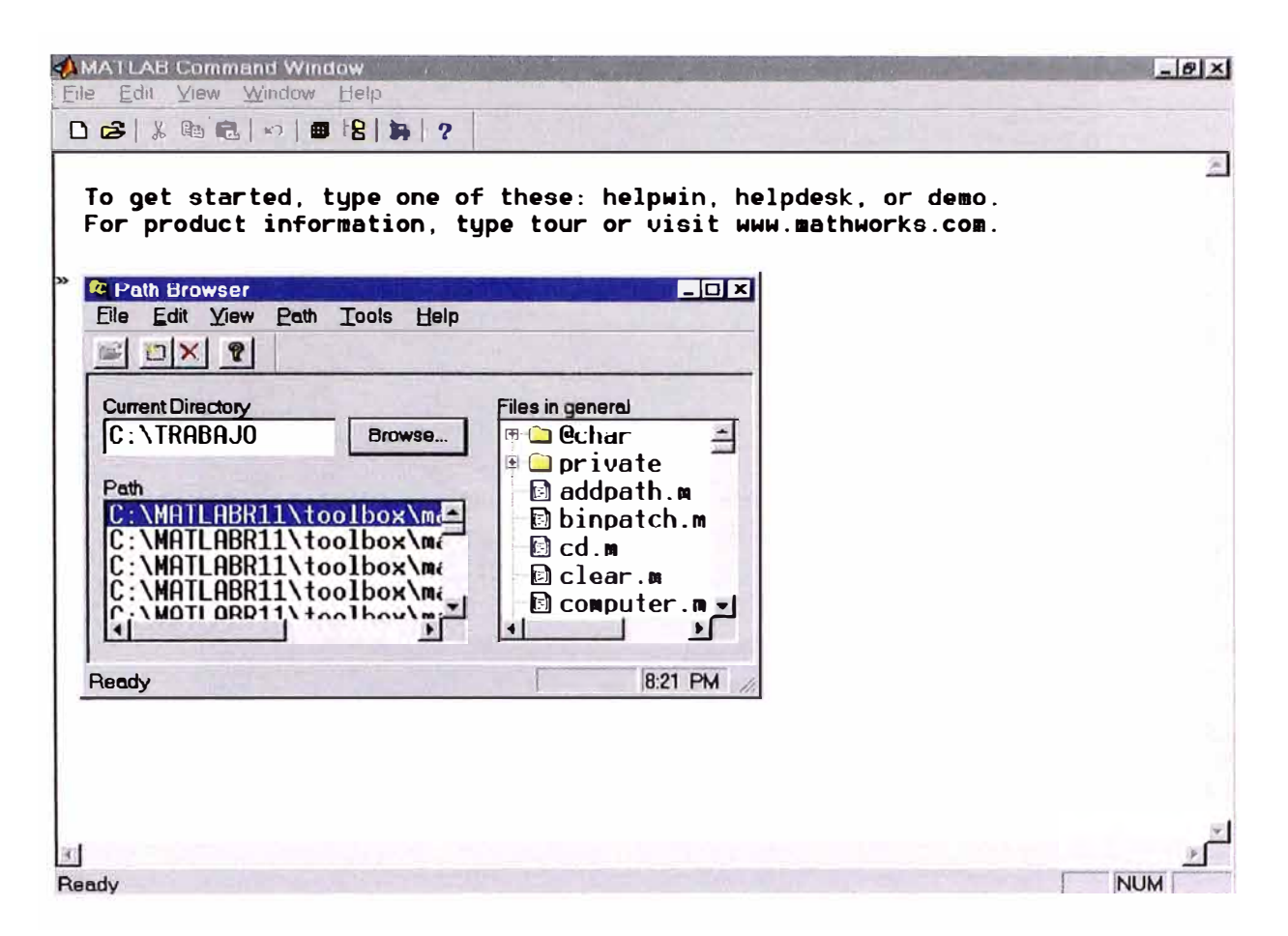

Figura D.1.- Ruta para el Path Browser del MATLAB

Cuando el usuario se encuentre en el entorno MATLAB, se recomienda verificar el archivo de flujo de potencia base que contiene las condiciones iniciales; este archivo está designado con el nombre datos mat que es un archivo binario cuya fuente es el archivo datos.m. El archivo de condiciones iniciales creado por el Editor MATLAB debe recoger las correspondientes salidas generadas por el programa computacional de flujo de potencia empleado para obtener el caso base. En la siguiente Figura D.2 se puede apreciar la edición del archivo datos.m.

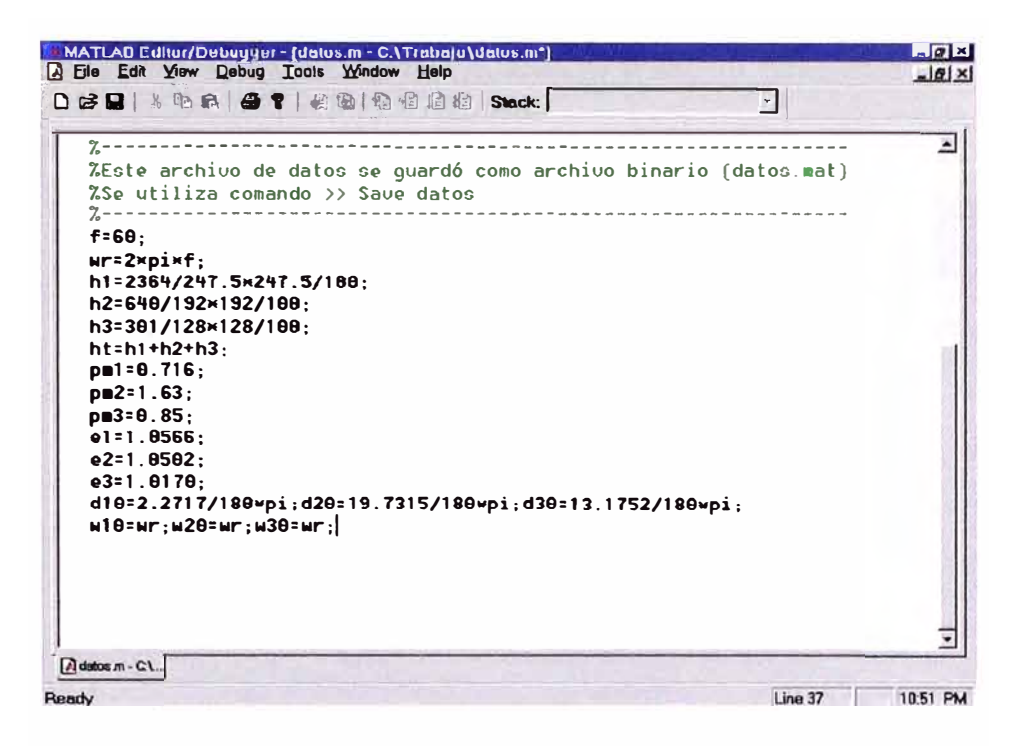

Figura D.2.- Edición del archivo fuente datos.m

La Figura D.3 muestra como cargar y grabar un nuevo archivo de condiciones iniciales.

| -J MATLAH Command Window         |                                                                                                    | $E$ $x$       |
|----------------------------------|----------------------------------------------------------------------------------------------------|---------------|
| File Edit View Window Halp       |                                                                                                    |               |
|                                  |                                                                                                    |               |
|                                  |                                                                                                    |               |
|                                  | To get started, type one of these: helpwin, helpdesk, or demo.<br>For product information, type tour or visit mmw.mathmorks.com. |               |
| l⇒ dir                           |                                                                                                    |               |
|                                  | datos.m evaluart.m jacobit.m simes_is.m<br>datos.mat evaluarti.m jacobiti.m                                                      |               |
|                                  |                                                                                                    |               |
| $\mathbf{v}$ datos<br>save datos |                                                                                                    |               |
|                                  |                                                                                                    |               |
|                                  |                                                                                                    |               |
|                                  |                                                                                                    |               |
|                                  |                                                                                                    |               |
|                                  |                                                                                                    |               |
|                                  |                                                                                                    |               |
|                                  |                                                                                                    |               |
|                                  |                                                                                                    |               |
|                                  |                                                                                                    |               |
|                                  |                                                                                                    |               |
| <b>Doork</b>                     |                                                                                                    | <b>NILINA</b> |

Figura D.3.- Creación del nuevo archivo de condiciones iniciales

Luego, el programa se inicia cargando el archivo principal simes-is.m como se puede apreciar en la siguiente Figura D.4 .

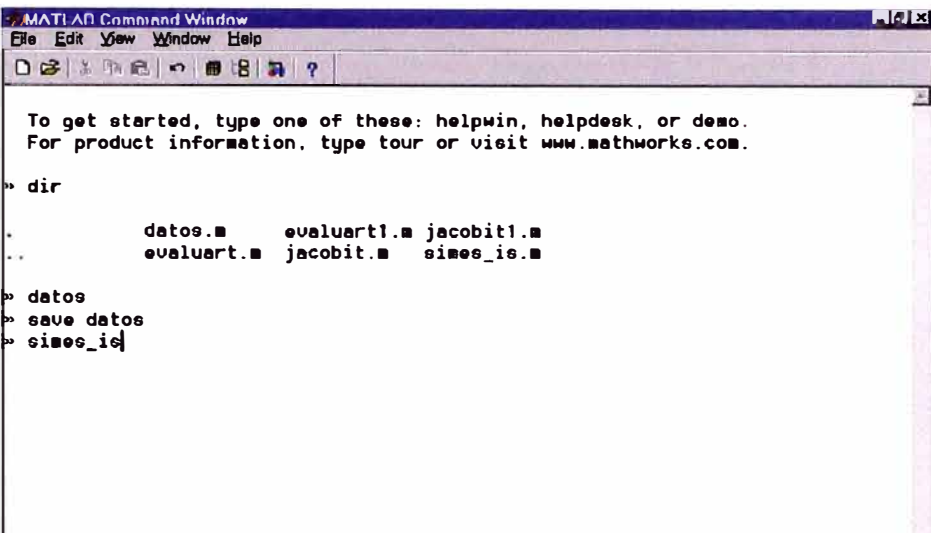

Figura D.4.- Ejecución del archivo principal simes-is.m

En la Figura D.5 se muestra las opciones principales del programa, en la cual se realiza la selección del método de simulación de estabilidad transitoria para el sistema de potencia modelo de 9 barras del libro de Anderson /1/.

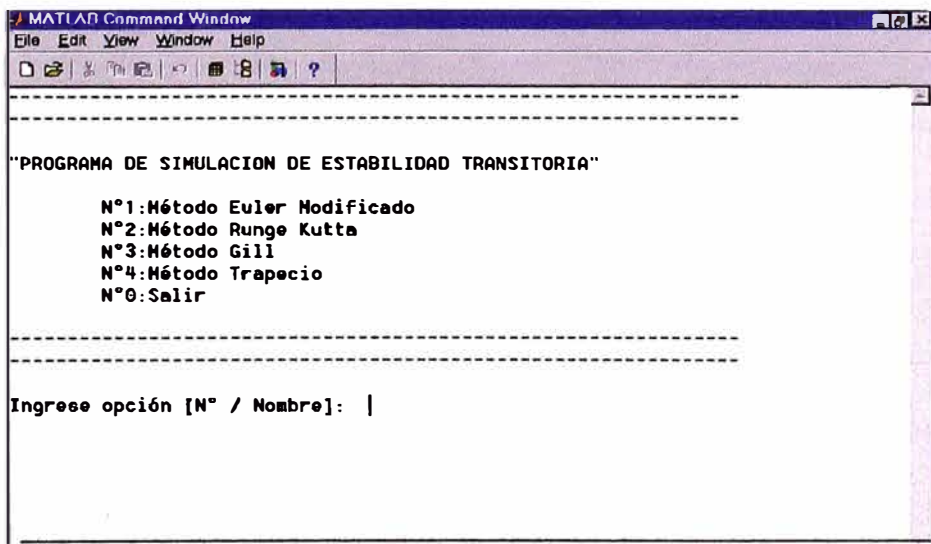

Figura D.5.-Menú de las opciones principales del programa

Cuando el usuano seleccione el método empleado, el programa solicitará inmediatamente el tiempo de liberación de la falla trifásica en segundos. Este tiempo ingresado en forma externa por el usuario, se emplea fácilmente en la estimación del tiempo crítico de liberación de la falla trifásica y se desarrolla para tal propósito. En la Figura D.6 se muestra el ingreso del tiempo de liberación de la falla trifásica.

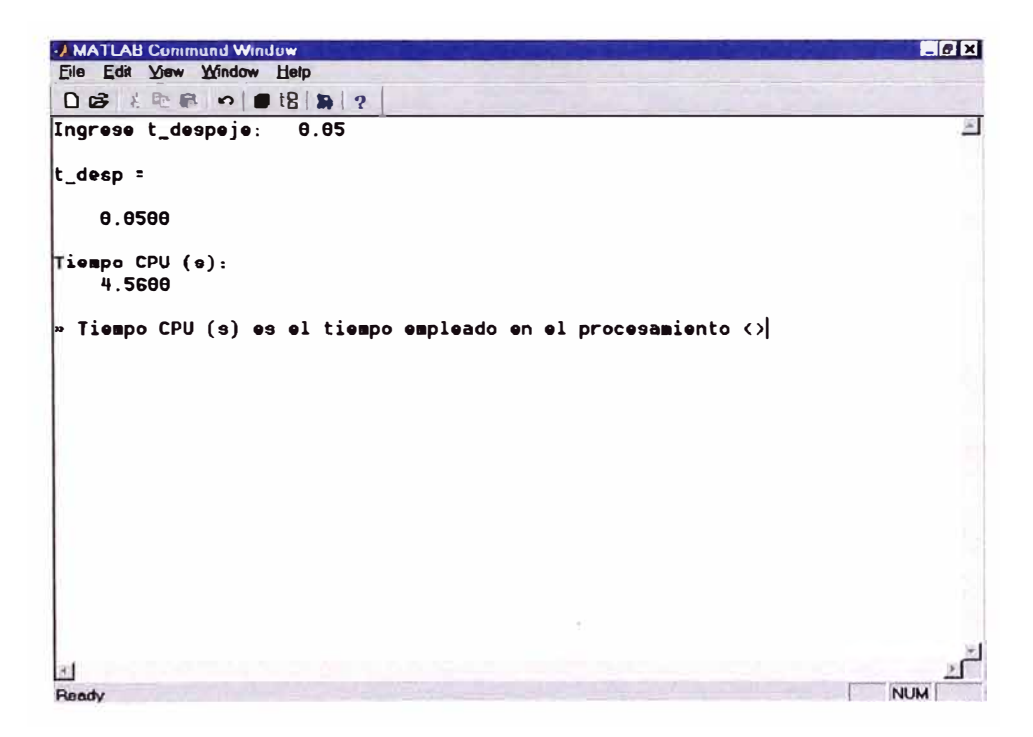

Figura D.6.- Ingreso del tiempo de despeje de la falla

Los resultados se procesan dentro del programa y se presentan en las pantallas gráficas conteniendo las curvas de las diferencias angulares de las máquinas síncronas 2 y 3 respecto a la máquina síncrona 1, así como las curvas de oscilación relativas al centro de inercia (COI: Center of Inertia) para cada una de las máquinas síncronas del sistema de potencia modelo de 9 barras del libro de Anderson /1/. En la Figura D.7 se presentan los resultados de simulación.

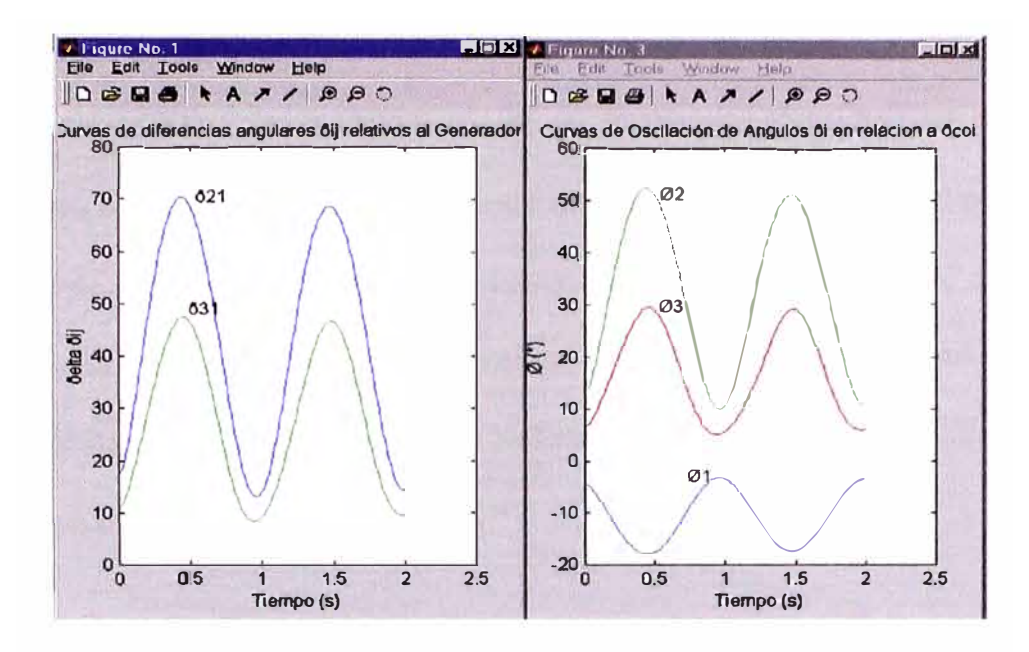

Figura D.7.- Presentación de los resultados del programa de simulación

Adicionalmente, el programa tiene la capacidad de hacer despliegue gráfico de los ángulos relativos en grados sexagesimales referidos a la velocidad síncrona y la velocidad de cada generador en el sistema de potencia modelo, para lo cual se necesita manipular adecuadamente las variables de salida que genera el programa.

| MATLAD Editor/Debugger - [simes_is.m - C.\TRADAJO\simes_is.m"]<br>A Eile Edit View Debug Tools Window Help | 50 X |
|----------------------------------------------------------------------------------------------------|------|
| D # B   A + B   4   1   2 12   12   12   12   Stack:  <br>凤                                                |      |
| pause<br>figure                                                                                            |      |
| %Variables para construir las curvas. <<<<<                                                                |      |
| $t2=[t, t1];$                                                                                              |      |
| $x \in \{1 : x \in (1, 1), x \in (1, 1)\};$                                                                |      |
| $x \in \{7; x \in (3, 1), x \in (3, 1)\}$ ;<br>$x \in 5$ = $[x \in (5, :), x \in 1(5, :)]$ ;               |      |
| $x \in \{x \in (2, :)/\pi x 180, x \in 1(2, :)/\pi x 180\};$                                               |      |
| $x \in \{4 :  p  \leq 4 : 1/2 \}$ /pi $x \in \{4 :  p  \leq 4 \}$ /pi $x \in \{4 : 1/2 \}$                 |      |
| xmf6=[xm(6.:)/pix180.xml(6.:)/pix180];                                                                     |      |
| dcoi=1/ht*(h1*xmf2+h2*xmf4+h3*xmf6);                                                                       |      |
| %Curvas de diferencias angulares õij                                                                       |      |
| $plot(t2, -xnf2+xuf4, 'b', t2, xaf6-xuf2, 'q')$                                                            |      |
| qtext('ö21')                                                                                               |      |
| qtext('ö31')                                                                                               |      |
| title('Curvas de diferencias angulares õij relativos al Generador 1')<br>xlabel('Tiempo (s)')              |      |
| ylabel('õelta õij')                                                                                        |      |
| <b>Dause</b>                                                                                               |      |
| <b>figure</b>                                                                                              |      |
|                                                                                                    |      |

Figura D.8.- Manejo de las variables de salida que genera el programa

El programa desarrollado para el análisis de estabilidad transitoria del sistema de potencia modelo del libro de Anderson puede ser fácilmente adaptado para el caso de un sistema eléctrico de potencia que presente una configuración similar al modelo de Anderson y se requiera variar los parámetros del sistema. En tal caso, el usuario necesitará editar los archivos de las funciones externas evaluart y evaluartl que contienen las matrices de admitancia del sistema (régimen en falla y postfalla), y el nuevo archivo de condiciones iniciales.

```
�unction ff=eualuart(x,t,zz) 
f=zz(l);wr=zz(2);hl=zz(3);h2=zz(q);h3=zz(5);ht=zz(6);pal=zz(7);pll2=zz(8) 
pa3=zz(9);el=zz(18);e2=zz(11);e3=zz(12);K01=zz(13);K02=zz(lq);KD3=zz(15) 
%Falla Cercana a Barra 7 
%Matriz de admitancias (red durante la falla) 
e=8; 
y11=-8.4q59Hi;y12=8;y13=8;ylq:3_qq59wi;y15:9;y16=8;y17:9;y18:8;y19:8;
y21=e;y22=-s.qass•i;y23=8:y2q=e;y2s=e:y26=8:y27=8:y28=8:y29=8: 
y31=8;y32=8;y33=-q_1ssqwi;y3q=e;y35=8;y36=8;y37=8;y38=8;y39=q.1ssqwi: 
yq1:3_q459wi;yq2:8;yq3:e;yq4:3_397q-38.3937•i;y45=-1 .3652+11.6841•i;yq6:· 
yS1=8;yS2=8;yS3=8;ysq=-1.36S2+11.6841•i;yS5=3.8138-17.8426wi;y56=8;y57=e 
y61=8;y62=8;y63=8;y6q=-1.9q22+1e.s1e1wi;y6S=8:y66=q_1e19-1s.1335"i;y67=e 
y71=8;y72=8;y73=8;y7q=e;y7S=e;y76=e;y77=e:y78=e;y79=e; 
y81=8:y82=8;y83=8;ysq=e;y85=e;y86=8;y87=e;y88=3.7q12-2J.sq24wi;y89=-1.15! 
y91=8;y92=8;y9J:q_1ssqwi;y9q=e:y95=8:y96=-1.282+S.5882Mi;y97=e;y98=-1.1S! 
%Definiendo Submatrices,elimino fila 7 y columna 7 de la matriz de admit1
ynn=[yll ,y12,y13;y21,y22,y23;y31,y32,y33]; �
```

```
�----- 1!:1,-..f,,, __
```

| Function $ff = evaluart1(x, t, zz)$                                                                                                    |
|----------------------------------------------------------------------------------------------------|
| $f=zz(1);$ $wr=zz(2);$ $h1=zz(3);$ $h2=zz(4);$ $h3=zz(5);$ $h1=zz(6);$ $pml=zz(7);$ $pml=zz(8)$                                                                                                    |
| pm3=zz(9);o1=zz(10);o2=zz(11);o3=zz(12);KD1=zz(13);KD2=zz(14);KD3=zz(15)                                                                                                    |
| %Falla Corcana a Barra 7                                                                                                    |
| %Matriz de admitancias (red postfalla)<br>y11=-8.4459xi;y12=0;y13=0;y14=8.4459xi;y15=0;y16=0;y17=0;y18=0;y19=0;<br>y21=0;y22=-5.4855×i;y23=0;y24=0;y25=0;y26=0;y27=5.4855×i;y28=0;y29=0;<br>y31=0;y32=0;y33=-4.1684×i;y34=0;y35=0;y36=0;y37=0;y38=0;y39=4.1684×i;<br>y41=8.4459×i;y42=0;y43=0;y44=3.3074-30.3937×i;y45=-1.3652+11.6041×i;y46=-<br>u51=0;u52=0;u53=0;u54=-1.3652+11.6041xi;u55=2.6262-11.8675xi;u56=0;u57=0<br>u61=0;u62=0;u63=0;u64=-1.9422+10.5107*i;u65=0;u66=4.1019-16.1335*i;u67=0<br>u71=0;u72=5.4855*i;u73=0;u74=0;u75=0;u76=0;u77=1.6171-18.9559*i;u78=-1.6<br>y81=0;y82=0;y83=0;y84=0;y85=0;y86=0;y87=-1.6171+13.6980*i;y88=3.7412-23.(<br>u91=0;u92=0;u93=4.1684*i;u94=0;u95=0;u96=-1.282+5.5882*i;u97=0;u98=-1.15! |
| ZDefiniendo Submatrices<br>ynn= [y11 , y12 , y13 ; y21 , y22 , y23 ; y31 , y32 , y33 ] ;                                                                                                    |
| a eveluart.m - A evaluarit m                                                                                                    |

Figura D.9.- Edición de las funciones externas evaluart y evaluartl

Cuando se requiera modificar toda la configuración del sistema para agregar líneas o generadores, el usuario debe editar el archivo principal simes-is.m tomando en cuenta que el número de variables para el vector de estado  $X$  será  $2n_g$ , donde  $n_g$ representa el número de generadores en el sistema.

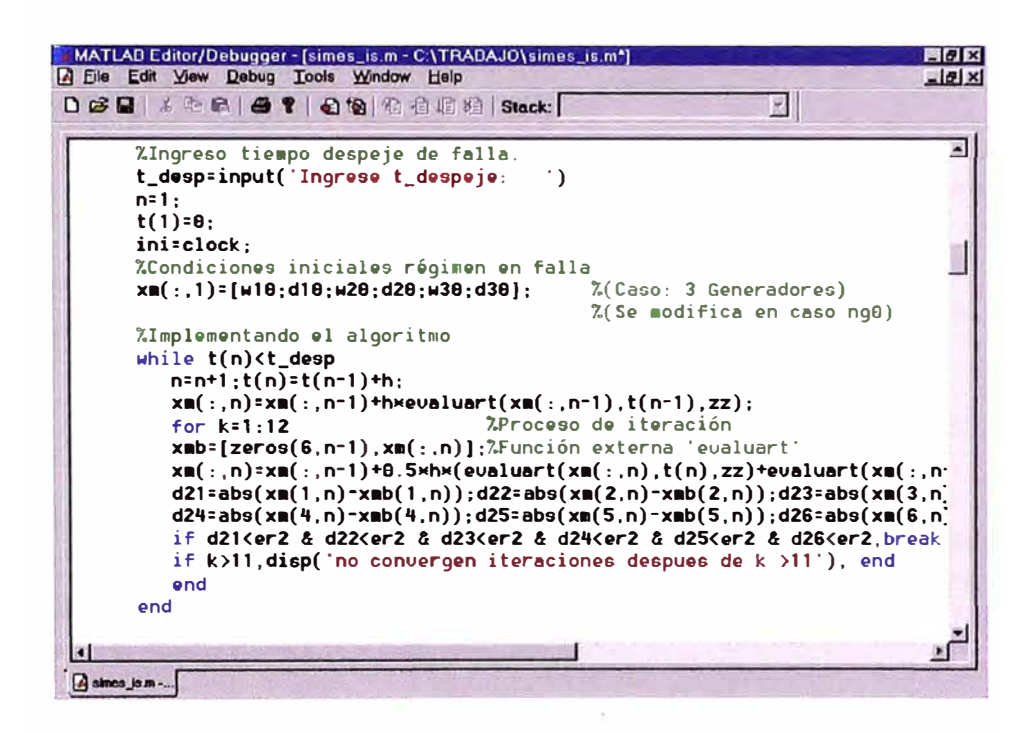

Figura D.10.- Edición del archivo principal para agregar  $n_g$  generadores.

La estructura que presenta el programa desarrollado prepara la adición de generadores debido al manejo de variables matriciales que nos ofrece MA TLAB, para lo cual se recomienda prestar atención al orden de la matrices generadas en cada método implementado.

## **REFERENCIAS BIBLIOGRÁFICAS**

- /1/ P. Anderson y A. Fouad, "Power System Control and Stability", Iowa University Press, 1977.
- /2/ B. Stott, "Power System Dynamic Response Calculations", Proceedings of the IEEE, Vol. 67, No. 2, 1979.
- /3/ P. Kundur, "Power System Stability and Control", McGraw-HilJ, New York, 1994.
- /4/ M. Pavella and P.G. Murthy, "Transient Stability of Power Systems, Theory and Practice", John Willey & Sons, 1994.
- /5/ Y. Mansour, E. Vaahedi, Chang A., B. Corns, B. Garret, K. Demaree, T. Athay, y K. Cheung, "B.C. Hydro's On-line Transient Stability Assessment (TSA) Model Development, Analysis, and Post-processing", IEEE Trans. on Power Systems, Vol. 10, No.1, 1995.
- /6/ F. Morales, "Simulación de Transitorios Electromecánicos en Sistemas Electricos de Potencia mediante Procesamiento Paralelo", tesis para optar el grado de magister, Pontificia Universidad Católica de Chile, 1999.
- /7/ A. Vidalinc, "On-Line Transient Stability Analysis of a Multi-Machine Power System Using the Energy Approach", thesis submitted to the Faculty of the Virginia Polytechnic Institute and State University, Virginia, 1997.
- /8/ A. Llamas, J. De La Ree, L. Mili, A. Phadke, y J. Thorp, "Clarifications of the BCU Method for Transient Stability Analysis", IEEE Trans. on Power Systems, Vol. 10, No.1, 1995.
- /9/ L. Paucar y A. Morelato, "Procesamiento Paralelo y Distribuido para el Análisis de la Estabilidad Transitoria y Seguridad Dinamica de Sistemas Electricos de Potencia", en II Jornadas Iberoamericanas de Informatica en Sistemas Electricos, Santa Cruz de la Sierra, Bolivia, 27-31 de Octubre 1997.
- /10/ J. Grainger y W. Stevenson, "Análisis de Sistemas de Potencia", McGraw-Hill, 1996.
- /11/ C. Cañizares, "On Bifurcations, Voltage Collapse and Load Modeling", IEEE Trans. on Power Systems, Vol. 10, No.1, 1995.
- /12/ C. Lemaitre y B. Thomas, "Two Applications of Parallel Processing in Power System Computation", IEEE Trans. on Power Systems, Vol. 11, No. 1, 1996.
- /13/ C. Torres, M. Jiménez y R. Mota,"Programación Orientada a Objetos con C++ en el Diseño e Implementación de Software Eficiente para el Análisis en Sistemas Eléctricos", publicación IPN-ESIME - Sección de Estudios de Postgrados e Investigación, México DF, 2000.
- /14/ D. Falcao, "High Performance Computing in Power System Applications", en Proceedings of the 2nd International Meeting on Vector and Parallel Processing (VECP AR'96), Porto, Portugal, 25-27 September 1996.
- /15/ E.W. Kimbark, "Power System Stability", John Wiley & Sons Inc, New York, 1948.
- /16/ F. Alvarado, "Parallel Solution of Transient Problems by Trapezoidal Integration", IEEE Trans. on Power Apparatus and Systems, PAS-98(3):1080- 1089, 1979.
- /17 / H. Rudnick, R. V arela, y W. Hogan, "Evaluation of Alternatives for Power System Coordination and Pooling in a Competitive Environment", IEEE Trans. on Power Systems, Vol. 12 No.2, 1997.
- /18/ IEEE Committee Report, "Computer Representation of Excitation Systems", IEEE Trans. on Power Apparatus and Systems, Vol.PAS-87, No.6, 1968.
- /19/ J. Arrillaga y C. Arnold, "Computer Analysis of Power Systems", John Wiley & Sons Ltd, England 1994.
- /20/ J. Turbay, "Empleo del EMTP para los Estudios de Estabilidad Transitoria con Especial Atención al Modelado de Sistemas de Control de la Excitación", publicación UTN - Facultad Regional Santa Fe, Santa Fe, 2000.
- /21/ CIGRÉ Technical Brochure, "Advanced Angle Stability Controls", prepared by Task Force 17 of Advisory Group 02 of Study Committee 38, lnternational Conference on Large High Voltage Electric Systems, December 1999.
- /22/ Y. Xue, L. Wehenkel, R.Belhomme, P. Rousseaux, M. Pavella, E. Euxibie, B. Heilpronn, J.F. Lesigne, "Extended Equal Area Criterion Revisited", IEEE Trans. on Power Systems, Vol. PWRS-7, No.3, 1992.
- /23/ D. Hart, D. Uy, Soren Forsman, S. Kunsman, y A. Phadke, "PMUs: Overview and Application to Electric Power Networks", ABB ETI and Virginia Tech, USA, 2000.